**R**épublique **A**lgérienne **D**émocratique et **P**opulaire **M**inistère de l'**E**nseignement **S**upérieur et de la **R**echerche **S**cientifique

**U**NIVERSITE **M**OULOUD **M**AMMERI DE **T**IZI-**O**UZOU

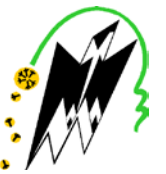

**F**ACULTE DU **G**ENIE **E**LECTRIQUE ET D'INFORMATIQUE **DEPARTEMENT D'INFORMATIQUE**

### **Mémoire de Fin d'Etudes de MASTER ACADEMIQUE**

Domaine : **Mathématiques et Informatique** Filière : **Informatique** Spécialité : **conduite de projet informatique** 

> *Présenté par*  **Youghourthen GHEZZAZ Lounes MAGHNI**

> > **Thème**

## **Conception et réalisation d'une application de gestion du personnel concerné par une formation au niveau de l'ADE de TIZI OUZOU.**

*Mémoire soutenu publiquement le 20/09/ 2016 devant le jury composé de :*

**Président : Mme Tassadit BERKANE Encadreur : Mme Mouna BENTAYEB Examinateur : Mr Mohammed-Said HABET Examinateur : Melle Yasmine YESLI**

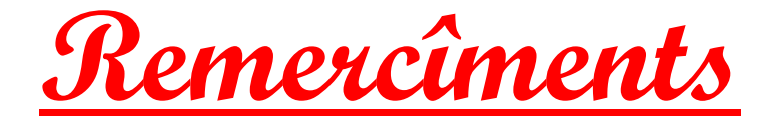

*Nous remercions tout d'abord le bon dieu de nous avoir donner la force, la volonté et la patience pour l'élaboration de notre travail.*

*Nous tenons à exprimer notre profonde gratitude et nos sincères remerciements à notre chère promotrice, Madame BENTAYEB qui nous a fait l'honneur de diriger ce travail et ses précieux conseils furent d'un apport considérable.*

*Nos plus vifs remerciements vont à tous le personnel de l'ADE de Tizi Ouzou en l'occurrence à Madame ZOUBIRI et Mr MOHEND AARAB Qui nous ont généreusement aidé durant notre stage.*

*Que les membres de jury trouvent ici nos remerciements les plus vifs pour avoir accepter d'honorer par leur jugement notre travail.*

*Nos sincères sentiments vont à tous ceux qui, de prés ou de loin, ont contribué à la réalisation de ce projet. En particulier nos chères familles et nos amis(es).*

*YOUGHOURTHEN et LOUNES*

**Dédicaces**

**Je dédie ce modeste travail à :** 

- **Mes très chers parents auxquels je souhaite une longue vie pleine de bonheur.**
- **Mon frère, mes deux sœurs ainsi que toute la famille MAGHNI soit en Algérie soit ailleurs.**
- **Tous mes ami(e)s sans exception.**
- **Tous les étudiants du département Informatique.**
- **Mon binôme Djiguo ainsi que sa famille.**

 **MAGHNI Lounes**

## **Dédicaces**

**Je dédie ce travail à :**

**Mes chers parents, que dieu leurs offre longue vie et bonne santé.**

 **La mémoire de ceux qui nous ont quittés, que dieu les accueille dans son vaste paradis.**

**Toute ma famille, soit en Algérie soit ailleurs.** 

**tous mes amis(es).**

**Mon binôme Lounes et sa famille.**

**Youghourthen GHEZZAZ**

## **Sommaire**

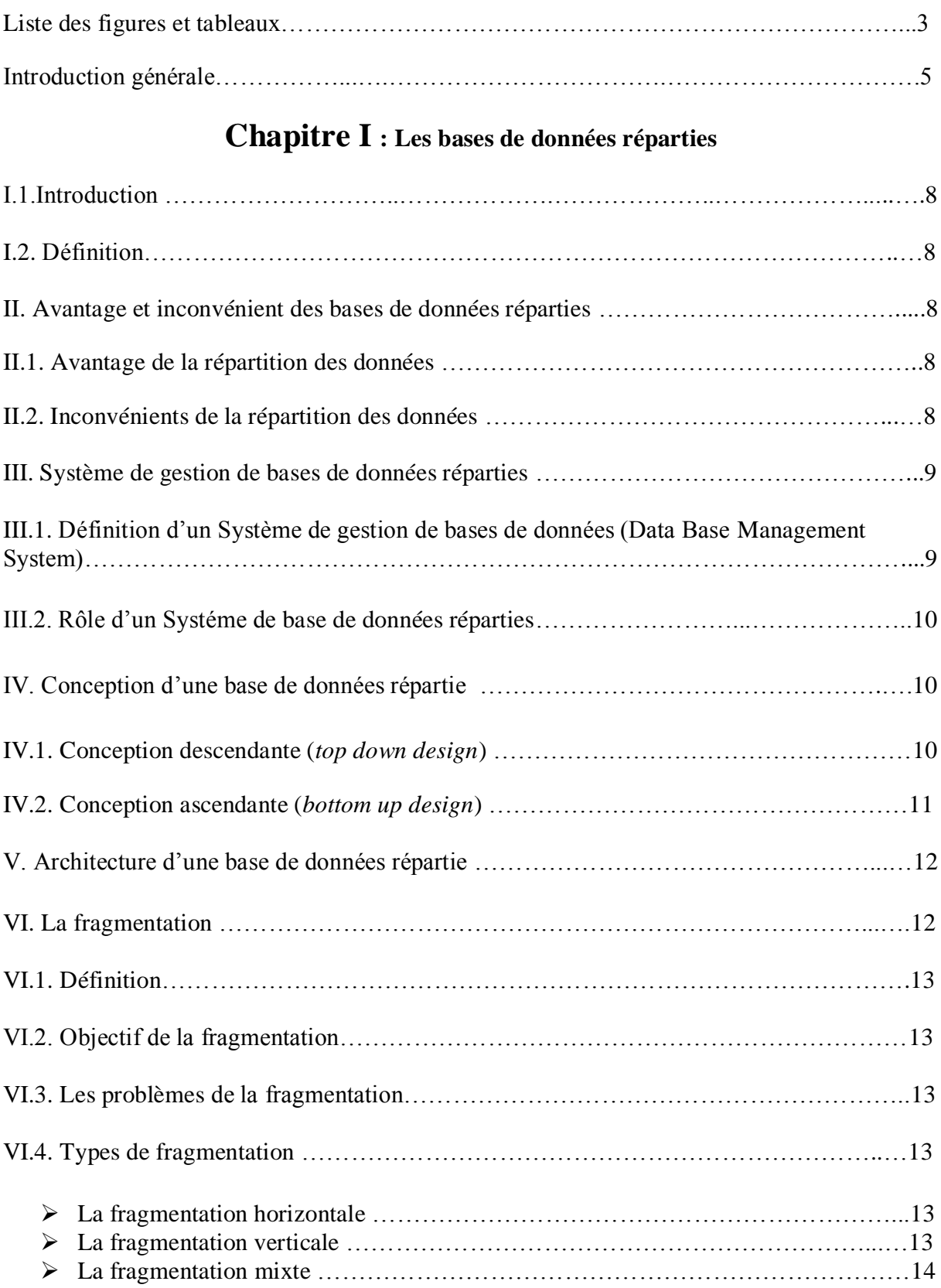

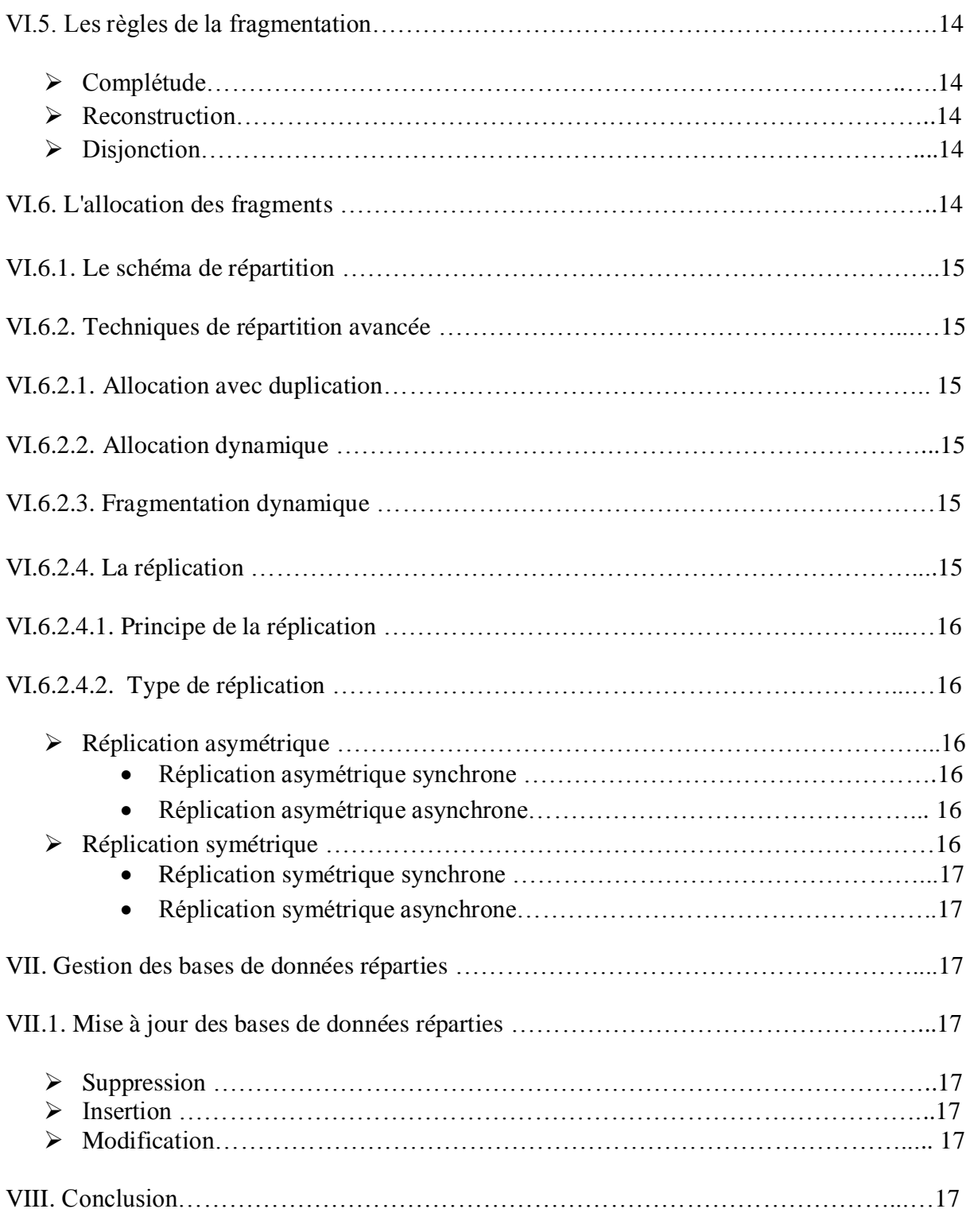

## **Chapitre II : Oracle 11G**

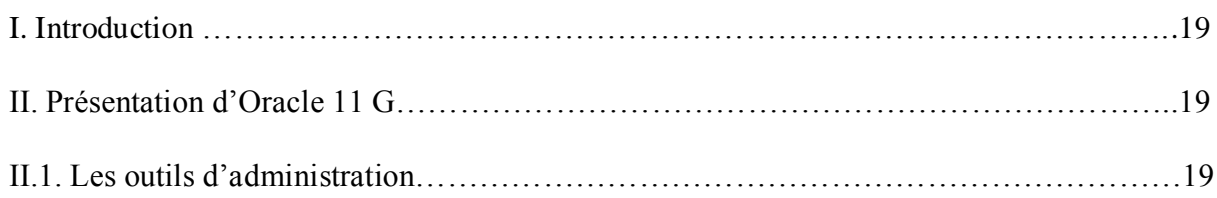

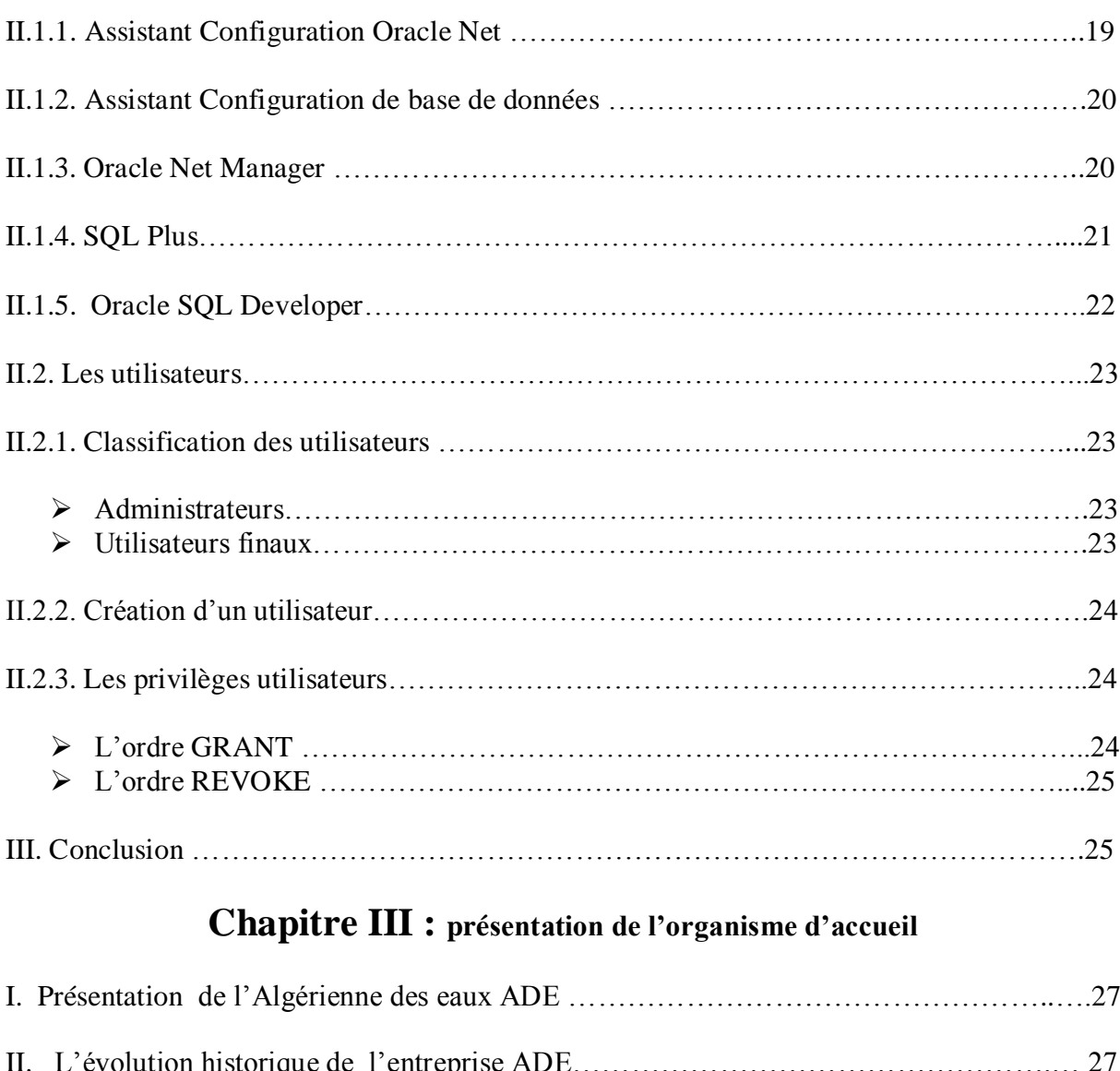

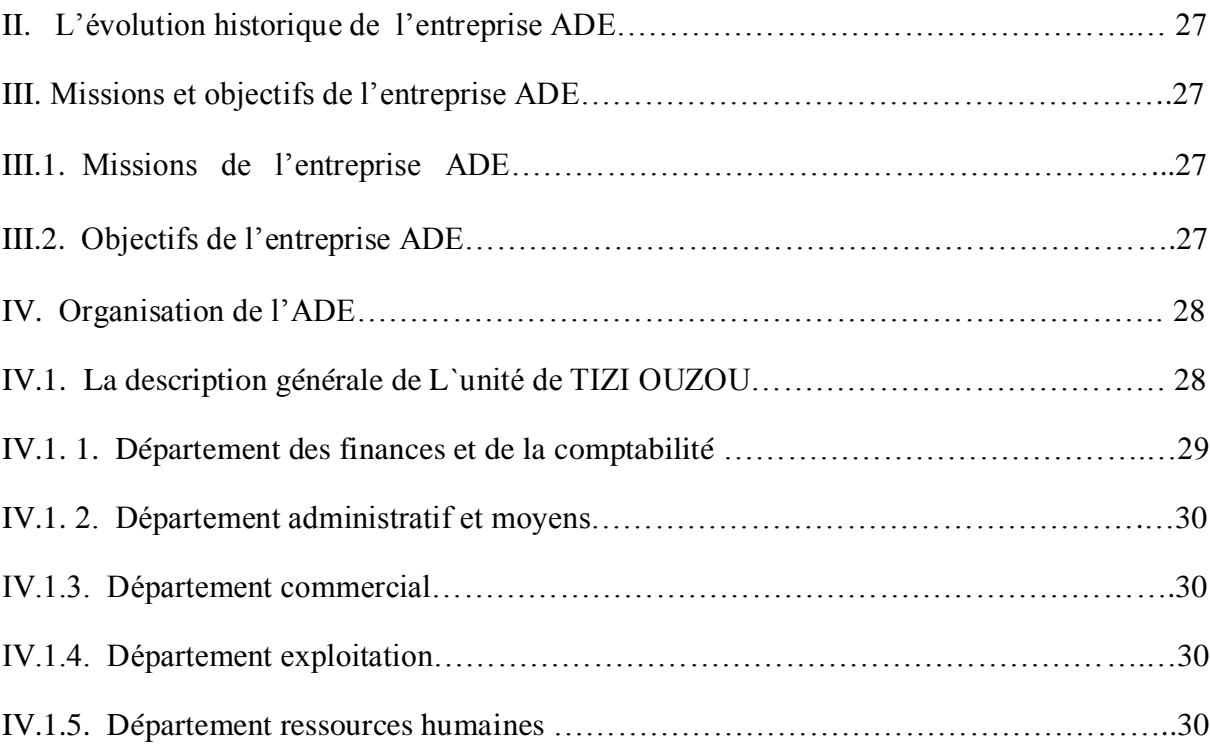

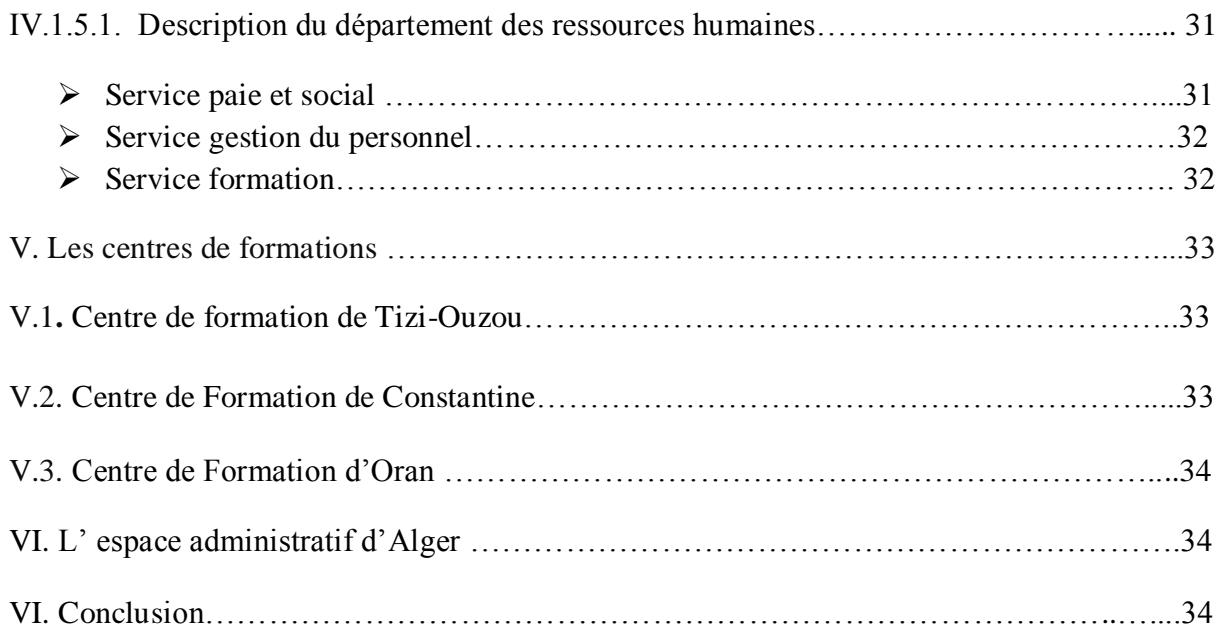

### **Chapitre IV : Analyse et conception**

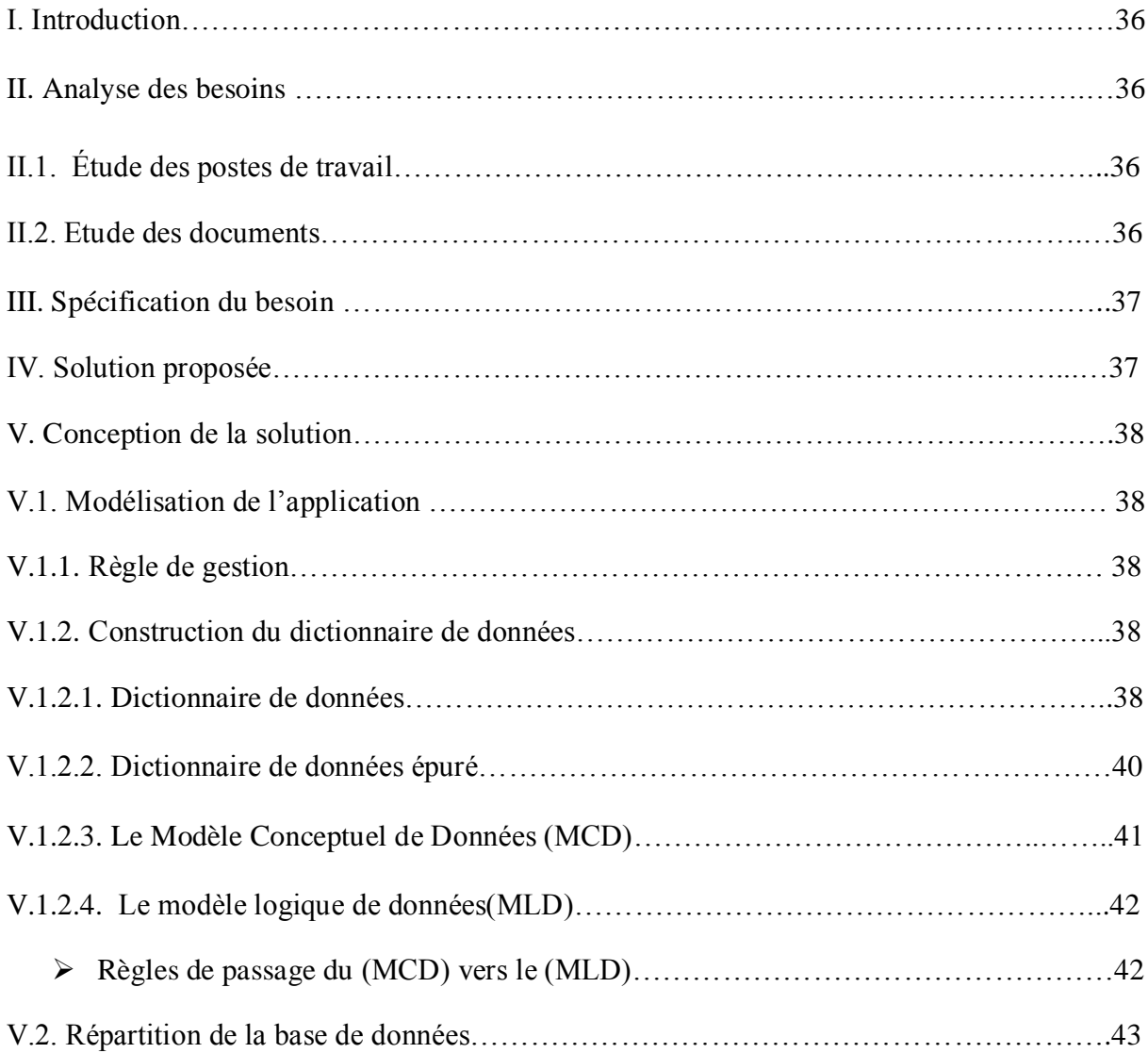

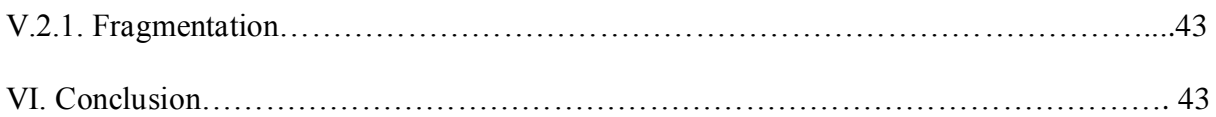

### **Chapitre V : La réalisation**

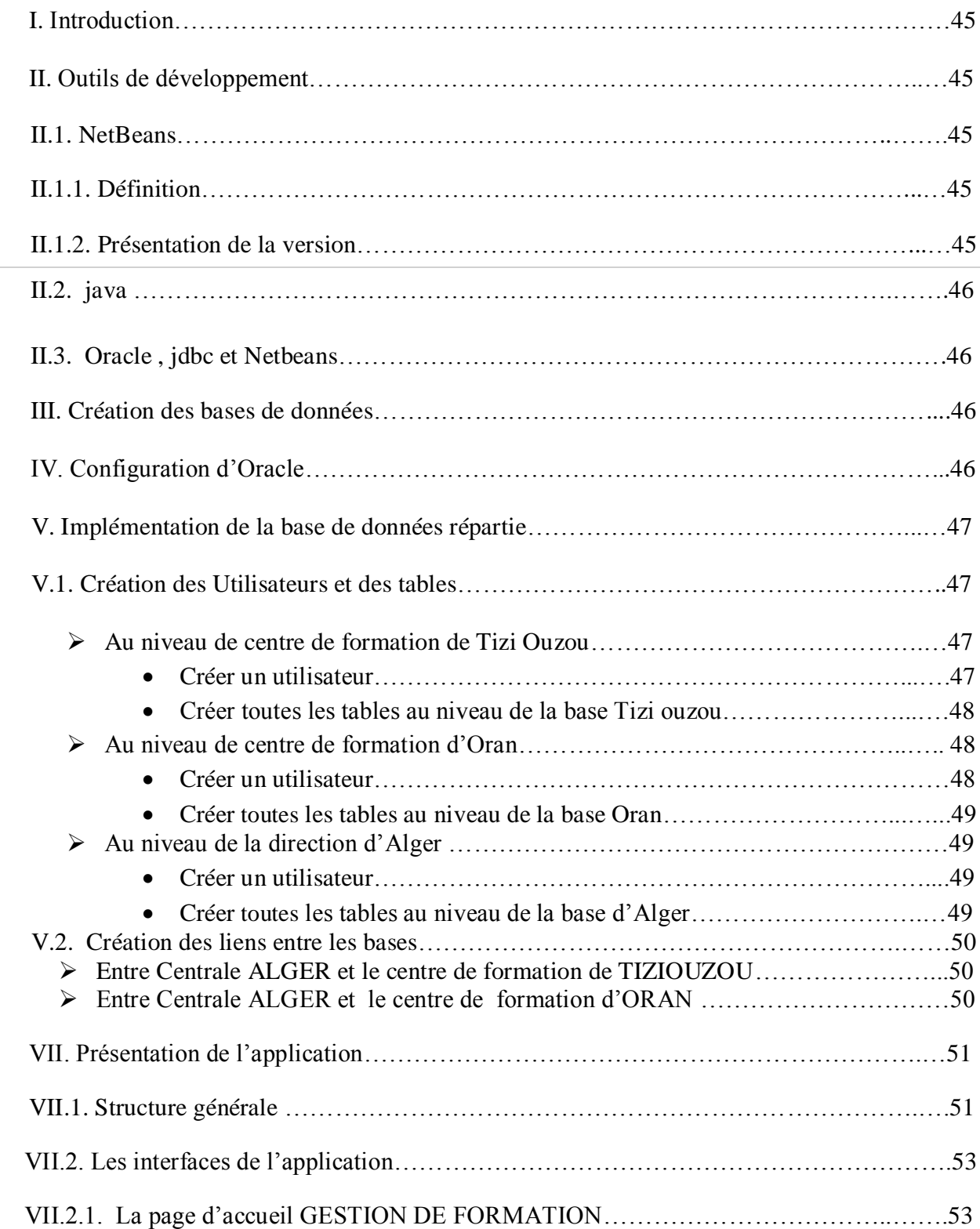

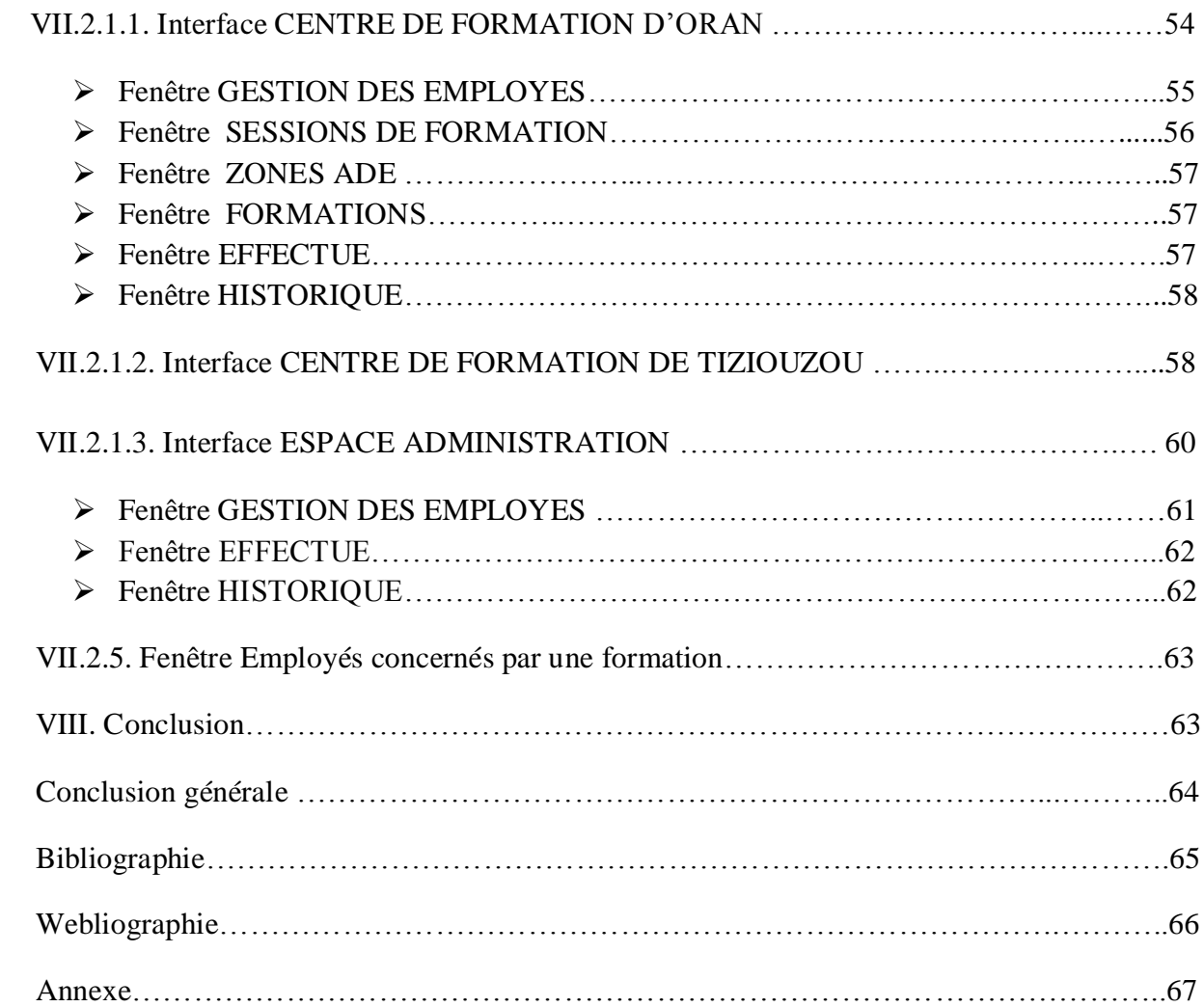

## **Liste des figures**

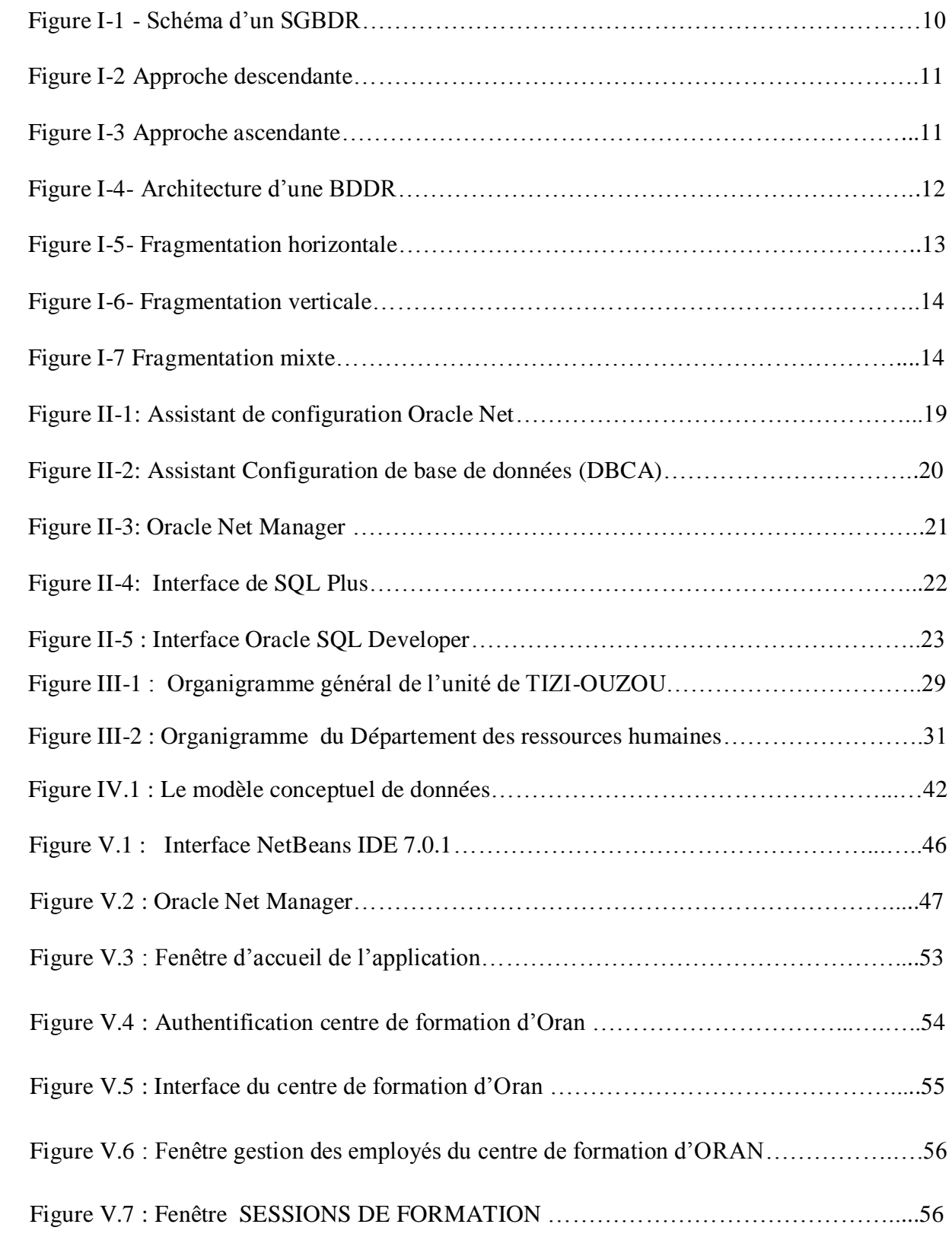

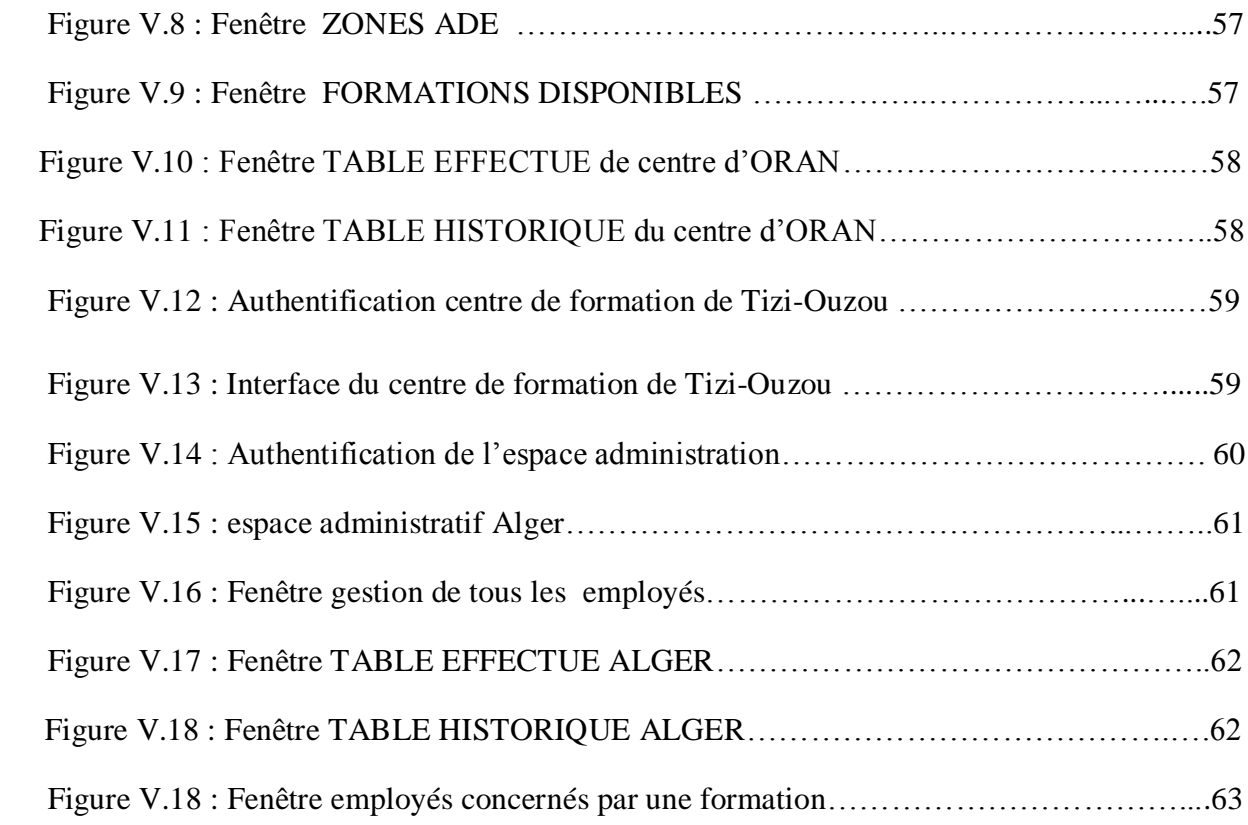

### **Liste des tableaux**

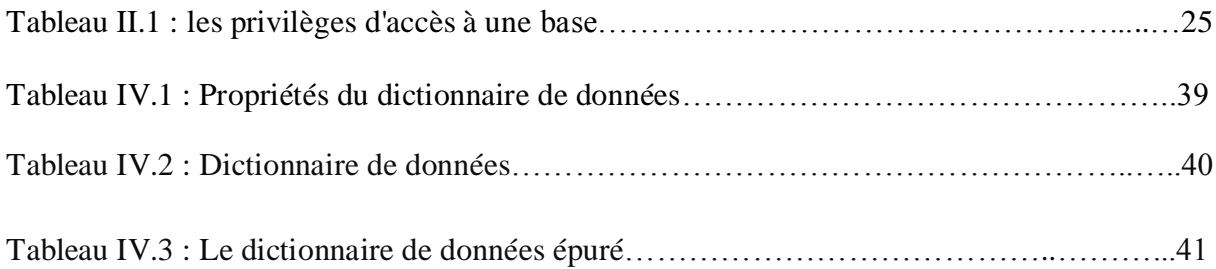

# **Introduction**

## **générale**

 Le monde de l'informatique évolue très rapidement, alors que son but initial, était d'offrir des services satisfaisants, du point de vue vitesse d'exécution des tâches et obtention de statistiques plus précises. Actuellement, de nouveaux besoins sont apparus, toute organisation automatisée souhaite stocker et échanger ses informations qui sont géographiquement éloignées, ce qui rend la tâche de la collecte et de traitement d'une grande quantité d'informations dispersées très délicate, de ce fait, l'amélioration des systèmes d'informations est devenue une priorité pour les gérants des entreprises.

La solution qui s'impose est de distribuer les données et les organiser dans des bases de données sur différents sites de stockage. L'ensemble de ces sites constitue un système de bases de données réparties offrant la possibilité aux utilisateurs de manipuler les différentes bases via un réseau de manière transparente, comme dans une base de données globale.

 Notre travail consiste à développer une application qui va gérer tous les employés qui seront concernés par des formations. Les données sont intégrées dans un environnement réparti. Le but est d'essayer de solutionner les problèmes de localisation des données et d'exécuter la distribution des requêtes posées par la répartition d'une base de données. Pour cela, Nous avons conçu et mis en œuvre une base de données répartie sous Oracle 11g pour une gestion et un contrôle efficaces et fiables.

Pour ce faire et mener à bien notre travail, nous avons opté pour le plan de travail suivant :

- **Chapitre I :** est consacré à la définition des bases de données réparties ainsi que leurs avantages, leurs inconvénients, et les principes de leurs mises en œuvre. Aussi on aborde les différentes techniques de conception et de gestion des bases de données réparties et les principes de la réplication.
- **Chapitre II :** présente les bases de données réparties sous Oracle 11G.
- **Chapitre III :** est consacré à la présentation de l'organisme d'accueil.
- **Chapitre IV** : est consacré à l'analyse et la conception de notre application.
- **Chapitre V** : sera consacré à la réalisation de l'application à l'aide des différents outils tels que Oracle 11G et Netbeans.

Et on finira par une conclusion générale.

# **Chapitre I : Les bases de données réparties**

#### **I.1. Introduction :**

 Avant de concevoir une base de données répartie, il est nécessaire de bien comprendre les étapes de conception, car différentes méthodes de conception existent et chacune d'elles nous offre une approche très différente de l'autre. Dans le cas d'une base de données répartie, la difficulté réside dans le choix des techniques de conception, un mauvais choix pourrait conduire à la création d'un système inefficace.

 La conception d'une base de données répartie peut être le résultat de deux approches totalement distinctes, soit d'une part le regroupement d'une multitude de bases de données déjà existantes oïl d'autre part, que cette dernière soit construite du zéro.

#### **I.2. Définition :**

 Une base de donnée répartie (BDR) est une collection de bases de données plus ou moins hétérogènes, disséminées sur plusieurs sites (ordinateurs, ou processeurs, …) généralement distants et interconnectés via un réseau de communication, se comportant vis-à-vis des applications qui les utilisent comme une base de données unique, homogène et intégrée, lorsque les BDs qui composent une BDR reposent sur des modèles de données différent (hiérarchique, réseau, relationnel, orienté objet), on parle de BDR hétérogène**.** (Vincent DESFONTAINSES.2000)

#### **II. Avantage et inconvénient des bases de données réparties :**

#### **II.1. Avantage de la répartition des données :**

Les bases de données réparties ont plusieurs avantages :

- Elles réduisent le trafic sur le réseau et de sa une possibilité d'accroître les performances. Le but de la répartition des données est de les rapprocher de l'endroit où elles sont accédées. Répartir une base de données sur plusieurs sites permet de répartir la charge sur les processeurs et sur les entrées/ sorties
- Les bases de données réparties ont souvent des données répliquées. La panne d'un site n'est pas très importante pour l'utilisateur, qui s'adressera à autre site.
- Elles facilitent l'accroissement par l'ajout de machines sur le réseau.

#### **II-2- Inconvénients de la répartition des données :**

 L'inconvénient majeur de la répartition des données d'une BD entre plusieurs sites est la complexité résultant de leur coordination et elle se répartit de la façon suivante :

- $\triangleright$  Le coût de mise au point du logiciel;
- $\triangleright$  Le nombre d'erreurs logicielles plus important;
- Ees servitudes du système accrues pour la coordination.
	- Echange de messages.
	- Calcul supplémentaire.

Récupération de système plus complexe après panne (Réintégration des sites ou liaison en pannes). (Rim Moussa . 2006)

#### **III. Système de gestion de bases de données réparties :**

#### **III.1. Définition d'un Système de gestion de bases de données (Data Base Management System) :**

 Le SGBD (*Système de Gestion des Bases de Données*) est l'outil principal de gestion d'une base de données. Il permet d'insérer, de modifier et de rechercher efficacement des données spécifiques dans une grande masse d'informations. C'est une interface entre les utilisateurs et la mémoire de masse. Il facilite ainsi le travail des utilisateurs en leur donnant l'impression que l'information est organisée comme ils le souhaitent. Le SGBD est composé de plusieurs couches :

- Le SGBD externe (*user interface Handler*). Sa tâche est d'interpréter les commandes utilisateurs.
- Le contrôleur sémantique des données (*sémantic data controler*). Il utilise les différentes contraintes définies sur la base de données afin de vérifier qu'une requête d'un utilisateur peut être effectuée.
- Le processeur de requêtes (*query processor*). Il détermine une stratégie afin de minimiser le temps d'exécution d'une requête.
- Le gestionnaire de transactions (*transaction manager*). Il assure la coordination des différentes demandes des utilisateurs.
- Le gestionnaire de reprise (*recovery manager*). Il s'occupe d'assurer la cohérence des données lorsque des pannes surviennent.
- Le système de gestion des fichiers (*run-time support processor*). Il gère le stockage physique de l'information. Il est dépendant du matériel utilisé.

 Un SGBD réparti doit rendre la répartition des bases de données transparentes aux utilisateurs. La base de données étant répartie, il faut également répartir certaines fonctionnalités du SGBD. (Vincent DESFONTAINSES . 2000)

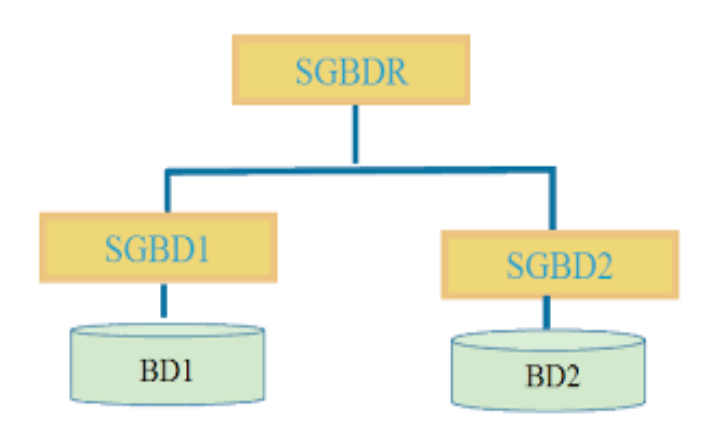

 **Figure I -1 - Schéma d'un SGBDR**

#### **III.2. Rôle d'un Système de base de données réparties** :

Le logiciel de gestion d'un système de base de données (SGBD) à pour rôle :

- D'assurer la confidentialité des données : implémentation d'un mécanisme d'authentification par compte avec un mot de passe, attribution de rôles aux utilisateurs permettant d'ouvrir ou de réduire la surface d'exposition des données.
- D'assurer la cohérence des données : vérifier les connaissances d'unicité (clés primaires) et les contraintes d'intégrité fonctionnelles (s'assurer qu'une clé étrangère référence bien une clé primaire et que la suppression d'une clé primaire ne crée pas d'enregistrement orphelin).
- D'assurer la gestion des incidents : le système doit s'assurer que l'échec d'une requête ne remet pas en cause l'intégrité des données. Il doit également pouvoir procéder aux reprises sur incident suite à une panne du serveur hébergeant la base de données, par exemple. (Hakim MADI . 2009)

#### **IV. Conception d'une base de données répartie :**

 La définition du schéma de répartition est la partie la plus délicate de la phase de conception d'une BDR car il n'existe pas de méthode miracle pour trouver la solution optimale. L'administrateur doit donc prendre des décisions en fonction de critères techniques et organisationnels avec pour objectif de minimiser le nombre de transferts entre sites, les temps de transfert, le volume de données transférées, les temps moyens de traitement des requêtes, le nombre de copies de fragments, etc... (Hakim MADI . 2009)

#### **IV.1. Conception descendante (***top down design***) :**

 On commence par définir un schéma conceptuel global de la base de données répartie, puis on distribue sur les différents sites en des schémas conceptuels locaux.

 La répartition se fait donc en deux étapes, en première étape la fragmentation, et en deuxième étape l'allocation de ces fragments aux sites.

L'approche *top down* est intéressante quand on part du néant. Si les bases de données existent déjà la méthode *bottom up* est utilisée. (Vincent DESFONTAINSES . 2000)

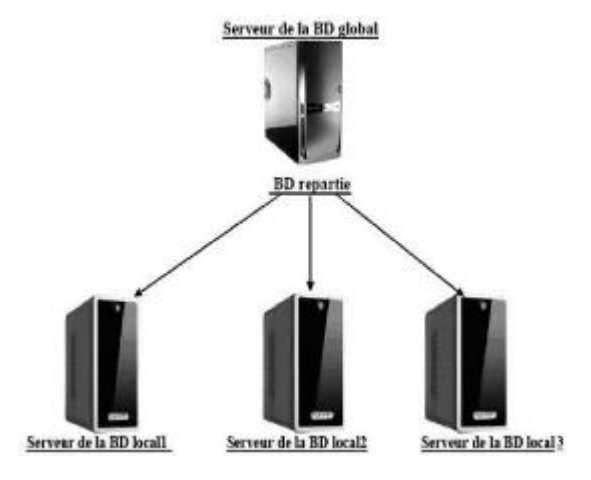

**Figure I-2 Approche descendante**

#### **IV.2. Conception ascendante (***bottom up design***) :**

 L'approche se base sur le fait que la répartition est déjà faite, mais il faut réussir à intégrer les différentes bases de données existantes en une seule base de donnée globale. En d'autres termes, les schémas conceptuels locaux existent et il faut réussir à les unifier dans un schéma conceptuel global.( Sacha KARKOWIAK.2005)

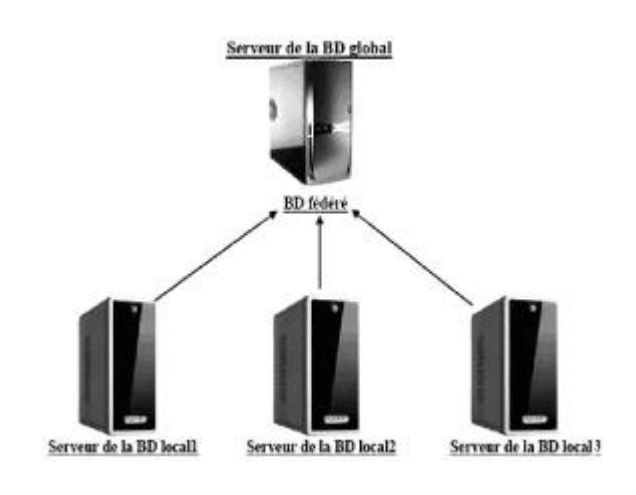

#### **Figure I-3 Approche ascendante**

#### **V. Architecture d'une base de données répartie :**

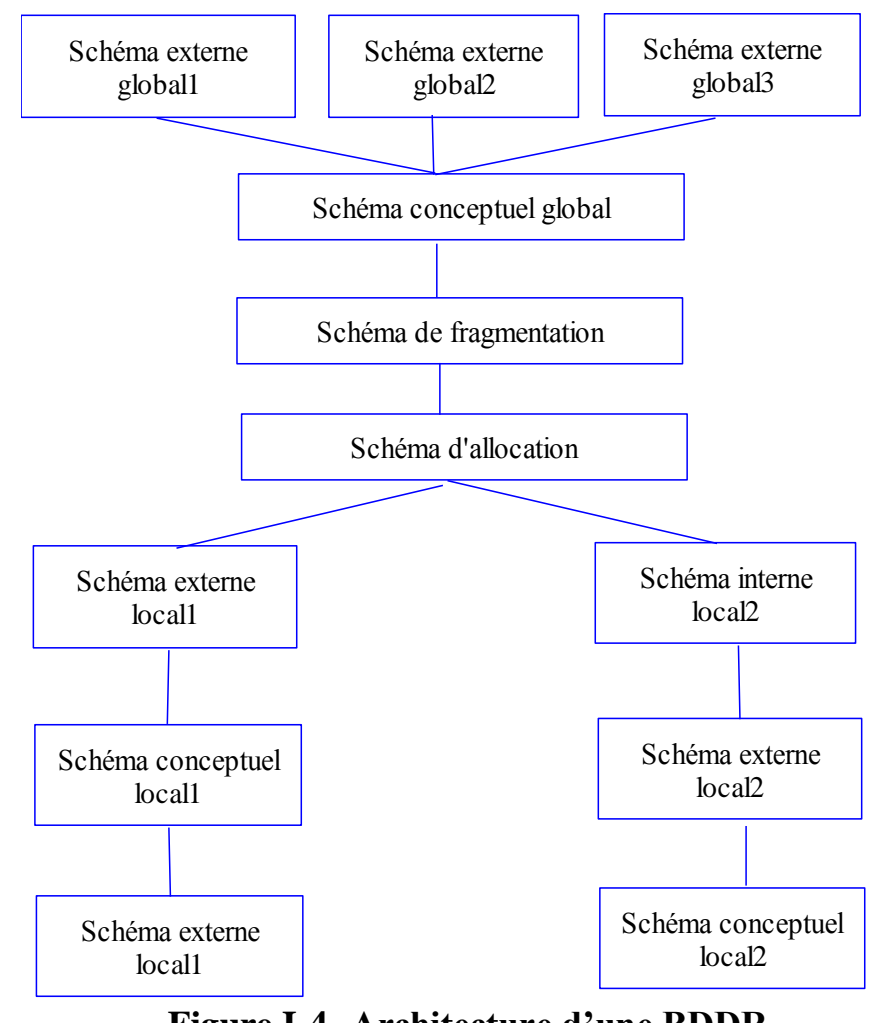

**Figure I-4- Architecture d'une BDDR**

 La répartition d'une base de donnée intervient dans les trois niveaux de son architecture en plus de la répartition physique des données :

- **Niveau externe**: les vues sont distribuées sur les *sites utilisateurs*.
- **Niveau conceptuel**: le schéma conceptuel des données est associé, par l'intermédiaire du schéma de répartition (lui même décomposé en un schéma de fragmentation et un schéma d'allocation), aux schémas locaux qui sont réparties sur plusieurs *sites physiques*.
- **Niveau interne**: le schéma interne global n'a pas d'existence réelle mais fait place à des schémas internes locaux répartis sur différents sites. (A. ABDALLAH. 2012)

#### **VI. La fragmentation :**

#### **VI.1. Définition**

 La fragmentation est le processus de décomposition d'une base de données en un ensemble de sous bases de données. Cette décomposition doit être sans perte d'information. La fragmentation peut être coûteuse s'il existe des applications qui possèdent des besoins opposés. (Jérôme GUIGNARD . 2004)

#### **VI.2. Objectif de la fragmentation**

 Les applications ne travaillent que sur des sous-ensembles des relations. Une distribution complète des relations générerait soit beaucoup de trafic, soit une réplication des données avec tous les problèmes que cela occasionne : problèmes de mises à jour, problèmes de stockage. Il est donc préférable de mieux distribuer ces sous-ensembles. L'utilisation de petits fragments permet de faire tourner plus de processus simultanément, ce qui entraîne une meilleure utilisation des capacités du réseau d'ordinateurs. (Jérôme GUIGNARD . 2004)

#### **VI.3. Les problèmes de la fragmentation**

 La fragmentation peut être coûteuse s'il existe des applications qui possèdent des besoins opposés. On est en quelque sorte dans le cas d'une exclusion mutuelle qui empêche une fragmentation correcte. Par ailleurs, la vérification des dépendances sur différents sites peut être une opération très longue. (Jérôme GUIGNARD . 2004)

#### **VI.4. Types de fragmentation :**

Il existe trois types de fragmentation :

#### **La fragmentation horizontale :**

 C'est un découpage d'une table en sous tables par utilisation de prédicats permettant de sélectionner les lignes appartenant à chaque fragment. L'opération de fragmentation est obtenue grâce à la sélection des tuples d'une table selon un ou des critères bien précis et la reconstitution de la relation initiale se fait grâce a l'union (U) des sous-relations.

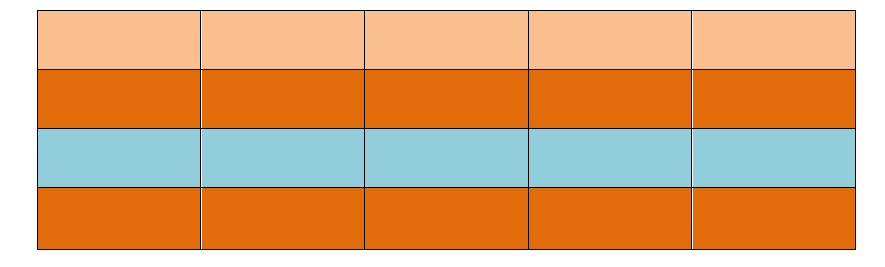

**Figure I-5- Fragmentation horizontale**

#### **La fragmentation verticale :**

 Elle est le découpage d'une table en sous tables par projection permettant de sélectionner les colonnes composant chaque fragment. La relation initiale doit pouvoir être recomposée par la jointure des fragments.

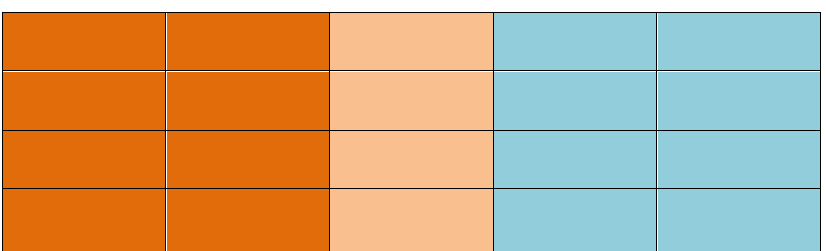

#### **Figure I-6- Fragmentation verticale**

#### **La fragmentation mixte :**

 Elle résulte de l'application successive d'opérations de fragmentation horizontale et verticale sur une relation globale.

**Figure I-7 Fragmentation mixte**

(Hakim MADI . 2009)

#### **VI.5. Les règles de la fragmentation**

 Un problème qui se pose pour la fragmentation est comment définir un bon degré de fragmentation. Il existe trois règles pour la fragmentation :

- **Complétude :** pour toute donnée d'une relation globale R, il existe au moins un fragment Ri de la relation R qui possède cette donnée.
- **Reconstruction :** pour toute relation R décomposée en un ensemble de fragments Ri, il existe une opération de reconstruction à définir en fonction de la fragmentation. Pour les fragmentations horizontales, l'opération de reconstruction est une union. Pour les fragmentations verticales c'est la jointure.
- **Disjonction :** une donnée n'est présente que dans un seul fragment, sauf dans le cas de la fragmentation verticale pour la clé primaire qui doit être présente dans l'ensemble des fragments issus d'une relation.

(Vincent DESFONTAINSES.2000)

#### **VI.6. L'allocation des fragments :**

 Suite à la fragmentation des données, il est nécessaire de les placer sur les différentes machines. Un schéma doit être élaboré afin de déterminer la localisation de chaque fragment et sa position dans le schéma global, c'est ce qu'on appelle l'allocation. (Stefano SPACCAPIETRA.1998 )

#### **VI.6.1. Le schéma de répartition :**

 Pour fragmenter les requêtes, il est nécessaire de connaître les règles de localisation des données. Lors de l'exécution d'une requête, le SGBDR doit décomposer la requête globale en sous requêtes locales en utilisant le schéma de répartition. (Hakim MADI . 2009)

#### **VI.6.2. Techniques de répartition avancées :**

#### **VI.6.2.1. Allocation avec duplication :**

 Cette technique consiste à dupliquer des parties de la base c'est-à-dire les fragments sont dupliqués sur un seul site, voir plusieurs sites selon les besoins. Cette approche est très intéressante car elle améliore considérablement les performances du système, étant donné que les fragments sont dupliqués un peu partout et que les accès aux données sont locaux, évitant ainsi la congestion du réseau et améliorant les temps de réponse. Le principal inconvénient de cette technique est la difficulté des mises à jour de tous les fragments dupliqués. (Stefano SPACCAPIETRA.1998 )

#### **VI.6.2.2. Allocation dynamique :**

 Avec cette technique, l'allocation d'un fragment peut changer en cours d'utilisation de la BDR, c'est-à-dire qu'un fragment qui se trouve sur un site A à un instant T, peut être retrouvé sur un site B à un instant T+1. Cette technique est efficace mais exige le maintien du schéma d'allocation et des schémas locaux. (Stefano SPACCAPIETRA.1998 )

#### **VI.6.2.3. Fragmentation dynamique :**

 Cette technique consiste à profiter de l'allocation dynamique des fragments, c'est-à-dire que dans certains cas, il est possible que deux fragments complémentaires (*verticalement ou horizontalement*) se trouvent sur le même site suite au mouvement d'un fragment d'un site A vers un site B. Donc, il est alors intéressant de les fusionner. A l'inverse, si une partie d'un fragment est appelée sur un autre site, il peut être intéressant de décomposer ce fragment et de ne migrer que la partie concernée. Ces modifications du schéma de fragmentation se répercutent sur le schéma d'allocation et sur les schémas locaux. (Stefano SPACCAPIETRA.1998 )

#### **VI.6.2.4. La réplication :**

 La réplication consiste à copier les informations d'une base de données sur une autre. Elle peut être accompagnée d'une transformation des données sources, voir souvent d'une agrégation. Dans tous les cas, il s'agit d'une redondance d'information.

L'objectif principal de la réplication est de faciliter l'accès aux données en augmentant la disponibilité. Soit parce que les données sont copiées sur différents sites permettant de répartir les requêtes, soit parce qu'un site peut prendre la relève lorsque le serveur principal s'écroule. Une autre application tout aussi importante est l'amélioration des performances des requêtes sur les données locales, et ceci permet d'éviter les transferts de données et d'accroître la résistance aux pannes. (Eddy MEYLAN . 2005)

#### **VI.6.2.4.1. Principe de la réplication :**

 Le principe de la réplication, qui met en jeu au minimum deux systèmes de gestion de base de donnée, est assez simple et se déroule en trois étapes :

1)- La base maîtresse reçoit un ordre de mise à jour (INSERT, UPDATE ou DELETE).

2)- Les modifications faites sur les données sont détectées et stockées dans un fichier ou une file d'attente en vue de leur propagation.

3)- Le processus de réplication prend en charge la propagation des modifications à faire sur une seconde base dite esclave. Il peut bien entendu y avoir plus d'une base esclave. (Stephan SCHILDKNECHT and Grégoire LEJEUNE . 2006)

#### **VI.6.2.4.2.** *Type de* **réplication :**

#### **Réplication asymétrique :**

 La réplication asymétrique distingue un site maître appelé site primaire, chargé de centraliser les mises à jour. Il est le seul autorisé à mettre à jour les données, et chargé de diffuser les mises à jour aux copies dites secondaires.

Le plus gros problème de la gestion asymétrique est la panne du site primaire. Dans ce cas, il faut choisir un remplaçant si l'on veut continuer les mises à jour. On aboutit alors à une technique asymétrique mobile dans laquelle le site primaire change dynamiquement. On distingue l'asymétrie synchrone et l'asymétrie asynchrone

- **Réplication asymétrique synchrone :** elle utilise un site primaire qui pousse les mises à jour en temps réel vers un ou plusieurs sites secondaires. La table répliquée est immédiatement mise à jour pour chaque modification par utilisation de trigger sur la table maîtresse.
- **Réplication asymétrique asynchrone :** elle pousse les mises à jour en temps différé via une file persistante. Les mises à jour seront exécutées ultérieurement, à partir d'un déclencheur externe.

(Hakim MADI . 2009)

#### **Réplication symétrique :**

 A l'opposé de la réplication précédente, la réplication symétrique ne privilégie aucune copie c'est-à-dire chaque copie peut être mise à jour à tout instant et assure la diffusion des mises à jour aux autres copies.

Cette technique pose problème de la concurrence d'accès risquant de faire diverger les copies. Une technique globale de résolution de conflits doit être mise en œuvre. On distingue la symétrie synchrone et la symétrie asynchrone :

- **Réplication symétrique synchrone :** Lors de la réplication symétrique synchrone, il n'y a pas de table maîtresse. L'utilisation de trigger sur chaque table doit différencier une mise à jour client à répercuter d'une mise à jour par réplication.
- **Réplication symétrique asynchrone :** Dans ce cas, la mise à jour des tables répliquées est différée. Cette technique risque de provoquer des incohérences de données.

(Hakim MADI . 2009)

#### **VII. Gestion des bases de données réparties**

#### **VII.1. Mise à jour des bases de données réparties :**

La principale difficulté réside dans le fait qu'une mise à jour dans une relation du schéma global se traduit par plusieurs mises à jour dans différents fragments. Il faut donc identifier les fragments concernés par l'opération de mise à jour, puis décomposer en conséquence l'opération en un ensemble d'opération de mise à jour sur ces fragments.

#### **Insertion**

 Retrouver le fragment horizontal concerné en utilisant les conditions qui définissent les fragments horizontaux, puis insertion du tuple dans tous les fragments verticaux correspondants.

#### **Suppression**

 Rechercher le tuple dans les fragments qui sont susceptibles de contenir le tuple concerné, et supprimer les valeurs d'attribut du tuple dans tous les fragments verticaux.

#### **Modification**

 Rechercher les tuples, les modifier et les déplacer vers les bons fragments si nécessaire. (A. ABDALLAH. 2012)

#### **VIII. Conclusion**

 Dans ce chapitre, nous avons présenté les principes de la répartition des données. Cette répartition peut se faire selon différents scénarios choisis par le concepteur, tout en prenant en compte les restrictions et les obligations de conception.

Nous avons vu également, comment gérer une base de données répartie avec les principes de réplication symétrique et asymétrique. Dans la suite, nous allons exposer le cas particulier d'Oracle 11g qui est le plus utilisé dans la répartition des bases de données et de loin le plus efficace.

## **Chapitre II**

## **Oracle 11G**

#### **I. Introduction :**

 Dans le cadre de notre travail, nous utiliserons le système de gestion de bases de donnée répartie Oracle 11 G qui gère l'accès aux bases de données.

Oracle possède son propre langage de définition de procédures SQL (Structured Query Langage), le PL/SQL qui est assez simple a utilisé. Dans la suite, nous parlerons des caractéristiques d'Oracle 11 G dans la répartition des données, qui sont légèrement évoluées par rapport aux versions précédentes.

#### **II. Présentation d'Oracle 11 G :**

#### **II.1. Les outils d'administration :**

#### **II.1.1. Assistant Configuration Oracle Net :**

 L'assistant de configuration Oracle Net exécute les étapes de configuration initiales du réseau après l'installation d'oracle et crée automatiquement les fichiers de configuration de base, par défaut.

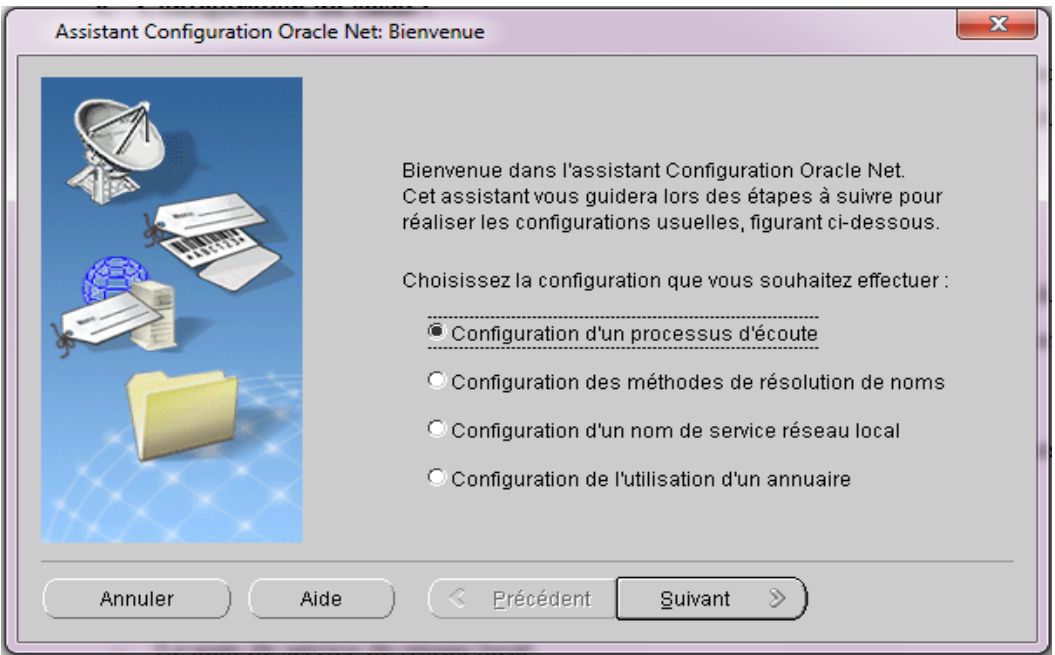

**Figure II-1: Assistant de configuration Oracle Net**

Il dispose d'une interface utilisateur graphique pour la configuration des éléments suivant :

- Le processus d'écoute LISTENER.
- Les méthodes de résolution de noms.
- Le nom de service de réseau local.

 - L'utilisation d'un annuaire. (Razvan Bizoï. 2005)

#### **Chapitre II : Oracle 11G**

#### **II.1.2. Assistant Configuration de base de données :**

 L'assistant DBCA (Data Base Configuration Assistant) est un assistant de configuration de bases de données. Il guide dans le processus de création d'une nouvelle base de données, de modification de la configuration d'une base de données existante ou de la suppression d'une base de données.

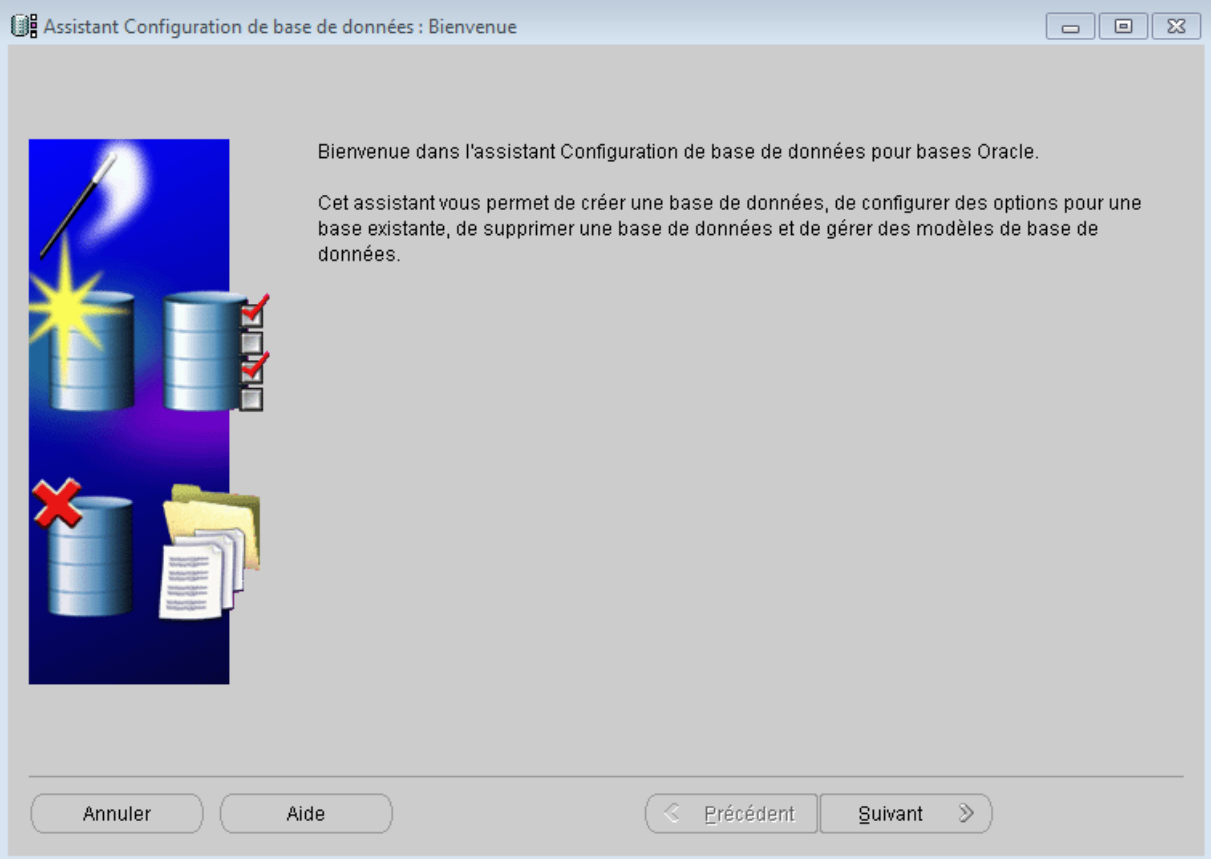

#### **Figure II-2: Assistant Configuration de base de données (DBCA)**

L'assistant de configuration de base de données permet de :

- Créer une base de donnée .
- Configurer les options d'une base de données.
- Supprimer une base de données.

 - Gérer les modèles d'une base de données. (Razvan Bizoï. 2005)

#### **II.1.3. Oracle Net Manager :**

 Oracle Net Manager est un outil d'interface utilisateur graphique, principalement utilisé pour configurer Oracle Net Services pour une maison Oracle sur un client ou un serveur hôte local.

#### **Chapitre II : Oracle 11G**

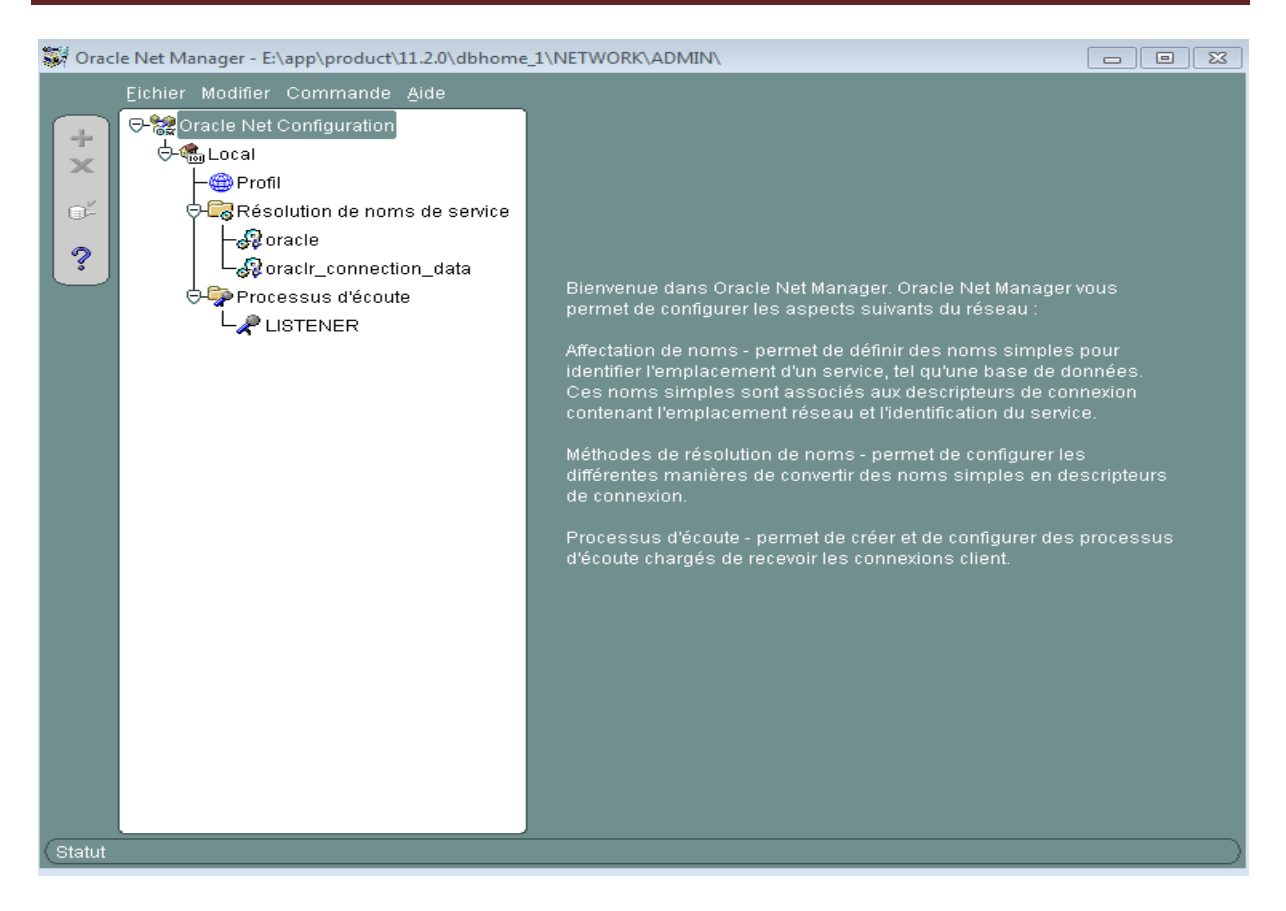

 **Figure II-3: Oracle Net Manager**

Oracle Net Manager nous permet de configurer les aspects suivants du réseau :

- **Affectation de noms** : permet de définir des noms simples pour identifier l'emplacement d'un service et il sont associés aux descripteurs de connexion contenant l'emplacement réseaux et l'identification du service.
- **Méthodes de résolution de noms** : permet de configurer les différentes maniéres de convertir des noms simples en descripteurs de connexion.
- **Processus d'écoute** : permet de créer et de configurer des processus d'écoute chargés de recevoir les connections client.

#### (Razvan Bizoï. 2005 ) **II.1.4. SQL Plus :**

 C'est l'outil de prédilection de l'administrateur ; il permet de manipuler les données de la base de données et aussi d'effectuer les tâches d'administration de la base. C'est un outil en ligne de commande très utile pour les tâches répétitives d'exécution des scripts et batch.

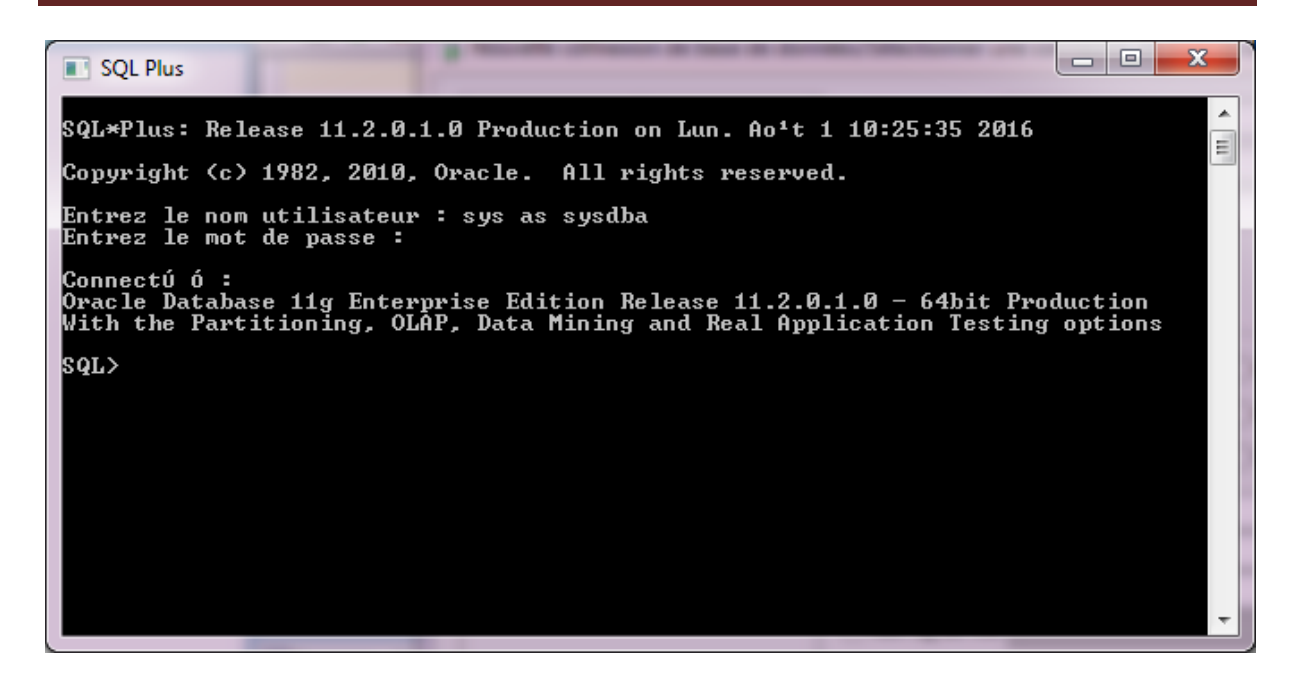

#### **Figure II-4: Interface de SQL Plus**

Les interfaces SQL Plus permettent de dialoguer avec la base de différentes manières :

- Exécution de commande SQL, SQL\*Plus et de blocs PL/SQL ;
- Echange de messages avec d'autres utilisateurs ;
- Création de rapports d'impression en incluant des calculs ;

 - Réalisation des tâches d'administration en ligne. (Razvan Bizoï. 2005)

#### **II.1.5. Oracle SQL Developer :**

 Oracle SQL Développer est une application graphique permettant dexécuter des requêtes ou scripts SQL, de gérer les objets d'une base de données (table, vue, etc.), développer et mettre au point des programmes PL / SQL.

La fenêtrer principale d'Oracle SQL Développer à l'allure suivante :

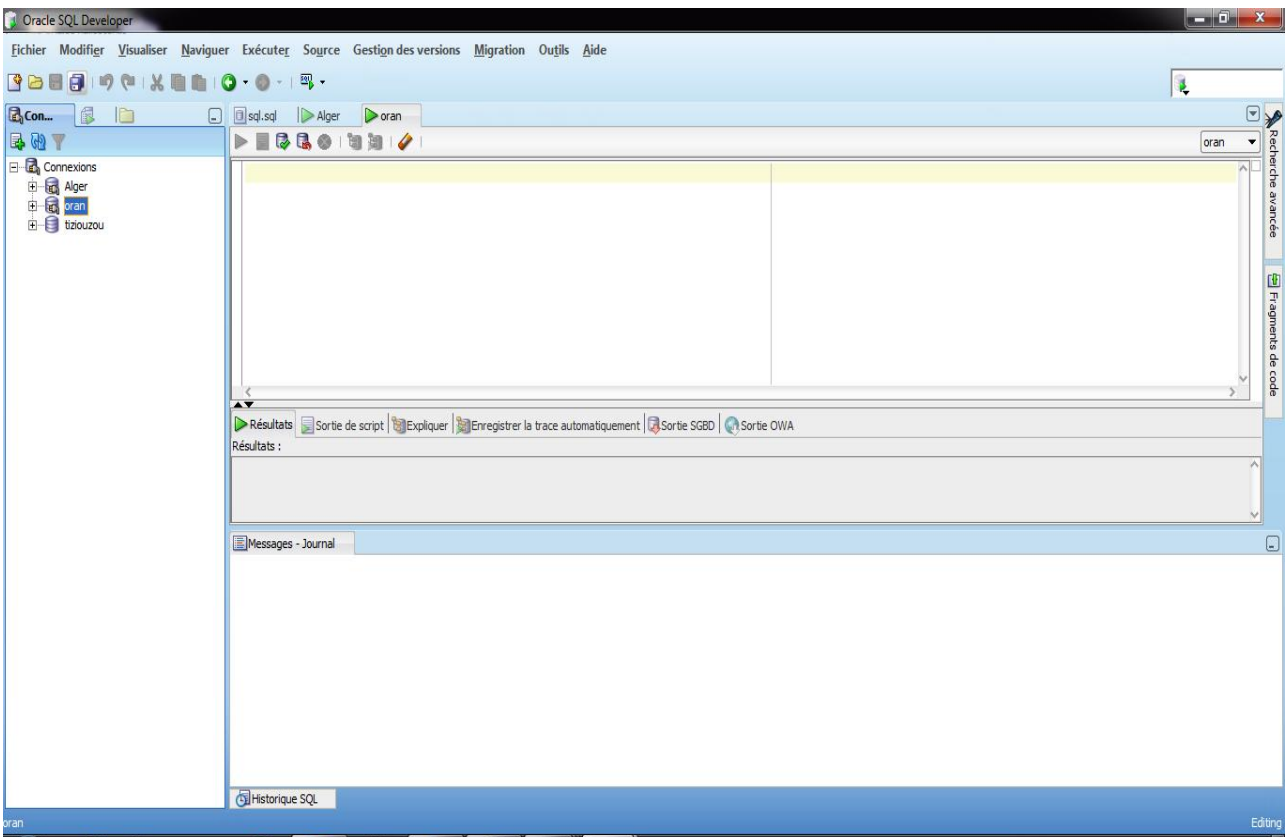

#### **Figure II-5 : Interface Oracle SQL Developer**

 Oracle SQL Developer permet le développement de A à Z d'applications en PL/SQL, la mise à disposition des feuilles de travail pour exécuter les requêtes et les scripts, une console pour l'administration de bases de données (DBA), une interface pour la génération de rapports (reporting), une solution complète de conception du modèle de données enfin une interface de migration permettant de migrer les bases de données d'éditeurs tiers vers Oracle. (Christian Soutou )

#### **II.2. Les utilisateurs**

#### **II.2.1. Classification des utilisateurs :**

Lorsqu'on parle d'utilisateurs de base de données, il est généralement question de :

#### **Administrateurs :**

Les administrateurs de bases de données surveillent et maintiennent la base elle-même ; ils ont donc besoin du plus haut niveau de privilèges. Ils sont notamment charger de créer des bases de données et des rôles, et d'octroyer des privilèges d'accès aux utilisateurs finaux.

#### **Utilisateurs finaux :**

Les utilisateurs finaux sont des utilisateurs qui se connectent à la base Oracle pour interagir avec les données qui y sont stockées et les maintenir. Ils doivent être autorisés à créer des sessions pour pouvoir se connecter à la base et aussi disposer de privilèges de niveau objet sur les données qu'ils ont besoin de visualiser et de

modifier. Ils ne reçoivent habituellement aucun privilège système général, de sorte qu'ils ne peuvent accéder à l'ensemble de la base. Leur accès est donc strictement limité aux zones qui leur sont nécessaires pour pouvoir accomplir leur travail. (Razvan Bizoï. 2005)

#### **II.2.2. Création d'un utilisateur :**

 Lors de la création d'un utilisateur de base de données, l'objectif est de définir un compte utile et sécurisé qui détient les privilèges adéquats et les paramètres par défaut appropriés. La syntaxe de création d'un utilisateur est : (Razvan Bizoï, 2005)

#### **CREATE USER** nom\_utilisateur **IDENTIFIED BY** password ;

#### **II.2.3. Les privilèges utilisateurs :**

 Oracle permet à plusieurs utilisateurs de travailler en toute sécurité sur la même base. Chaque donnée peut être confidentielle et accessible à un seul utilisateur, ou partageable entre plusieurs utilisateurs.

Les ordres **GRANT** et **REVOKE** permettent de définir les droits de chaque utilisateur sur les objets de la base.

Tout utilisateur doit communiquer son nom d'utilisateur et son mot de passe pour pouvoir accéder à la base. C'est ce nom d'utilisateur qui déterminera les droits d'accès aux objets de la base.

L'utilisateur qui crée une table est considéré comme le propriétaire de cette table. Il a tous les droits sur cette table et son contenu. En revanche, les autres utilisateurs n'ont aucun droit sur cette table (ni lecture ni modification), à moins que le propriétaire ne leur donne explicitement ces droits avec un ordre **GRANT**.

#### **L'ordre GRANT :**

 L'ordre GRANT du langage SQL permet au propriétaire d'une table ou d'une vue de donner à d'autres utilisateurs des droits d'accès à celles-ci :

**GRANT** privilège **ON** table /vue **TO** utilisateur [**WITH GRANT OPTION**]

Les privilèges qui peuvent être donnés sont les suivants :

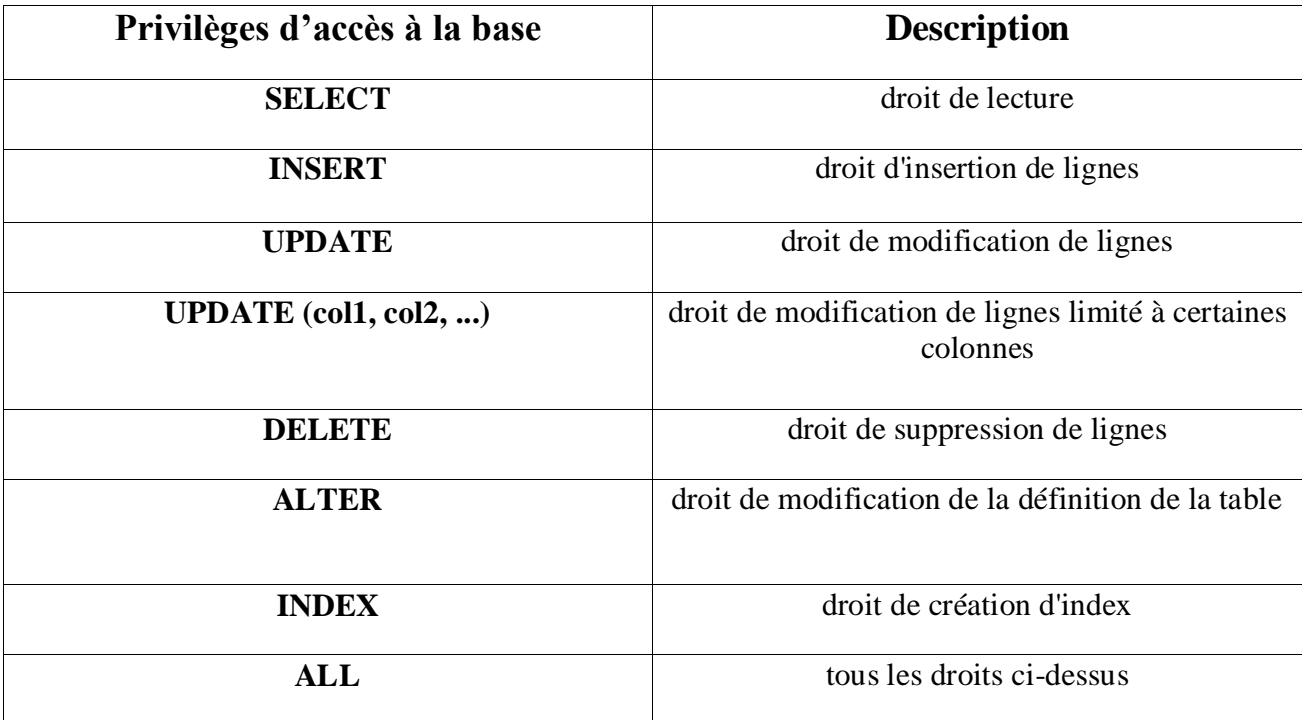

 **Tableau II.1 : les privilèges d'accès à une base**

 Les privilèges **SELECT**, **INSERT** et **UPDATE** s'appliquent aux tables et aux vues. Les autres s'appliquent uniquement aux tables.

Un utilisateur ayant reçu un privilège avec l'option facultative \_**WITH GRANT OPTION**\_ peut le transmettre à son tour.

Les droits peuvent être accordés à tous les utilisateurs en utilisant le mot réservé **PUBLIC** à la place d'un nom d'utilisateur.

#### **L'ordre REVOKE :**

Un utilisateur ayant accordé un privilège peut le reprendre à l'aide de l'ordre **REVOKE**

**REVOKE** privilège **ON** table /vue **FROM** utilisateur

(Richard Grin. 2008)

#### **III. Conclusion :**

 Durant se chapitre en a fais un aperçus sur Oracle 11 g qui se diffère des autres gestionnaires de bases de données par son côté administration très développé (Gestion des utilisateurs, des profils, des rôles et privilèges, des tables) et aussi de part son architecture complexe qui repose sur la notion d'instance et qui assure un traitement rapide, sécurisé et efficace des données.

Vu qu'il manque la version originale de oracle on a opter pour l'outil de simulation.

Chapitre III : Présentation de l'organisme d'accueil

## **Chapitre III Présentation de l'organisme d'accueil**

#### **I. Présentation de l'Algérienne des eaux ADE :**

 L'Algérienne des eaux « ADE » est une entreprise publique à caractère industriel et commercial. Elle a une structure organisée, elle est chargée de la gestion et de la levée des préalables avec ses différents services en charge de la production, l`exploitation et la distribution de l`eau.

#### **II. L'évolution historique de l'entreprise ADE :**

 l'entreprise ADE a été créé en 1970 sous le nom SONADE ( société nationale de distribution d'eau potable et industrielle) ; ensuite sous le nom ENTE(entreprise nationale de traitement des eaux) par le décret exécutif N°83-327 du 14 Mai 1983 , puis sous le nom EPETO (établissement de production et de distribution d'eau de TIZI-OUZOU) par le décret exécutif N°92-100 du 03 Mars 1992 , portant transformation de sa nature juridique, son patrimoine de départ étant constitué d'actifs et passif de l'ex unité SONADE . En 2001 EPETO est devenue ADE (Algérienne des eaux).

#### **III. Missions et objectifs de l'entreprise ADE**

#### **III.1. Missions de l'entreprise ADE :**

L'entreprise ADE a pour missions :

-L'exploitation (gestion et maintenance) des systèmes et installations permettant la production , le traitement, le transfert, le stockage et la distribution de l'eau potable et industrielle.

-Le service public de l'eau potable visant à assurer la disponibilité de l'eau aux citoyens.

-La numérisation et la surveillance de la qualité d'eau.

-La police des eaux détecte et met fin au branchement illicite.

-Limitation de toute action visant l'économie de l'eau (lutte contre le gaspillage).

-Satisfaction des besoins de la population et d'assurer une bonne gestion de distribution d'eau.

#### **III.2. Objectifs de l'entreprise ADE :**

L`Algérienne des eaux tend à concrétiser les objectives clefs suivants:

-La modernisation des techniques de management.

-La réhabilitation de la valeur économique de l'eau par une révision progressive et adaptée des tarifs.

-L`organisation de la normalisation des ouvrages et technique de traitement.

-L`amélioration et la dotation d'eau aux citoyens par une meilleur maitrise de la gestion des ressources.

-La mise en place d'une politique d'investissement et la formation permettant une mise à niveau d'une technique humaine.

#### **IV. Organisation de l'ADE :**

La forme d'organisation et le mode de fonctionnement de l'établissement sont de nature déconcentrée. Il se subdivise en 15 zones de gestion de l`établissement et le fonctionnement du service public de l`eau au niveau de la wilaya et de la commune devra faire l`objet d`une concentration avec les collectivités locales.

 L`ADE est subdivisée en 15 zones dont la zone de TIZI-OUZOU où nous avons effectué notre stage pratique. Chaque zone est structurée en unités.

#### **IV.1. La description générale de L`unité de TIZI OUZOU**

 En application de l`arrêté du 17 Novembre 2001 approbation de l`organisation interne de l`établissement public algérien des eaux subdivisé, la présente décision a pour objet de compléter et de fixer à titre transitoire l`organisation des unités, des zones de l`algérienne des eaux.

 Au niveau de l`ADE, la structure fonctionnelle est la plus répondue. L`autorité va de haut vers le bas, c`est-a-dire qu`on est en présence d`un directeur de zone qui fait parvenir ses instructions à ses subordonnes au niveau des différentes structures .

Le directeur de zone de TIZI-OUZOU exerce l`autorité sur trois unités :

-Unité de Boumerdes .

-Unité de Bouira .

-Unité de TIZI-OUZOU qui est notre structure d`accueil.

L'organigramme suivant représente la structure générale de cette dernière unité
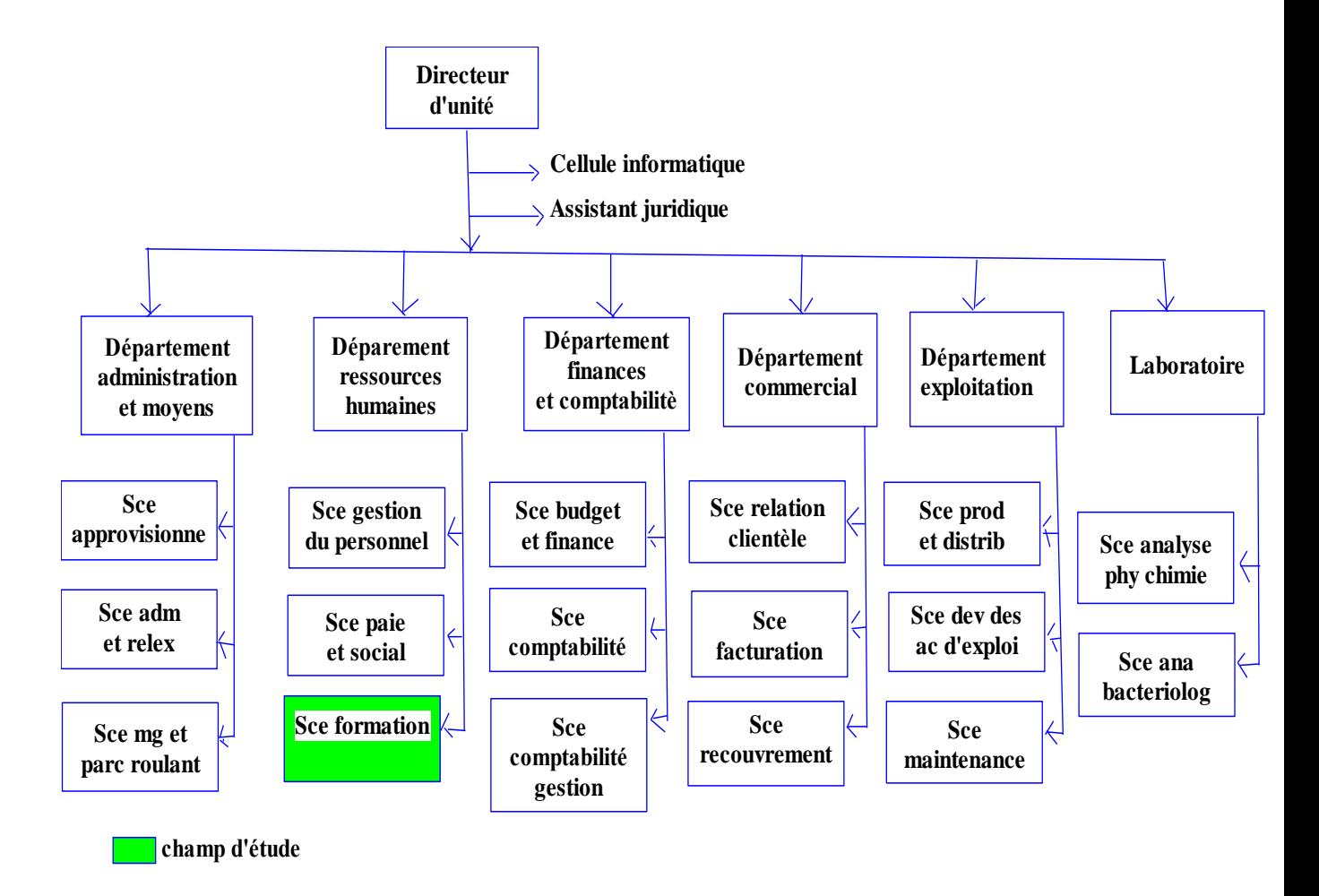

#### **Figure III-1 : Organigramme général de l'unité de TIZI-OUZOU**

L'unité de TIZI-OUZOU est organisée en cinq départements et un laboratoire d'analyse qui sont :

- Département finance et comptabilité.
- Département administratif et moyens.
- > Département commercial.
- **D**épartement exploitation.
- Département ressources humaines.

#### **IV.1. 1. Département des finances et de la comptabilité :**

#### Il s'occupe de:

-la tenue de la comptabilité générale au siège de l`unité.

-L`application de la politique définie par L`ADE dans ce domaine.

-L`établissement du bilan consolidé de l`unité.

-L`élaboration des bilans comptables.

-L`application des taxes en matière.

#### **IV.1. 2. Département administratif et moyens:**

Il a pour mission de :

**-** Veiller aux obligations légales et réglementaires.

-L`application rigoureuse des procédures en vigueur à l`Algérienne des eaux.

-L'application de la politique définie par L`ADE dans ce domaine.

-La gestion du contentieux et des assurances.

-L`administration des moyens et du patrimoine.

-La gestion des approvisionnements et de logistique nécessaires au fonctionnement de l`unité.

#### **IV.1.3. Département commercial:**

Il est charger de :

**-**L`application de la politique commerciale définie par L`ADE.

-La gestion des abonnés, y compris les relations avec les services techniques.

-De veiller à la qualité de service en vue de l`amélioration de la relation avec les abonnées.

-Le recouvrement des créances selon des délais normatifs par l`ADE.

#### **IV.1.4. Département exploitation :**

Il a plusieurs objectifs :

-Il fait une gestion des infrastructures de production, traitement de stockage et de distribution.

-Il veille à la qualité de l`eau potable distribuée.

-Il travaille sur La maintenance préventive et curative des moyens et infrastructures de production, de traitement, de transport, de stockage et de distribution.

**-**Il contrôle la qualité, l`analyse biochimique et bactériologique de l'eau.

#### **IV.1.5. Département ressources humaines :**

(Qui est notre service d`accueil) il à pour mission :

-De veiller aux obligations légales et réglementaires.

-L`application rigoureuse des procédures en vigueur à l`ADE.

-L`application de la politique définie par l`ADE dans ce domaine.

-L`établissement du plan de formation de l`unité.

-L`élaboration périodique du tableau de bord des ressources humaines de l`unité.

-Le contrôle de l`application des procédures et la législation du travail dans l`unité.

-De définir et veiller au respect des normes d'affectif (relation) dans l`unité.

#### **IV.1.5.1. Description du département des ressources humaines**

 L'organigramme suivant illustre les différents services et fonctions existants à ce département

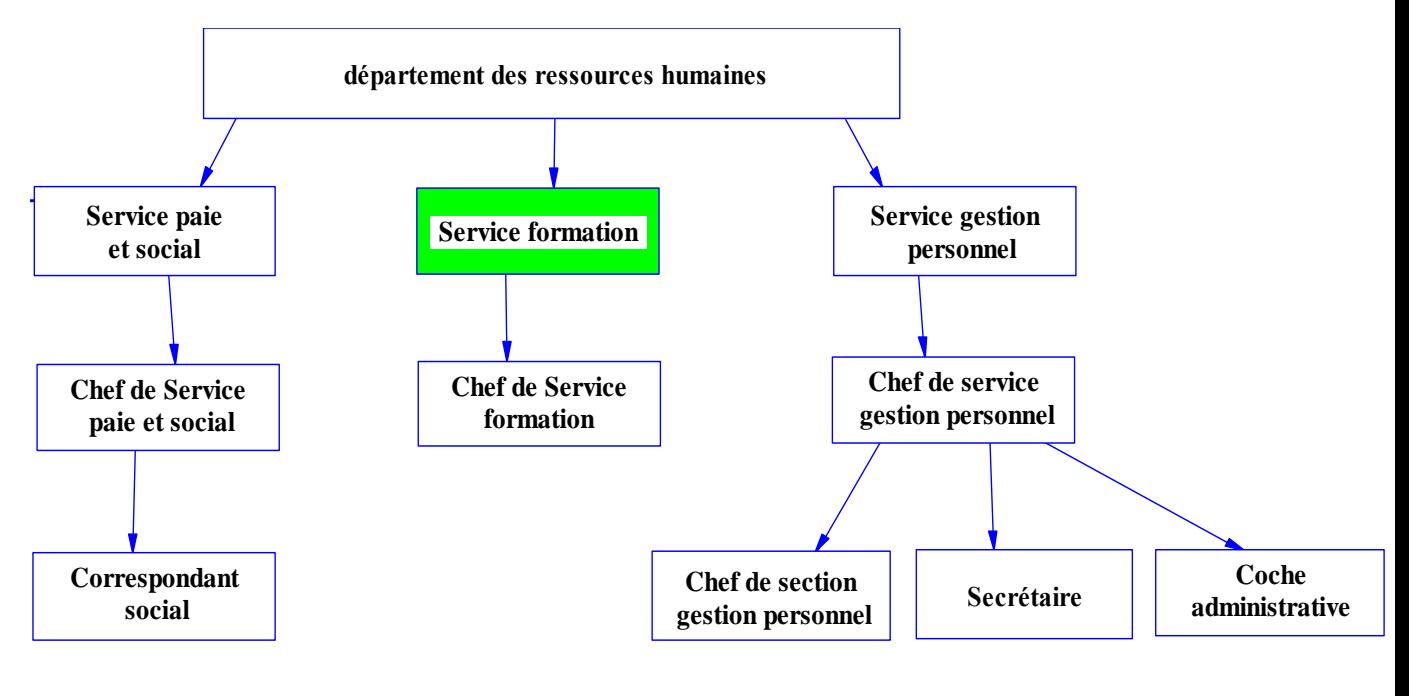

**Champ d'étude**

#### **Figure III-2 : Organigramme du Département des ressources humaines**

Le département des ressources humaines est subdivisé en plusieurs services :

#### **Service paie et social :**

Il est chargé :

-D`assurer l`ordonnancement de la paie et transmettre à la DFC les pièces nécessaires à l`engagement de la paie et des charges sociales et fiscales et veiller au respect des délais.

-Assurer le suivi et supervision des relations avec les caisses sociales (CNAS, CNR, CACOBATH, MUTUELLE….).

-veiller au respect des obligations légales et conventionnelles liées à la paie et aux prestations sociales et s`assurer de leur mise a jour.

-Superviser, coordonner et contrôler la gestion de la paie et les déclarations sociales et fiscales…etc.

#### **Service gestion du personnel :**

Ses activités consistent à :

-Mettre en œuvre les actes de gestion individuelle et collectives et les actions de gestion des ressources humaines applicables au niveaux de l`unité.

-Assurer la conduite de la gestion du personnel et l`application de la réglementation, conseiller et assister les responsables hiérarchiques dans cette gestion.

-Diffuser l`information relative aux procédures de gestion et aux actions de gestion des ressources humaines.

-Veiller à la tenue, mise à jour et le classement des dossiers administratifs du personnel, des fichiers et bases de données associées.

-Veiller à la tenue, et la mise a jour des registres réglementaires et registres internes, et établir les tableaux de permanence et d`astreinte.

-Coordonner et contrôler la gestion de la paie et les déclarations sociales et fiscales.

-Préparer tous les documents réglementaires lies à la gestion du personnel (Contrats de travail, attestations,..).

-Assurer le suivi des relations avec les caisses sociales (CNAS, CNR, CACOBATH, MUTUELLE…).

-Veiller au classement et à la conservation des documents de la gestion.

-Participer au processus de recrutement et aider à l`intégration des candidats recrutés.

#### **Service formation :**

Nous avons effectué notre stage pratique au niveau de service formation qui est rattaché au département des ressources humaines. Ce dernier a pour mission :

-Participer à la définition de la politique de formation de la société.

-Recueillir et analyser les besoins en formation à court et à moyen terme selon les orientations stratégiques de la société.

-Etablir, faire valider et diffuser le plan de formation, informer le personnel.

-Participer aux choix des organismes de formation avec les membres de la commission d`évaluation des offres.

-Assurer le suivi et le contrôle périodique des agents en formation ou en perfectionnement.

-Veiller au classement et la conservation des documents liés à la gestion de la formation.

#### **V. Les centres de formations :**

 L'Algérienne des eaux compte trois établissements ayant vocation à dispenser des formations : le premier est à Constantine, le second à Oran et le troisième à Tizi-Ouzou. Ces centres ont une dénomination commune : ce sont trois centres de formation aux métiers de l'eau. Les enseignements qu'ils dispensent sont cependant différemment orientés.

#### **V.1. Centre de formation de Tizi-Ouzou**

 Le Centre de Formation aux métiers de l'eau de Tizi-Ouzou assure des formations de mise à niveau, de qualification et de perfectionnement des personnels techniques de l'Algérienne des eaux. Le centre est doté d'une salle de documentation, d'une salle de formateurs et de deux salles de cours.

Dispense quant à lui des formations dans le domaine, si diversifié, de la prise en charge scientifique et technique de la question de l'eau potable.

Une centaine de formations, le plus souvent de courte durée mais d'autant plus intenses dans leur déroulement, sont ainsi programmées chaque année. Ces formations vont des techniques de gestion d'un secrétariat à l'initiation ou à la maîtrise des logiciels nécessaires à une gestion performante. Elles vont aussi des questions relatives aux diagnostics financiers, auxquelles elles doivent initier le stagiaire, à celles de la fiscalité et de la trésorerie, autant qu'à celles de la maintenance assistée par ordinateur. Elles concernent également le savoir-faire nécessaire à une gestion optimale des réclamations reçues de la part du client. Enfin, dans le domaine de l'exploitation et de la maintenance des équipements, où la technicité prévaut largement, ces formations concernent tout aussi bien le traitement des eaux de surface, le choix et l'installation d'un groupe de pompage, mais aussi les techniques de protection contre la corrosion des conduites en acier et la maintenance préventive des équipements ; la gestion d'un laboratoire d'analyse de l'eau destinée à la consommation, enfin la formation des agents y est prise en charge pour un ensemble de profils et de savoir-faire professionnels .

#### **V.2. Centre de Formation de Constantine**

 Doté de toutes les commodités nécessaires, le centre de formation aux métiers de l'eau de Constantine offre un cadre agréable et propice au travail et à l'étude. Il est situé dans l'enceinte même de la zone de l'Algérienne des eaux de Constantine. Il dispose de

deux salles de cours théoriques et pratiques, ainsi que d'une salle dédiée à l'enseignement de l'informatique.

Le centre met en œuvre un ensemble d'outils pédagogiques et didactiques modernes. Une équipe de formateurs permanents, constituée de cadres de l'Algérienne des eaux est secondée, pour tous les cycles de formation qui le justifient, par une équipe externe constituée de formateurs ayant de solides compétences et des savoir-faire avérés.

#### **V.3. Centre de Formation d'Oran**

 Depuis sa création, en 2002, le centre a organisé plusieurs cycles de formation pour les cadres et la maîtrise de l'établissement dans les domaines du management, des techniques de gestion et des technologies liées à l'informatique. Le centre propose un catalogue de formations variées, accessibles par le biais de conventions élaborées pour répondre à des besoins spécifiques. Il organise, à la demande, des journées d'études pouvant porter sur des évaluations de séminaires et des plans de formation. Des formations de courtes durées et de moyennes durées peuvent être conçues pour répondre à des besoins particuliers.

#### **Remarque :**

 $\triangleright$  Chaque centre de formation est géré par un responsable.

#### **VI. L' espace administratif d'Alger**

 L'espace administratif d'Alger contrôle le fonctionnement des centres de formation, il est géré par un directeur général. (le service formation de l'ADE au niveau de Tizi ouzou, ne nous a pas fournis plus d'informations à ce propos ; malgré notre insistance. Manque de documentation)

#### **VII. Conclusion :**

 Nous avons constaté, que toutes les taches liées au service formation se font de manière manuelle, et toutes les décisions d'attribution de formations sont communiquées aux employés de manière dépassée. Notre application apporte beaucoup dans l'organisation de ce département. Notamment, l'accès des employés aux informations de stage et le bon acheminement de l'information.

## **Chapitre IV Analyse et conception**

#### **I. Introduction :**

 Afin d'aboutir a une bonne application, il est nécessaire de suivre une démarche méthodologique rigoureuse. Pour cela le choix d'une méthode de conception est d'une importance capitale pour une description de l'application à mettre en place.

 Pour le développement de notre application de gestion des employés qui vont effectuer les stages de formations, nous avons opté pour quelque étapes de la méthode Merise qui consiste à étudier les procédures existantes au niveau de l'unité ADE afin d'examiner la situation de gestion actuelle en vue de l'améliorer par des procédures et des méthodes bien adaptées. Pour cela, nous nous sommes intéressés :

- $\triangleright$  Aux postes de travail.
- $\triangleright$  Aux documents et fichiers existants.
- $\triangleright$  Aux moyens de traitement et de circulation de l'information.

#### **II. Analyse des besoins**

 Le but de notre projet est de développer une application simulant une solution pour les problèmes de localisation et distribution des données. Pour cela, nous avons conçu et mis en œuvre une base de données répartie pour une gestion, un contrôle efficace et fiable. Notre étude s'est basée sur la description d'une partie du domaine d'activité concerné (Le service formation).

 Le service formation est un service stratégique de l'agence, il comporte des postes de travail qui ont des rôles fixes. Il a pour fonction essentielle d'établir, faire valider et diffuser le plan de formation, informer le personnel et assurer le suivi et le contrôle périodique des employés en formation.

#### **II.1. Étude des postes de travail**

 L'étude des postes de travail consiste à présenter les différents acteurs ayant une relation sur le déroulement des formations d'une manière détaillée, ceci en dégageant les différentes tâches qui constituent ce dernier, ainsi que l'ensemble des documents circulant et les fiches manipulées.

Le déroulement des formations englobe plusieurs postes de travail :

- **Le directeur général (au niveau de l'espace administrative d'Alger ) :** charger de veiller sur le bon déroulement des formations.
- **Le chef du service formation (au niveau de zone ADE):** il informe et inscrit (selon des conditions) ses employer au différentes formations.
- **Le responsable du centre de formation ( au niveau de centre de formation ) :**  charger d'envoyer aux chefs des services formation l'ensemble de formation disponible ainsi que le planning de chaque session.

#### **II.2. Etude des documents**

 Le système d'information du service formations est principalement constitué de documents à établir manuellement.

La liste de ces documents est comme suite :

- **Catalogue de formations:** c'est un document qui contient l'ensemble de toutes les formations, envoyées par les responsables de formation au chef de formation de la zone ADE de TiziOuzou.
- **Planning Sessions de formation :** document contenant le planning de formation durant une année par lequel les responsables de formation informe le chef de formation de la zone ADE de TiziOuzou.
- **Confirmation de la tenue des sessions de formation :** document par lequel le responsable du centre de formation confirme la tenu d'une session et demande au chef de formation de confirmer la participation de ses employés à chaque session proposé en réglant les frais pédagogiques et les frais logistiques.
- **Confirmation :** c'est un document à travers lequel le chef de formation de l'unité ADE confirme la participation de ses employés aux formations.

#### **III. Spécification du besoin**

 Notre problématique est que le service formation de l'ADE inscris ses employés qui sont concernés par des formations aux niveaux des différents centres de formations et puisque ces derniers ayant chacun une base de donnée local et que chacun d'eux détermine ses propre sessions et il ya aucun échange et communication entre les centres, alors le problème mageur qui s'oppose au service formation de l'ADE est le fais que plusieurs employés peuvent être inscrits à plusieurs formations dans des mêmes périodes .

Ainsi les problèmes identifiés, a résoudre principalement, sont les suivants :

- $\triangleright$  Volume important des informations traitées manuellement, ce qui provoque parfois des erreurs dans l'établissement des documents.
- Problème dans la récupération des données perdus ou égarés.
- Lenteur dans la circulation des documents entre les différents postes de travail à tous les niveaux hiérarchiques.
- Redondance d'informations dans les documents ainsi il y aura des pertes de temps.
- Nombre important des archives qui engendre une difficulté de stockage.

#### **IV. Solution proposée**

 La solution la mieux adapté pour remédier à ses différents problèmes de fonctionnement est la mise en place d'une base de données répartie sur les différents centres de formations et la direction générale d'Alger, afin de les faires communiqués automatiquement sans problèmes avec l'ensemble des zones ADE.

Chaque centre de formation aura sa propre base de données indépendante et toute donnée enregistrée au niveau d'un centre par les chefs de formation d' ADE sera transféré à la base de données d'Alger.

#### **V. Conception de la solution**

 A l'issue de ce qui précède, on suggère une solution informatique qui répondra au mieux aux problèmes de gestion du service formation.

Reste à définir maintenant la conception de cette nouvelle solution. Pour cela, nous avons opté pour la méthode Merise pour la modélisation de notre système.

#### **V.1. Modélisation de l'application**

#### **V.1.1. Règle de gestion**

- 1. Le chef de formation travaille dans la zone ADE au service formation.
- 2. Les responsables de formation envoient le catalogue de formation aux chefs de formation
- 3. Une formation est effectuée au niveau du centre de formation.
- 4. Chaque formation peut avoir plusieurs sessions.
- 5. Le responsable de chaque centre de formation communique au chef de formation le déroulement des sessions.
- 6. Le chef de formation est chargé d'envoyer la liste des employés concernés par une formation aux centres de formations.
- 7. Un employé peut effectuer plusieurs formations dans des centres de formation durant des périodes différentes.
- 8. Le directeur général supervise à son niveau les différents centres de formations en plus de ses fonctions.

#### **V.1.2. Construction du dictionnaire de données**

#### **V.1.2.1. Dictionnaire de données :**

 Le dictionnaire de données est un tableau qui regroupe toutes les informations ou les données recueillies dans le contenu des documents et fichiers lors de l'étude de l'existant. Chaque attribut (champ) du dictionnaire de données peut être caractérisé par le tableau suivant:

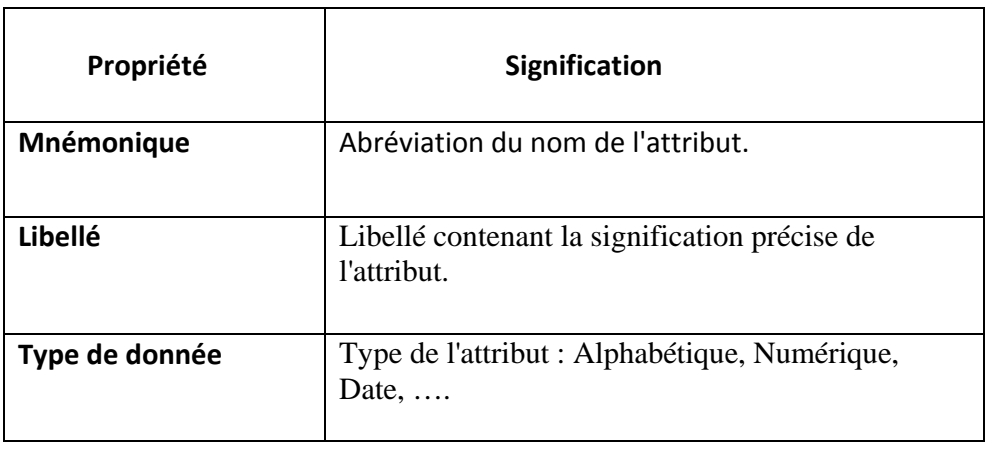

Taille La taille de l'attribut

#### **Tableau IV.1 : Propriétés du dictionnaire de données**

Le dictionnaire de données Correspondant aux documents précédents est le suivant :

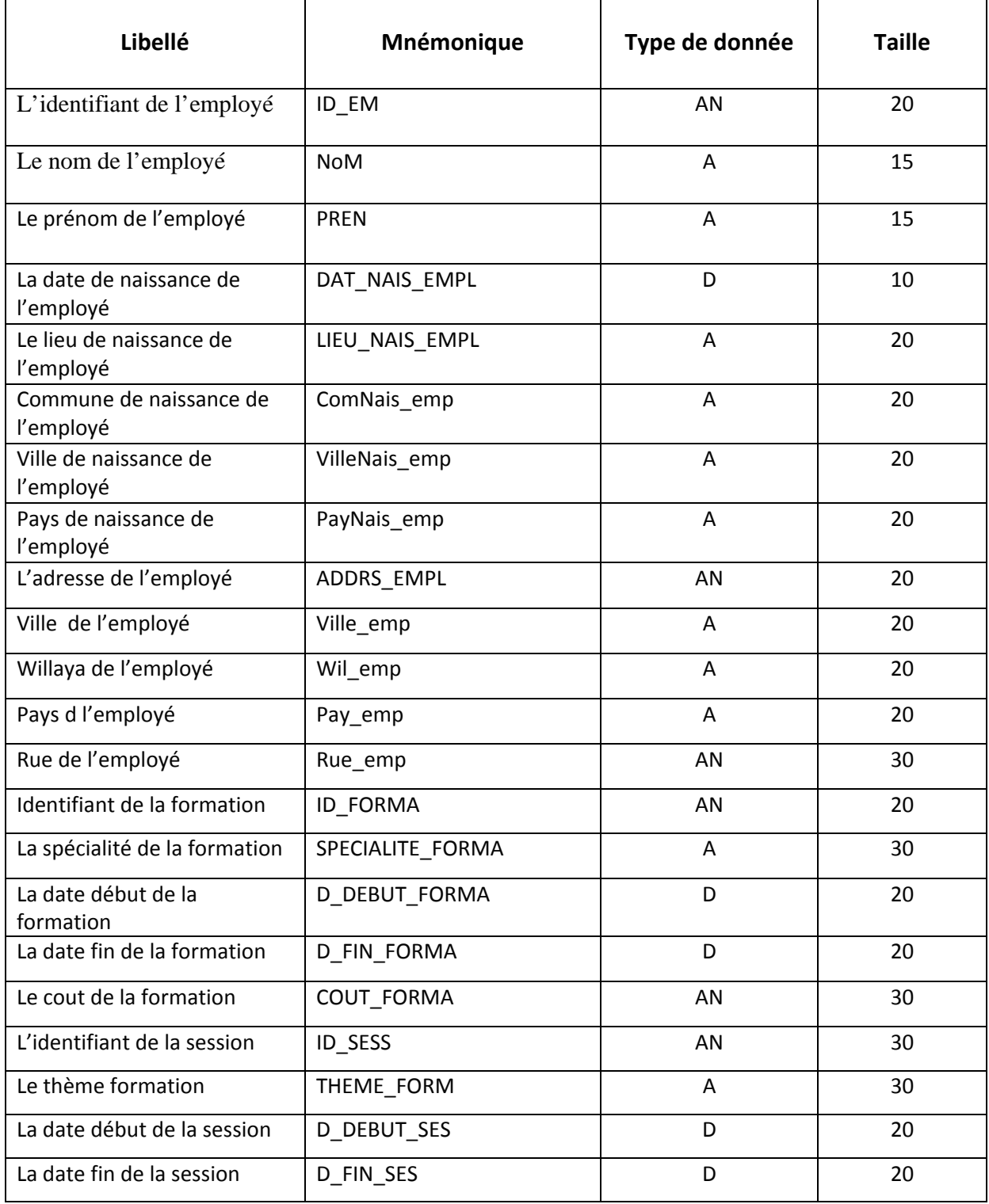

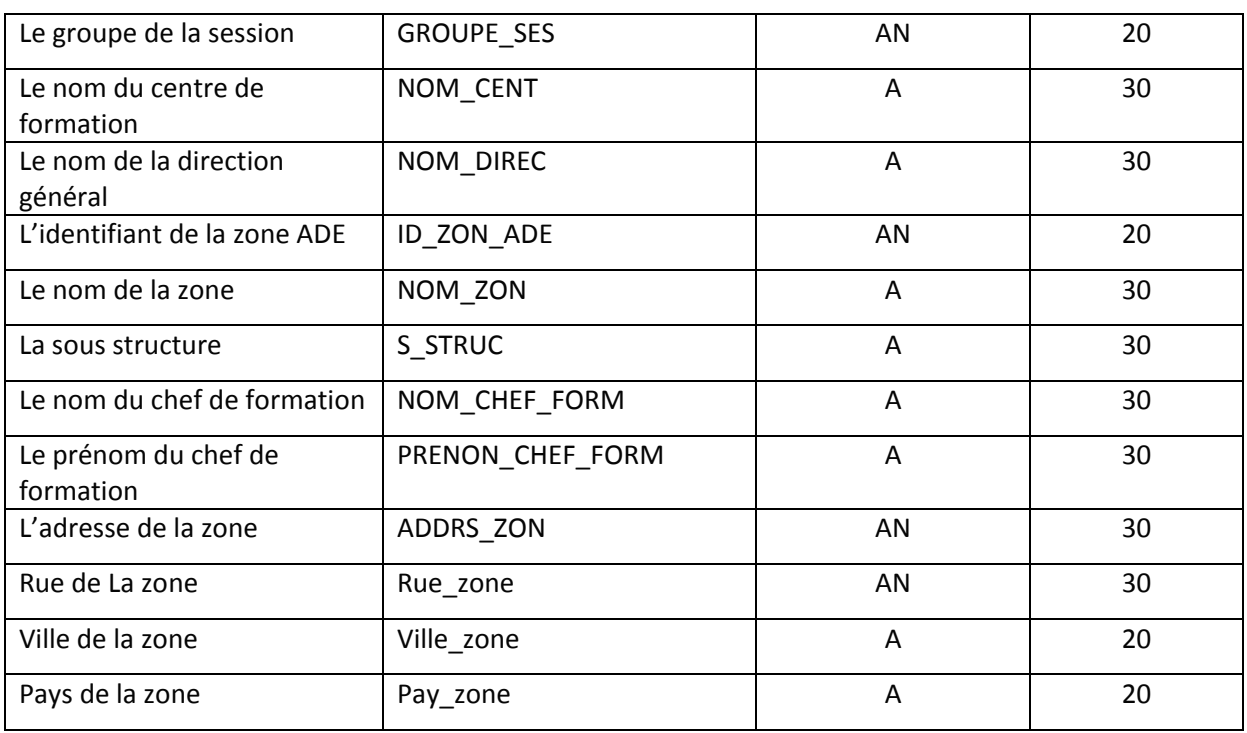

#### **Tableau IV.2 : Dictionnaire de données**

#### **V.1.2.2. Dictionnaire de données épuré :**

Le dictionnaire de données épuré se présente comme suite :

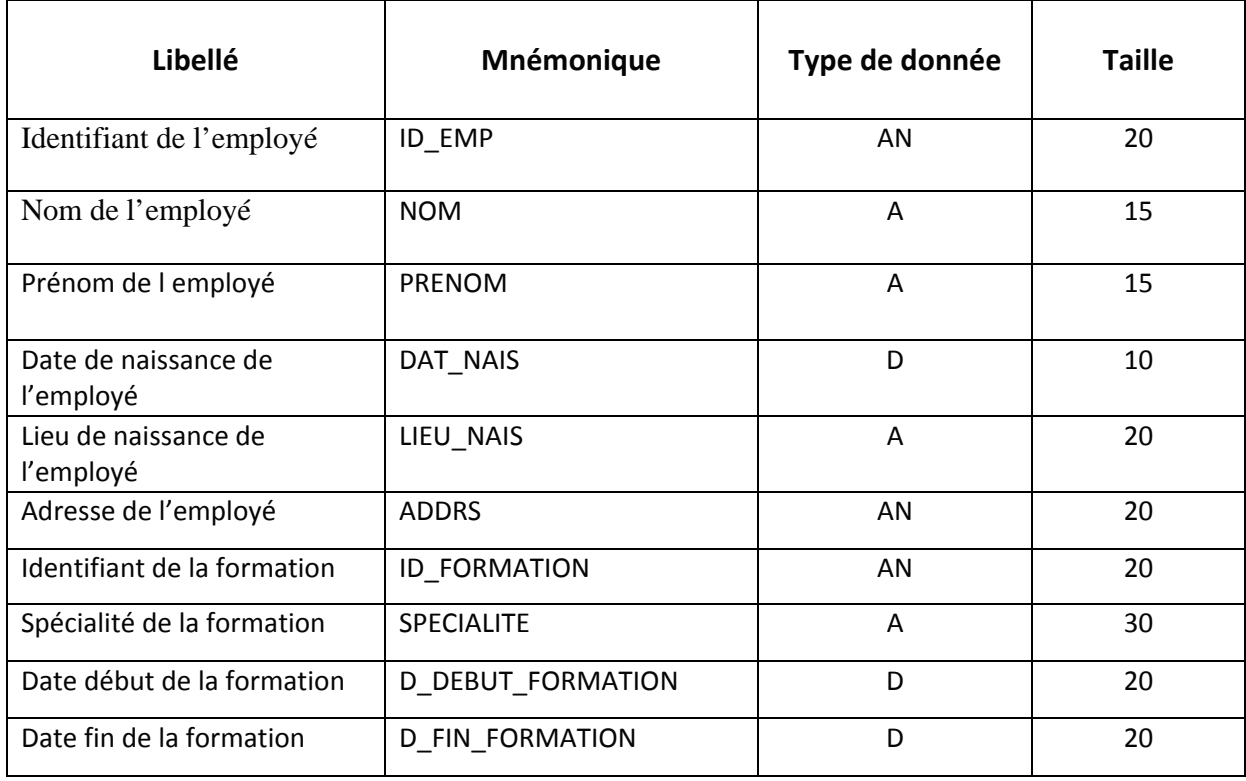

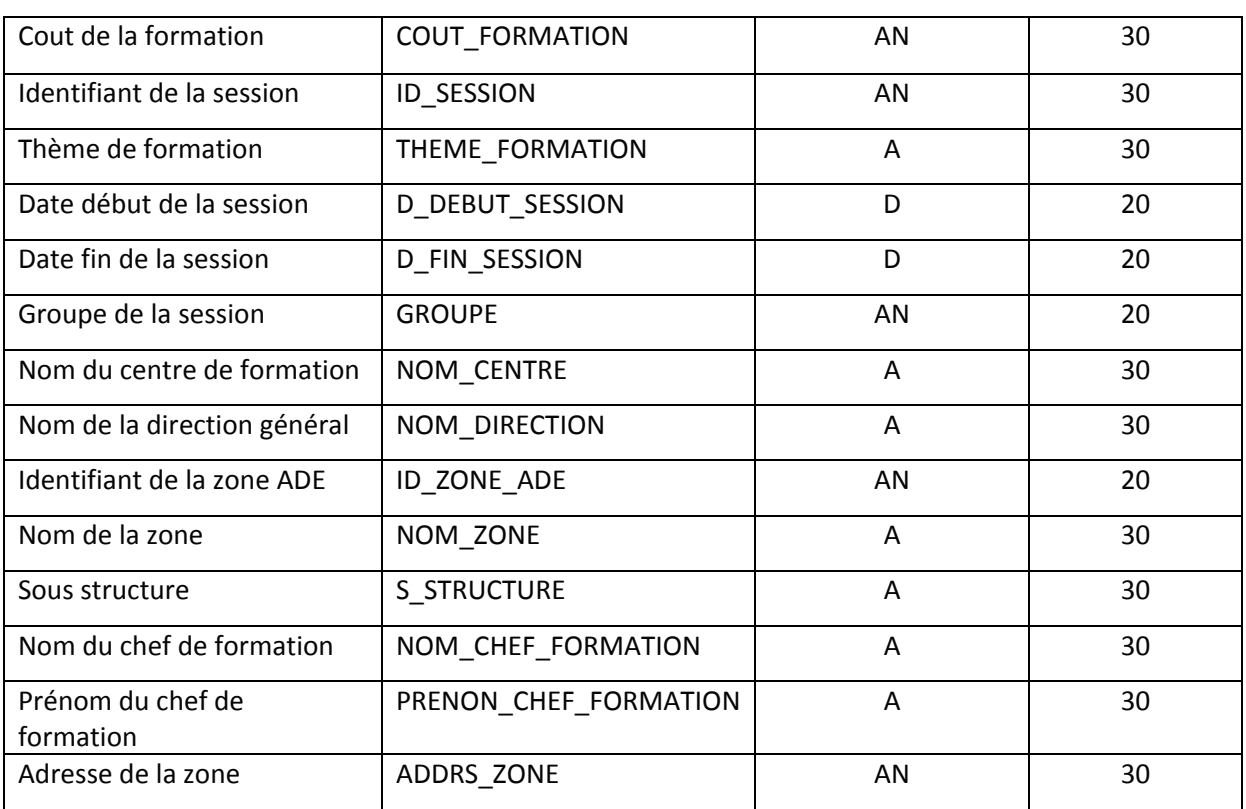

#### **Tableau IV.3 : Le dictionnaire de données épuré**

A : Alphabétique ;

AN : Alphanumérique ;

D : date ;

#### **V.1.2.3. Le Modèle Conceptuel de Données (MCD)**

 Le modèle conceptuel des données (MCD) donne une représentation statique de l'ensemble des données traitées ou manipulées par l'entreprise, ainsi que la relation entre elles.

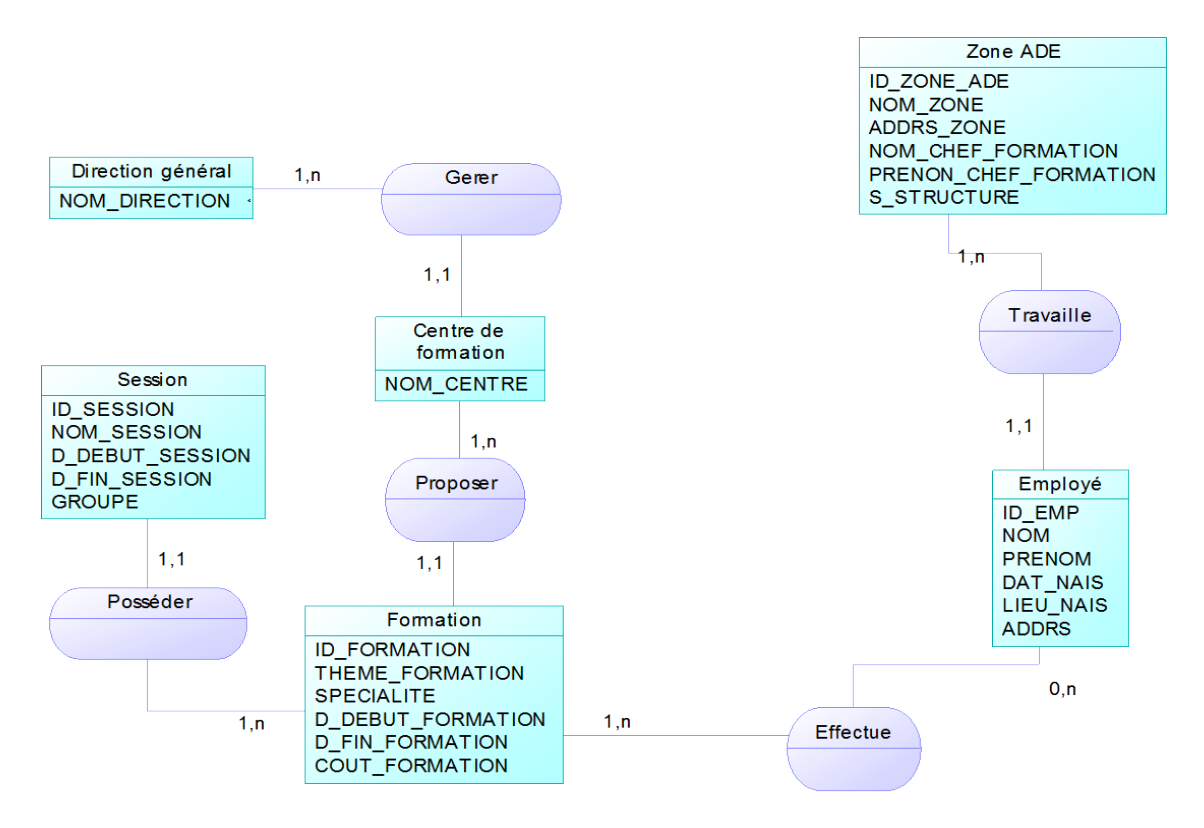

#### **Figure IV.1 : Le modèle conceptuel de données**

#### **V.1.2.4. Le modèle logique de données(MLD)**

#### **Règles de passage du (MCD) vers le (MLD)**

 Nous allons définir les règles de passage du model conceptuel de donnée (MCD) vers le model logique de données (MLD) :

- $\checkmark$  Chaque entité devient une relation.
	- L'identifiant devient clé primaire.
	- Les propriétés deviennent attributs.
- $\checkmark$  Lorsqu'une entité est source de cardinalités comme 0,1 ou 1,1 alors la règle précédente s'applique. De plus, l'identifiant de l'entité père dans l'association devient clé étrangère dans l'entité fils.
- $\checkmark$  Une association de type 0,n 1,n (ou 0,n 0,n ou 1,n 1,n) devient une relation dont :
	- La clé primaire se compose des identifiants des entités engagés dans la relation.
	- Les attributs sont les propriétés portées par l'association.

Après avoir appliqué ses règles à notre MCD ; on a obtenu le MLD suivant

#### **Direction général** ( **NOM\_DIRECTION** )

#### **Centre formation** ( **NOM\_CENTRE , NOM\_DIRECTION\*** )

**Formation** ( **ID\_FORMATION** , THEME\_FORMATION , SPECIALITE , D\_DEBUT\_FORMATION , D\_FIN\_FORMATION , COUT\_FORMATION , **NOM\_CENTRE\*** )

Session (ID\_SESSION, NOM\_SESSION, D\_DEBUT\_SESSION, D\_FIN\_SESSION, GROUPE, **ID\_FORMATION \***)

Employé (ID\_EMP, NOM\_EMPLOYE, PRENOM\_EMPLOYE, DAT\_NAIS, LIEU\_NAIS, ADDRS , **ID\_ZONE\_ADE\***)

**Zone ADE** ( **ID\_ZONE\_ADE** , NOM\_ZONE , ADDRS\_ZONE , NOM\_CHEF\_FORMATION , PRENOM\_CHEF\_FORMATION , S\_STRUCTURE )

#### **Effectue** (**ID\_EMP , ID\_FORMATION** )

#### **V.2. Répartition de la base de données**

#### **V.2.1. Fragmentation**

 Dans notre étude on va se limiter dans la répartition de la base de données à 3 sites, qui sont la Centrale et deux centres de formations A et B. Pour nous la centrale c'est la direction générale se trouvant à Alger et les deux centres de formations A et B sont à TiziOuzou et à Oran.

La direction générale possède une base de données globale qui contient toutes les listes des employés et l'ensemble des inscriptions effectué au niveau de chaque centre de formation.

Nous avons mené une étude statistiques sur les différentes requêtes utilisées dans le cadre du fonctionnement de l'ADE qui a amené au fait que les requêtes les plus fréquemment utilisées sont des requêtes à base de restrictions de type :

**Select \* from ..... Where centre =......** Alors puisque les plus fréquentes sont les plus critiques pour la base de données, on a procédé à une fragmentation horizontale qui va affecter à une base de données les lignes des tables des employés et des inscriptions en distribuant la base globale sur les centres selon une approche de conception descendante.

#### **VI. Conclusion**

 Dans ce chapitre nous avons présenté l'analyse et la conception de notre application en utilisant quelque étapes de la méthode Merise. En premier lieu en a construit un modèle conceptuel de données (MCD), ensuite on l'a convertit en modèle logique de données (MLD) selon le modèle relationnel et enfin on a fragmenté le MLD de la base de données globale en différents schémas locaux ainsi qu'allouer les schémas locaux des bases de données à leurs centre de formations correspondant.

 A ce stade de développement nous sommes assez armés pour mettre en œuvre l'application, en utilisant des différent outils de développement qui feront l'objet du chapitreV.

# **Chapitre V :**

### **La réalisation**

#### **I. Introduction**

 Dans ce présent chapitre nous allons entamer le côté pratique de notre travail. Nous définirons les étapes de réalisation, et la mise en œuvre de notre application, en premier lieu nous allons présenter des outils de développement que nous avons utilisé et nous terminerons par la présentation de l application.

#### **II. Outils de développement**

 Pour réaliser notre application, nous avons utilisé différents outils. Comme outils de développement, on a choisi **NetBeans** avec comme langage de programmation **Java** ; et le système de gestion de base de données **Oracle 11g** dont on a fait une brève présentation précédemment.

#### **II.1. NetBeans**

#### **II.1.1. Définition :**

 NetBeans IDE est un environnement de développement intégré primé disponible pour Windows, Mac, Linux et Solaris. Le projet NetBeans est constitué d'un [IDE open-source](https://netbeans.org/features/index.html) et une [plateforme d'applications](https://netbeans.org/features/platform/index.html) qui permettent aux développeurs de créer rapidement web, entreprise, bureau, et les applications mobiles utilisant la plate - forme Java, ainsi que PHP, JavaScript et Ajax, Groovy et Grails et  $C / C$  ++.

 Le projet NetBeans est soutenu par une dynamique [communauté des développeurs](https://netbeans.org/community/index.html) et offre une vaste [documentation et de formation](https://netbeans.org/kb/index.html) des ressources ainsi qu'une sélection variée de tiers [plugins.](http://plugins.netbeans.org/)

#### **II.1.2. Présentation de la version**

 NetBeans IDE 7.0.1 introduit le support de langue pour le développement à la spécification Java SE 7 avec des fonctionnalités JDK 7 linguistiques. La version fournit également une intégration améliorée avec le serveur Oracle WebLogic, ainsi que le support pour la base de données et GlassFish 3.1 Oracle. Autres faits saillants comprennent Maven 3 et HTML5 support d'édition; un nouveau concepteur de GridBagLayout pour améliorer le développement Swing GUI; améliorations apportées à l'éditeur Java, et plus encore.

 NetBeans IDE 7.0 est disponible en anglais, portugais brésilien, japonais, russe et chinois simplifié.

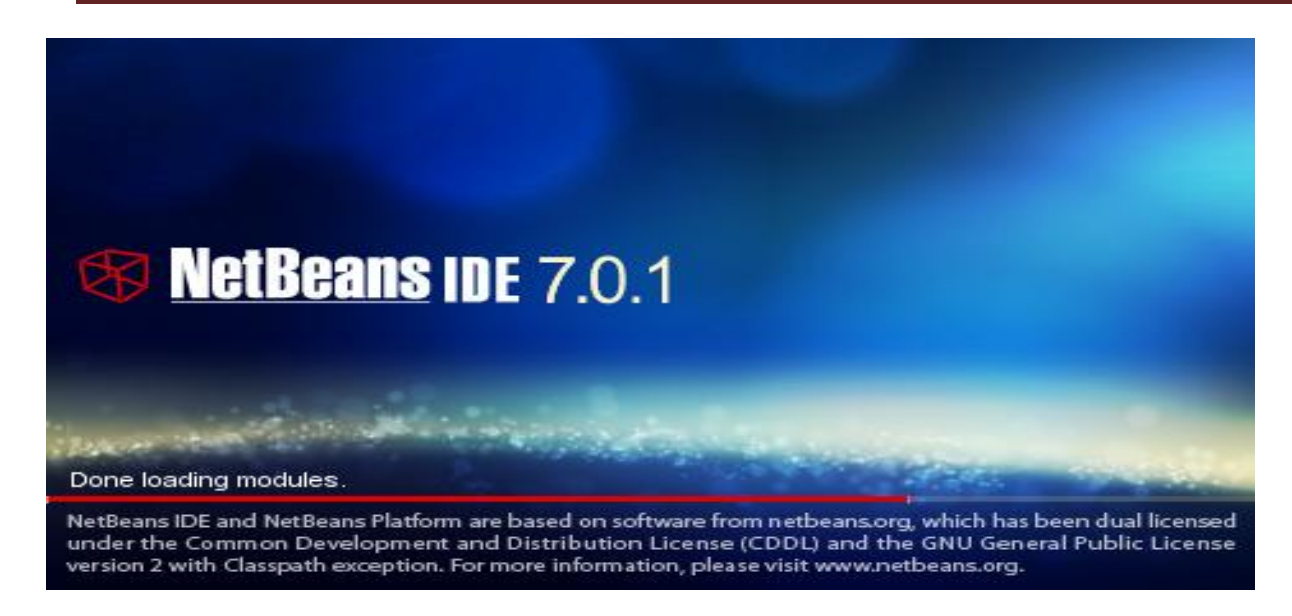

#### **Figure V.1 : Interface NetBeans IDE 7.0.1**

#### **II.2. java**

Le langage java est un langage de programmation orienté objet, mis au point par Sun Microsystems. Sa caractéristique principale est qu'il est indépendant de toute plate forme, il est possible d'exécuter des programmes java sur tous les environnements qui possèdent une Java Virtual Machine (JVM), ce concept est à la base du slogan de Sun pour java : WORA (Write Once, Run Anywhere : écrire une fois, exécuter partout). Sun fournit aussi gratuitement un ensemble d'outils et d'API pour permettre le développement de programmes Avec ce langage, ce kit est nommé JDK (Java Development Kit). Java est caractérisée aussi par la réutilisabilité de son code ainsi que la simplicité de sa mise en œuvre

#### **II.3. Oracle, jdbc et Netbeans**

 Nous avons présenté dans le chapitre II les notions d'Oracle et de JDBC ; pour que nous puissions utiliser NetBeans avec ces deux outils, nous devons intégrer une librairie JDBC (.jar) à notre projet. On peut trouver des drivers appropriés sur le site officiel d'Oracle.

#### **III. Création des bases de données**

 En premier lieu, il faut installer Oracle 11g serveur sur les serveurs de la société. Création des trois bases : à l'aide de l'assistant DBCA déjà défini dans le chapitre III

- Création de la base Alger située à la direction.
- Création de la base Tizi-Ouzou située au centre de formation n°1.
- Création de la base Oran située au centre de formation n°2

#### **IV. Configuration d'Oracle**

A l'aide d'Oracle Net Manager :

- Configurer un processus d'écoute LISTENER
- Configurer un nom de service réseau.

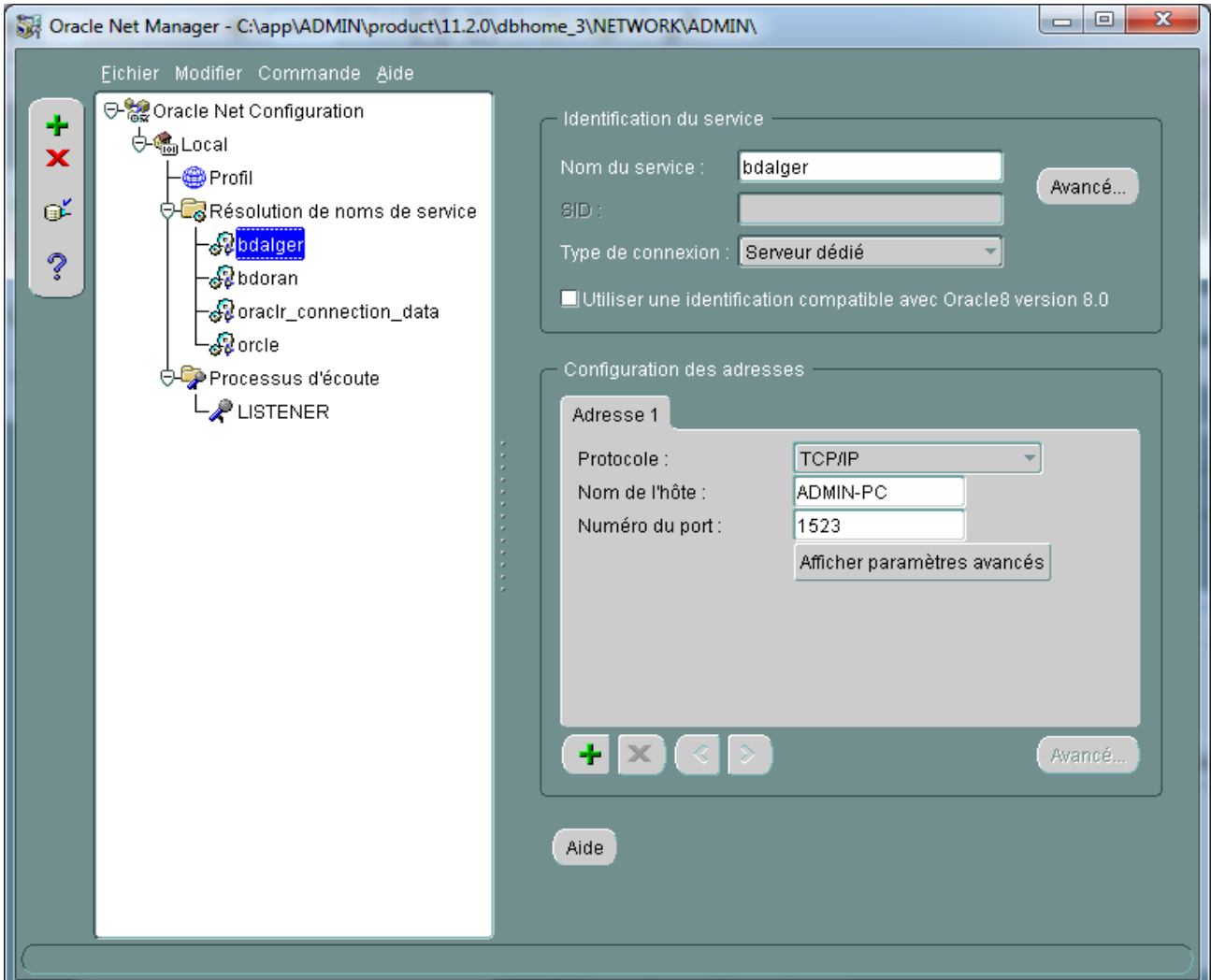

 **Figure V.2 : Oracle Net Manager**

#### **V. Implémentation de la base de données répartie**

#### **V.1. Création des Utilisateurs et des tables**

Au niveau de centre de formation de Tizi Ouzou :

Créer un utilisateur :

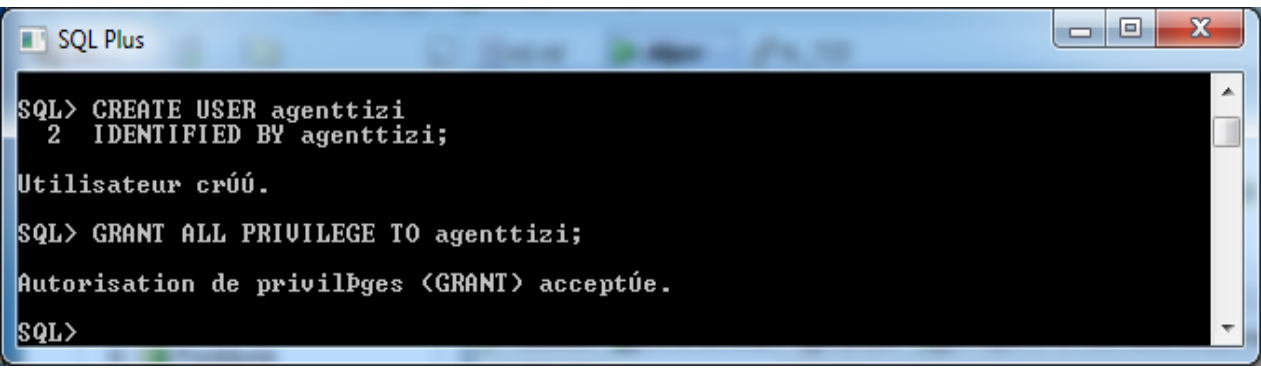

Créer toutes les tables au niveau de la base Tizi ouzou.

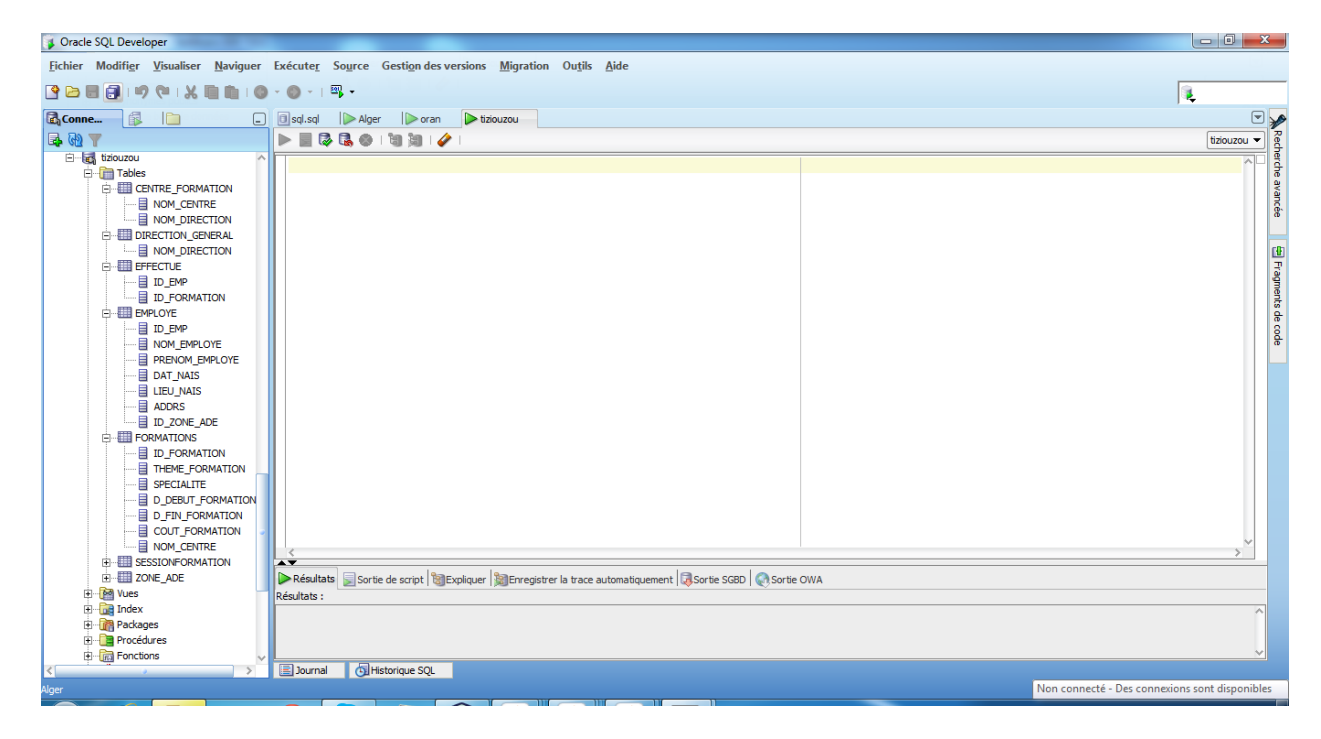

Au niveau de centre de formation d'Oran :

Créer un utilisateur.

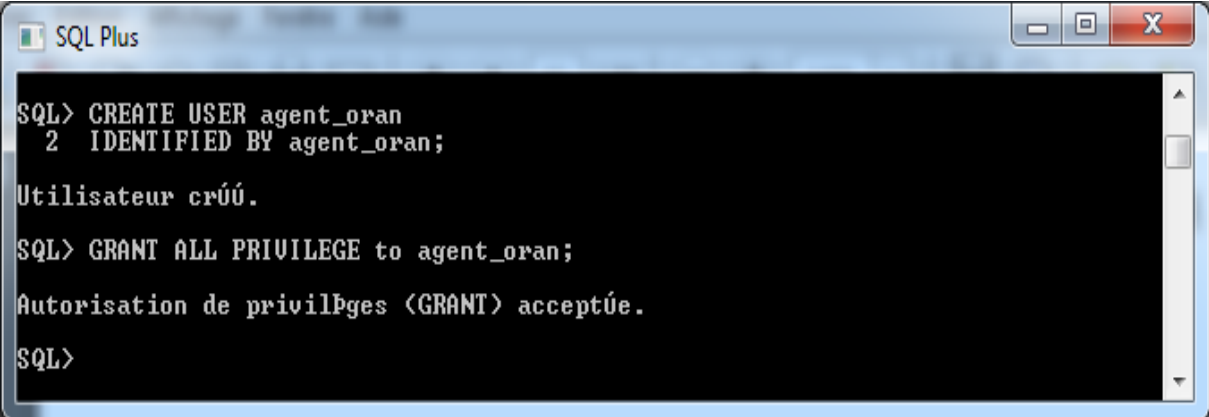

Créer toutes les tables au niveau de la base Oran

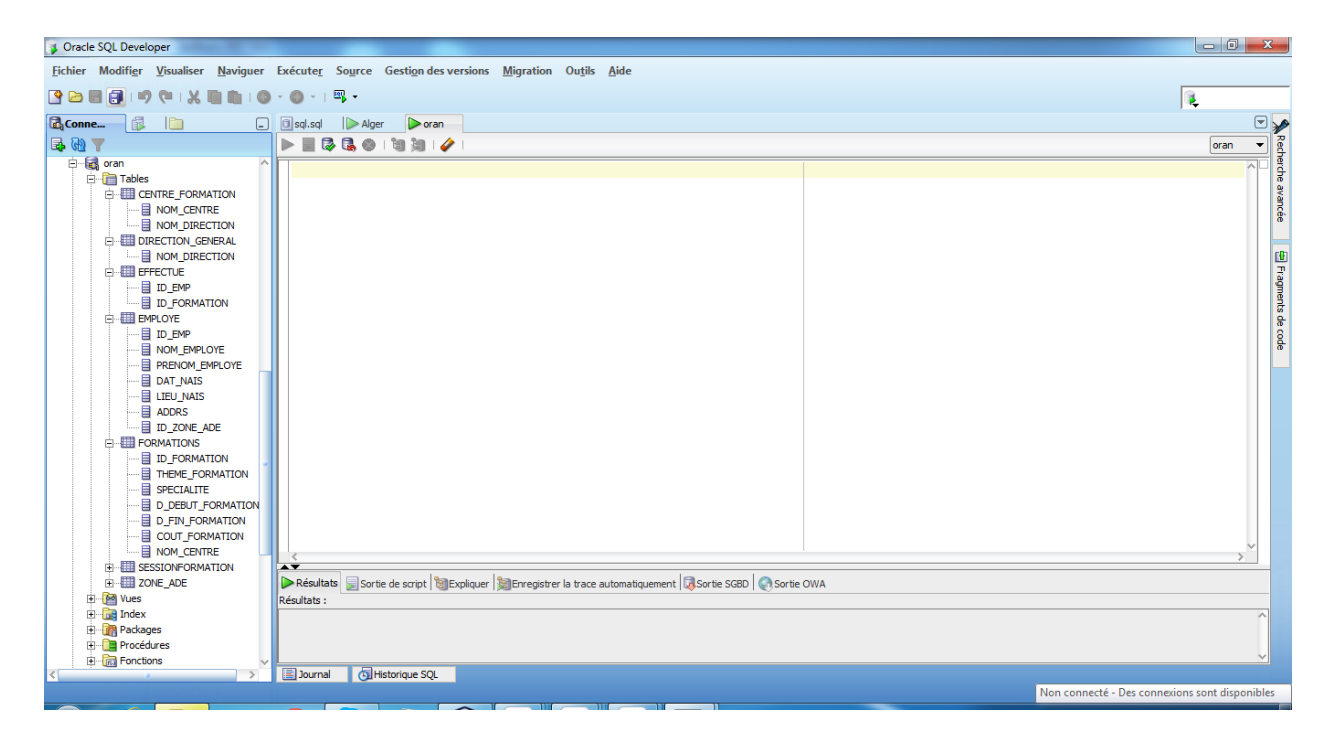

Au niveau de la direction d'Alger :

Créer un utilisateur.

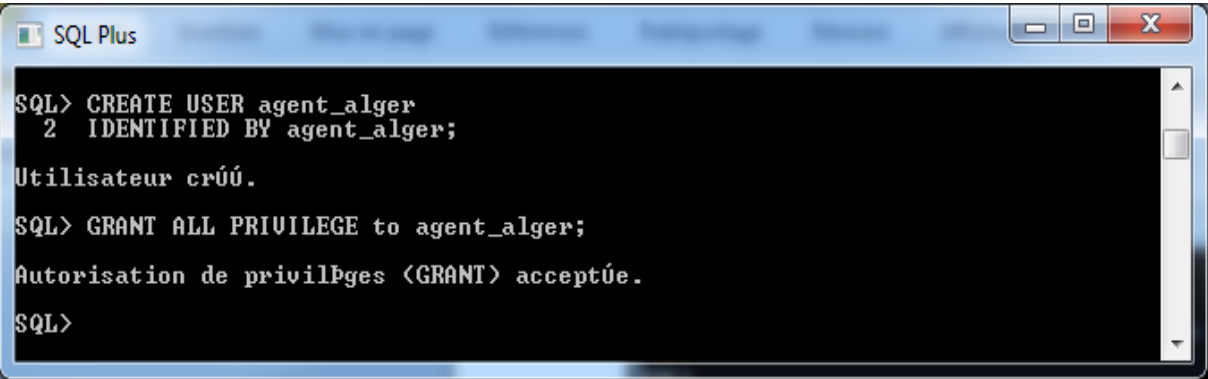

Créer toutes les tables au niveau de la base d'Alger

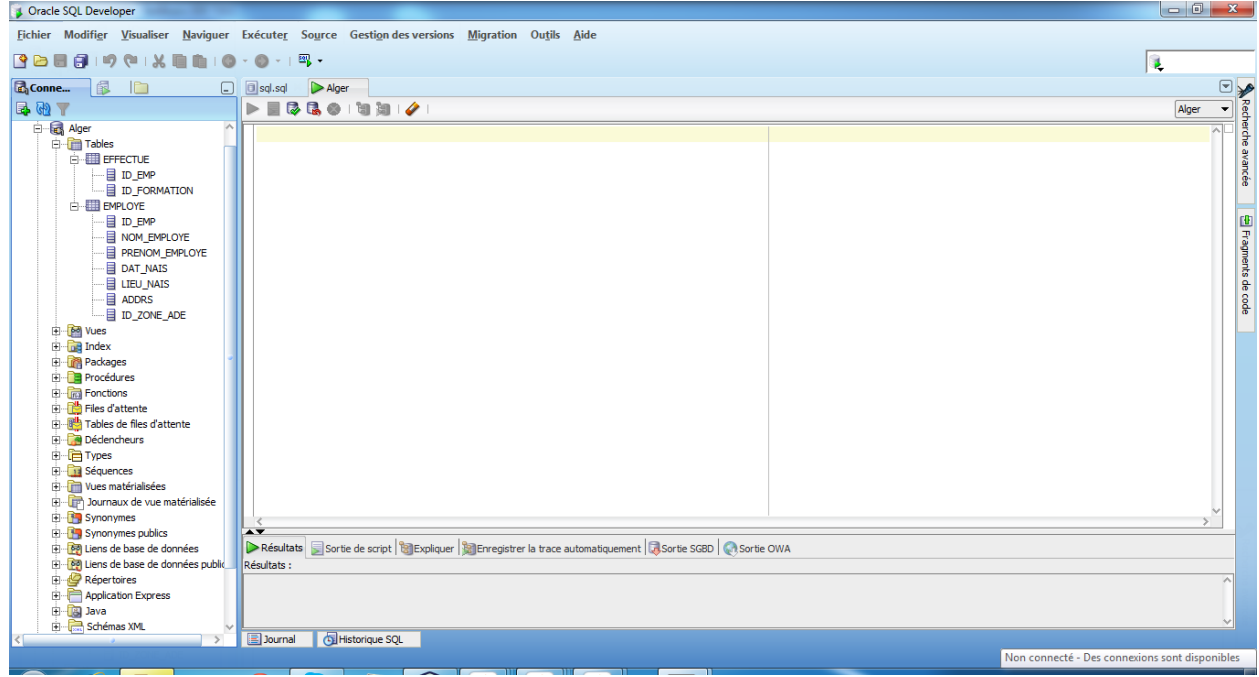

#### **V.2. Création des liens entre les bases**

Entre Centrale **ALGER** et le centre de formation de **TIZIOUZOU**

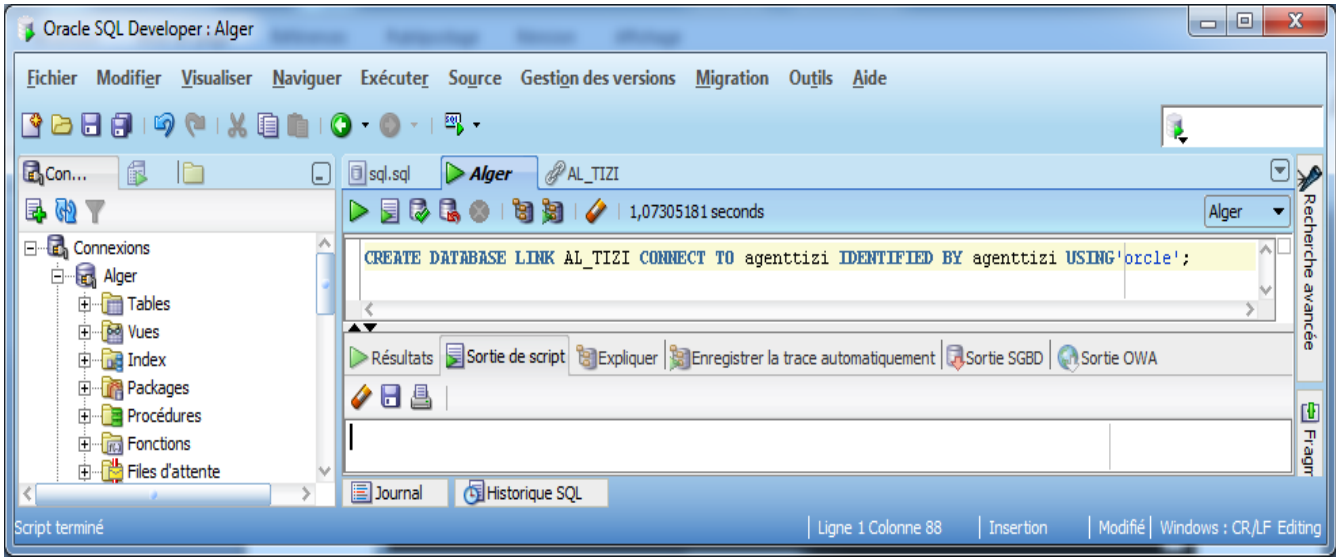

Entre Centrale **ALGER** et le centre de formation d'**ORAN**

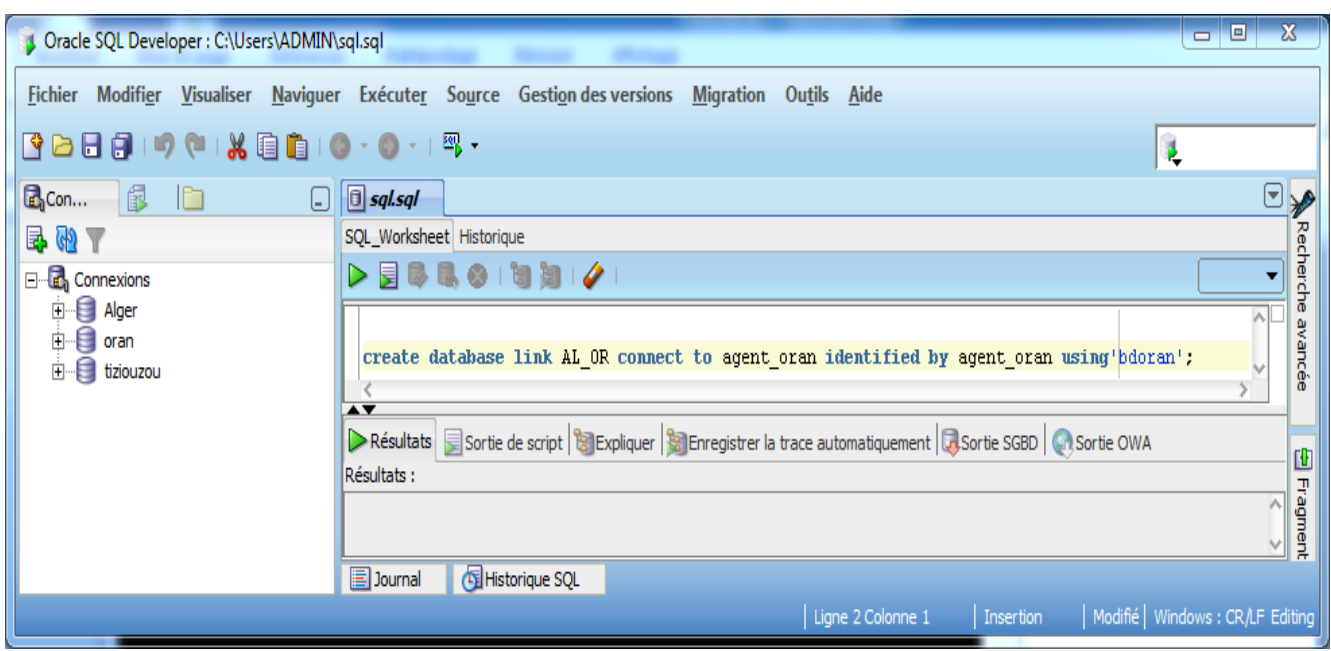

#### **VII. Présentation de l'application**

#### **VII.1. Structure générale :**

GESTION DE FORMATION

#### CENTRE DE FORMATION D'ORAN

- $\triangleright$  Authentification oran
- CENTRE DE FORMATION D'ORAN
	- GESTION DES EMPLOYES
		- Afficher les employés
		- Ajouter des employés
		- Modifier des employés
		- Supprimer des employés
		- Rechercher des employés
		- **❖** Actualiser
	- SESSION DE FORMATION
		- Rechercher des sessions
	- ZONE ADE
		- Rechercher les zones ADE
	- FORMATIONS
		- Rechercher des formations
- EFFECTUE
	- Afficher les employés concernés par des formations
	- ajouter des employés concernés par des formations
	- modifier des employés concernés par des formations
	- supprimer des employés concernés par des formations
	- rechercher des employés concernés par des formations
	- **❖** Actualiser
- HISTORIQUE
	- Afficher les informations sur les employés ayant effectués des formations au centre d'oran

#### CENTRE DE FORMATION DE TIZIOUZOU

- $\triangleright$  authentification tizi
- CENTRE DE FORMATION DE TIZIOUZOU
	- GESTION DES EMPLOYES
		- Afficher les employés
		- Ajouter des employés
		- Modifier des employés
		- ❖ Supprimer des employés
		- Rechercher des employés
		- **❖** Actualiser
	- SESSION DE FORMATION
		- Rechercher des sessions
	- ZONE ADE
		- Rechercher les zones ADE
	- FORMATIONS
		- Rechercher des formations
	- EFFECTUE
		- Afficher les employés concernés par des formations
		- ajouter des employés concernés par des formations
		- modifier des employés concernés par des formations
		- supprimer des employés concernés par des formations
		- rechercher des employés concernés par des formations
		- **❖** Actualiser
- HISTORIQUE
	- Afficher les informations sur les employés ayant effectués des formations au centre de tizi ouzou
- **EXPACE ADMINISTRATION** 
	- $\triangleright$  Authentification admin
		- ESPACE ADMINISTRATIF D'ALGER
			- GESTION DES EMPLOYES
				- Supprimer des employés de n'importe quel centre
				- Rechercher des employés de n'importe quel centre
				- **❖** Actualiser
			- EFFECTUE
				- ❖ Supprimer
				- Rechercher
				- **❖** Actualiser
			- HISTORIQUE
				- Afficher tous les employés ayant effectué des formations dans tous les centres de formation
	- $\overline{\phantom{a}}$  Employés concernés par une formation
		- Afficher tous les employés concernés par des formations dans tous les centres de formation

#### **VII.2. Les interfaces de l'application**

#### **VII.2.1. La page d'accueil GESTION DE FORMATION**

 Au lancement de l'application la fenêtre (Figure V.3) s'affiche .Elle comporte le menu principal où l'utilisateur pourra sélectionner la tâche à effectuer.

Ce menu contient quatre interfaces les trois premières (CENTRE DE FORMATION D'ORAN,

CENTRE DE FORMATION DE TIZIOUZOU et ESPACE ADMINISTRATION) chacune d'elle est accessible par une authentification.

Et une quatrième, la dernière interface ( EMPLOYES CONCERNES PAR UNE FORMTION) est accessible par tout le personnel utilisant l'application.

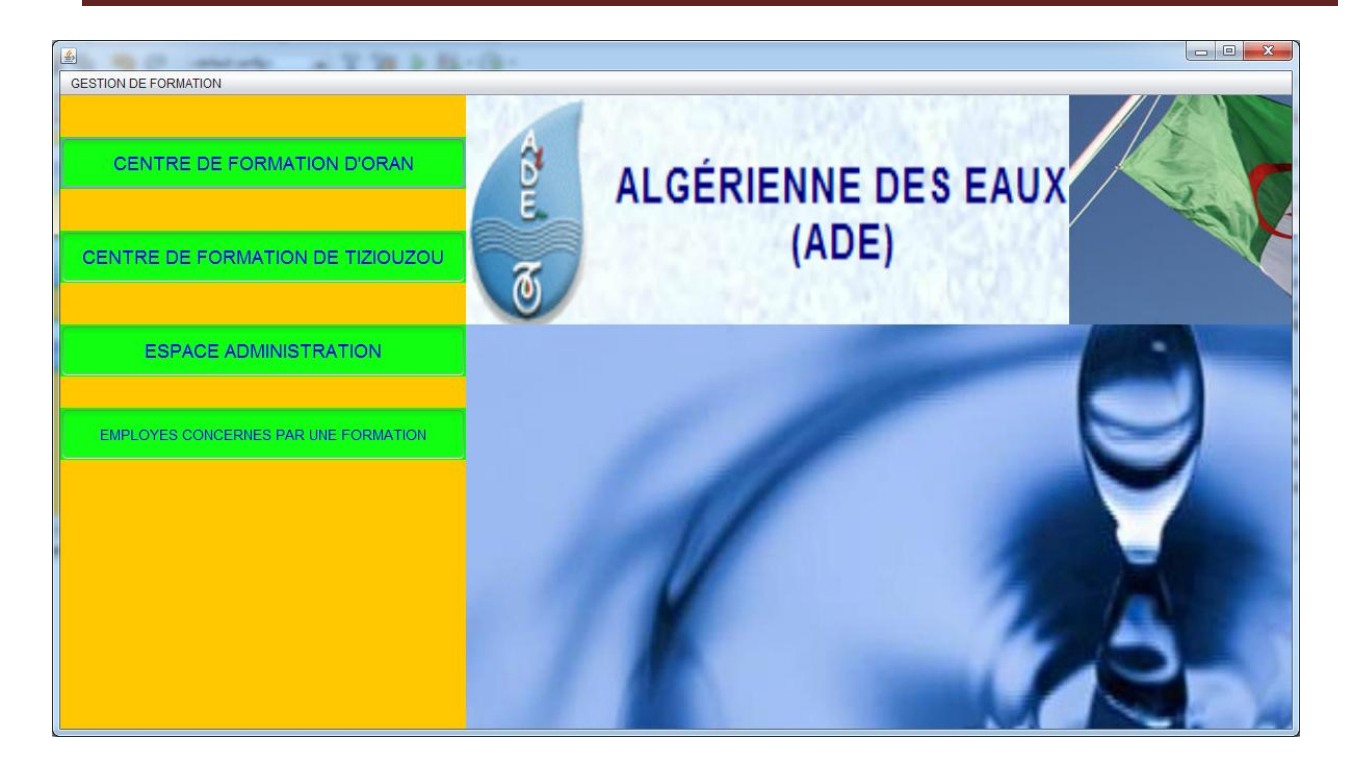

**Figure V.3 : Fenêtre d'accueil de l'application**

#### **VII.2.1.1. Interface CENTRE DE FORMATION D'ORAN**

Pour y accéder à cette interface en dois s'authentifier afin d'éviter tout accès illicite :

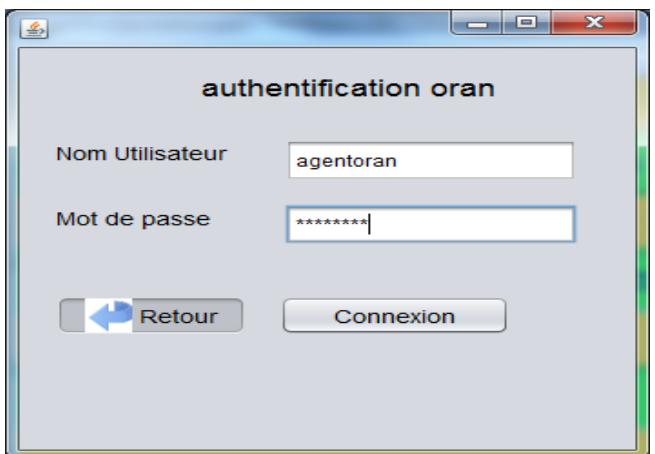

#### **Figure V.4 : Authentification centre de formation d'Oran**

Lorsque les données d'authentification sont fausses le message suivant va s'afficher

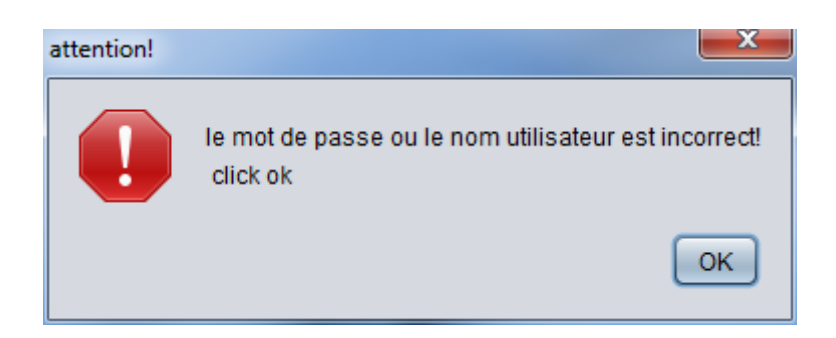

Si non on sera dirigés vers l'interface suivante :

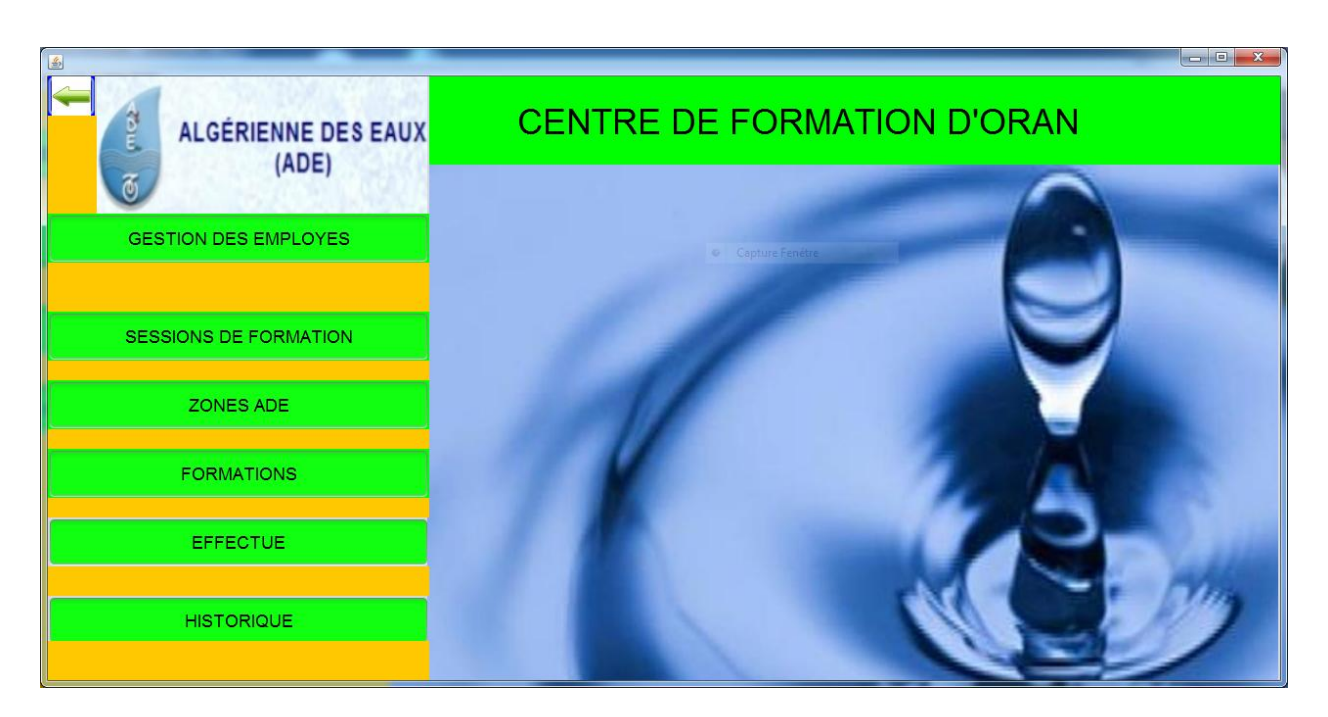

 **Figure V.5 : Interface du centre de formation d'Oran**

#### **Fenêtre GESTION DES EMPLOYES**

 Le bouton GESTION DES EMPLOYES permet d'ouvrir la fenêtre qui s'occupe de la gestion des employés :

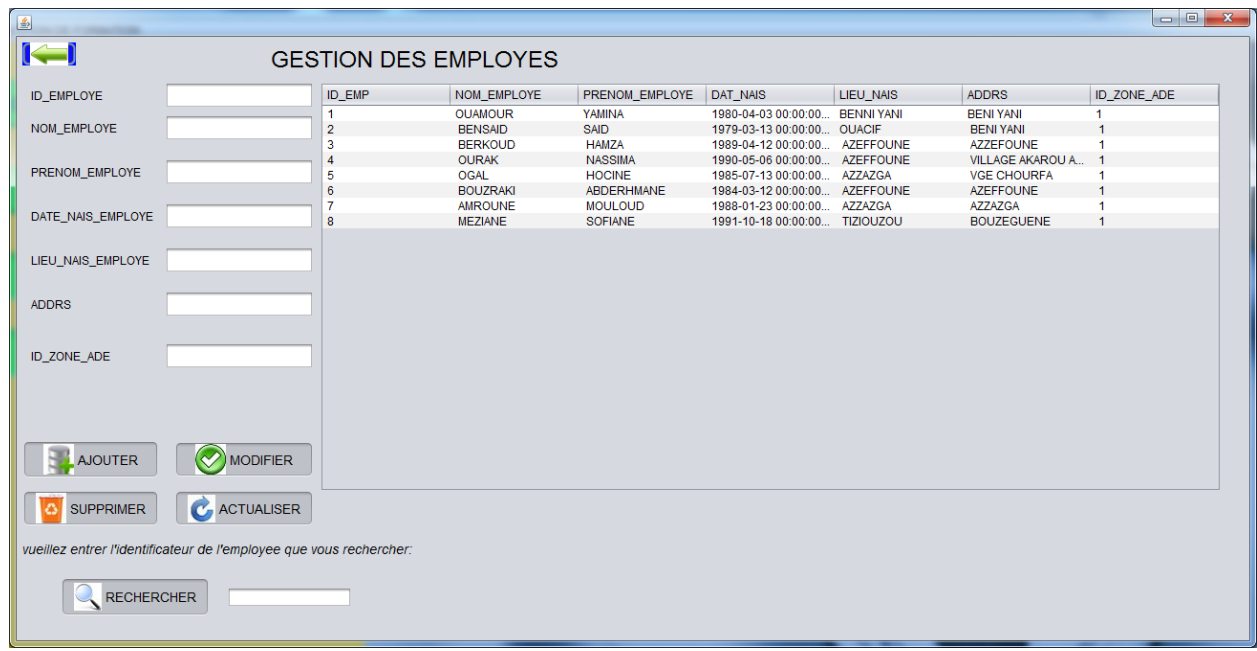

#### **Figure V.6 : Fenêtre gestion des employés du centre de formation d'ORAN**

 Grace à cette fenêtre le chef de formation de chaque zone ADE ajoute ses nouveaux employés dans le centre de formation, et il peut aussi effectuer un certain nombre de mises à jour tel que la modification des employés, leurs suppressions et la recherche d'informations sur les employés enregistrés auparavant.

#### **Fenêtre SESSIONS DE FORMATION**

 Le bouton SESSIONS DE FORMATION permet d'afficher une fenêtre qui contient les sessions de formation disponibles dans le centre de formation.

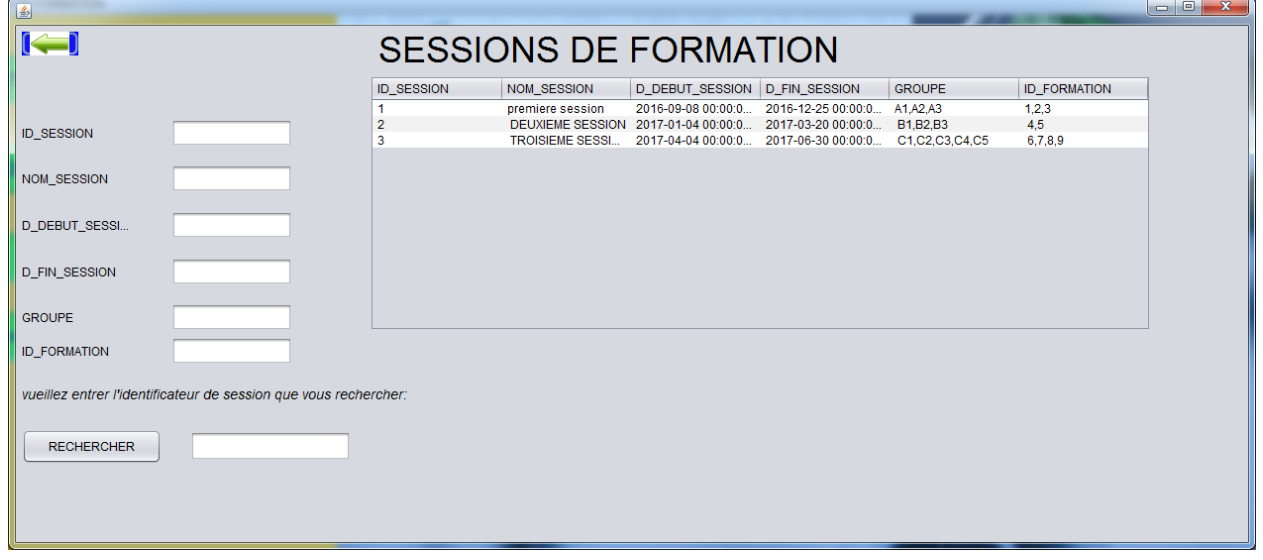

**Figure V.7 : Fenêtre SESSIONS DE FORMATION**

#### **Fenêtre ZONES ADE**

Grace au bouton ZONES ADE le chef de formation de la zone de TIZI OUZOU peut consulter tous les données concernant les zones ADE.

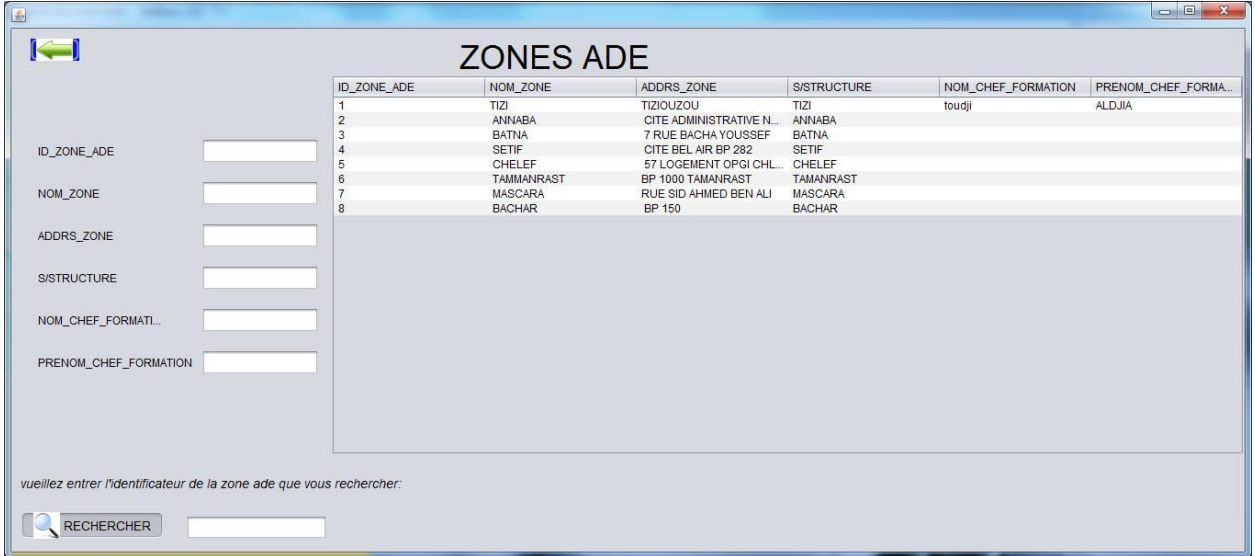

#### **Figure V.8 : Fenêtre ZONES ADE**

#### **Fenêtre FORMATIONS**

 Le bouton FORMATIONS nous dirige vers la fenêtre qui contient toutes les formations disponibles dans le centre de formation.

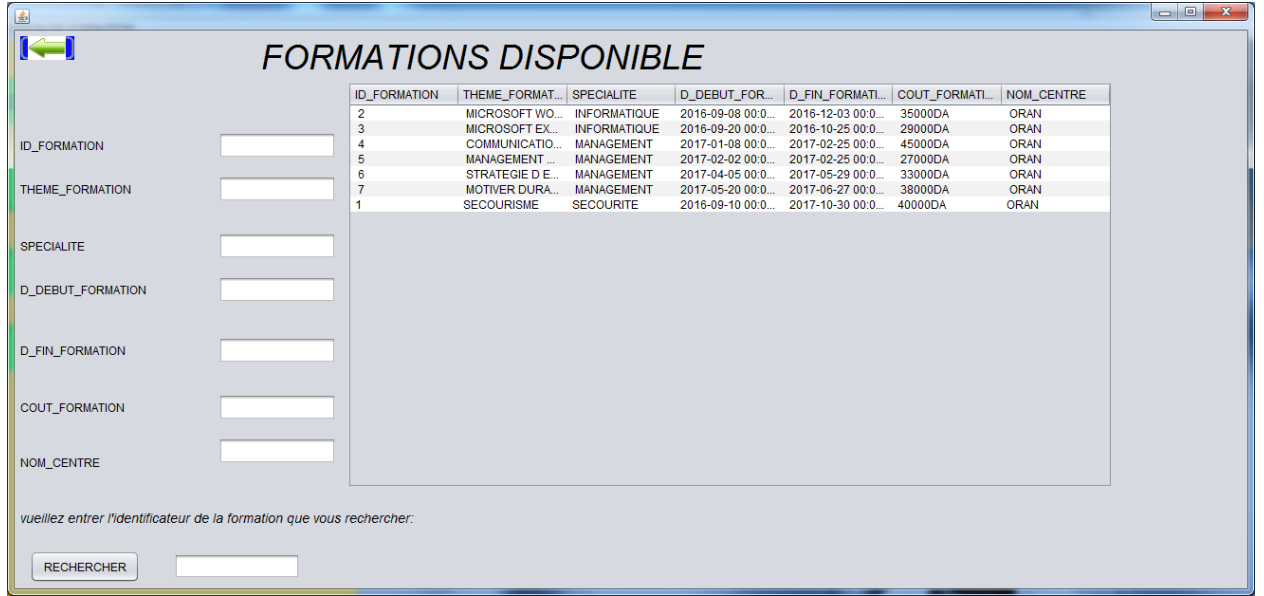

#### **Figure V.9 : Fenêtre FORMATIONS DISPONIBLES**

**Fenêtre EFFECTUE**

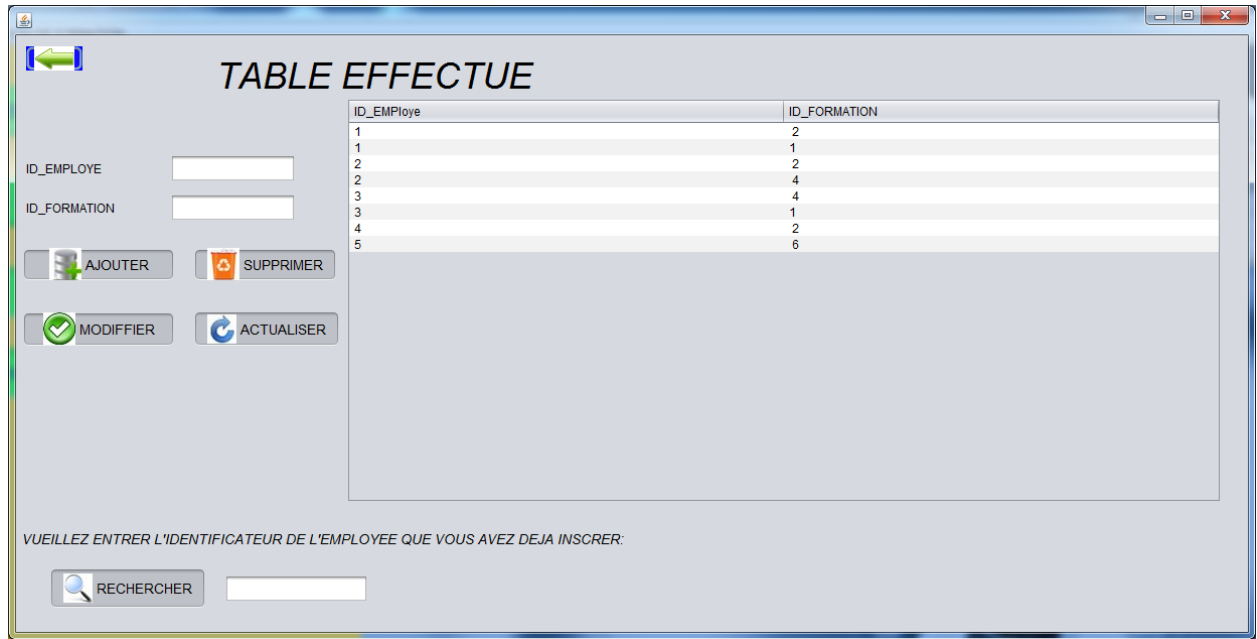

#### **Figure V.10 : Fenêtre TABLE EFFECTUE de centre d'ORAN**

 Cette fenêtre va permettre au chef de formation de faire des modifications (ajouter, supprimer, modifier) sur ses employés concernés par plusieurs formations .

#### **Fenêtre HISTORIQUE**

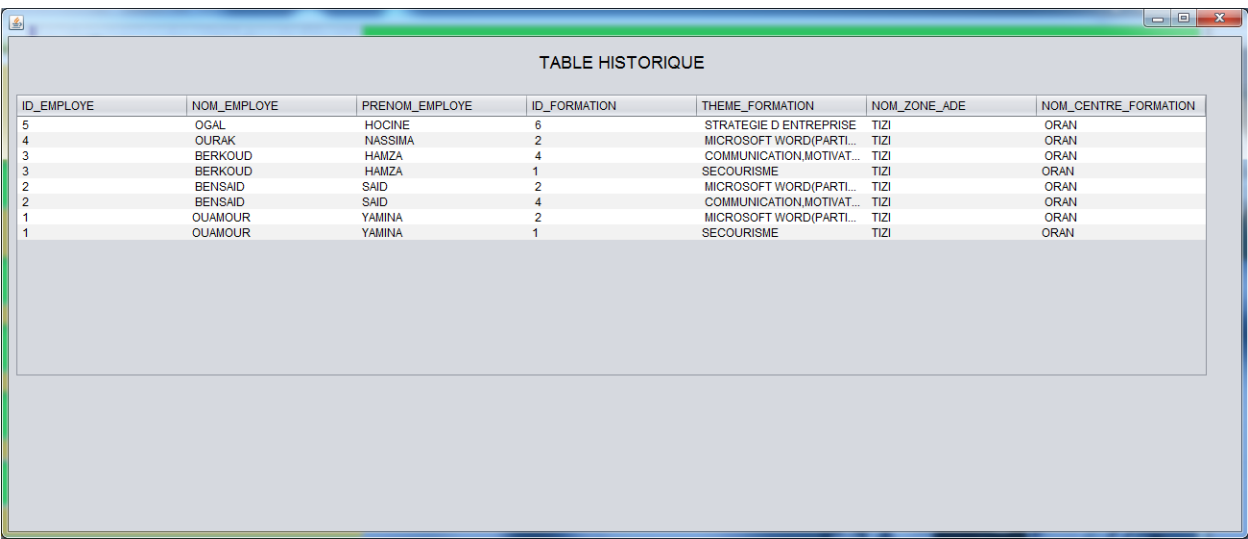

#### **Figure V.11 : Fenêtre TABLE HISTORIQUE du centre d'ORAN**

La fenêtre TABLE HISTORIQUE va permettre au chef de formation de voir toutes les formations qui sont effectuées par un employé au niveau d'un centre de formation

#### **VII.2.1.2. Interface CENTRE DE FORMATION DE TIZIOUZOU**

Afin d'accéder à cette interface on doit s'authentifier afin d'éviter tout accès illicite

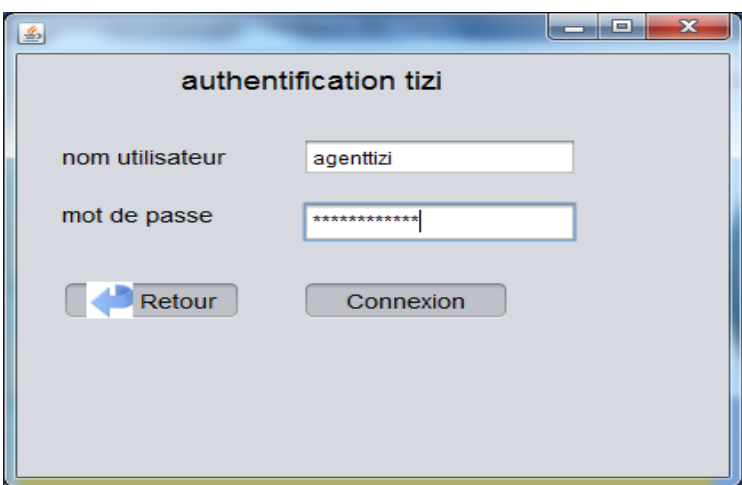

### **Figure V.12 : Authentification centre de formation Tizi-Ouzou**

Si les données d'authentification sont fausses le message suivant va s'afficher

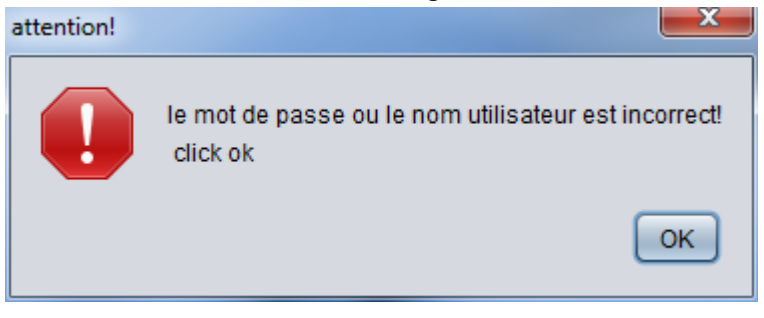

Après avoir entré la bonne authentification l'interface si dessous va s'afficher

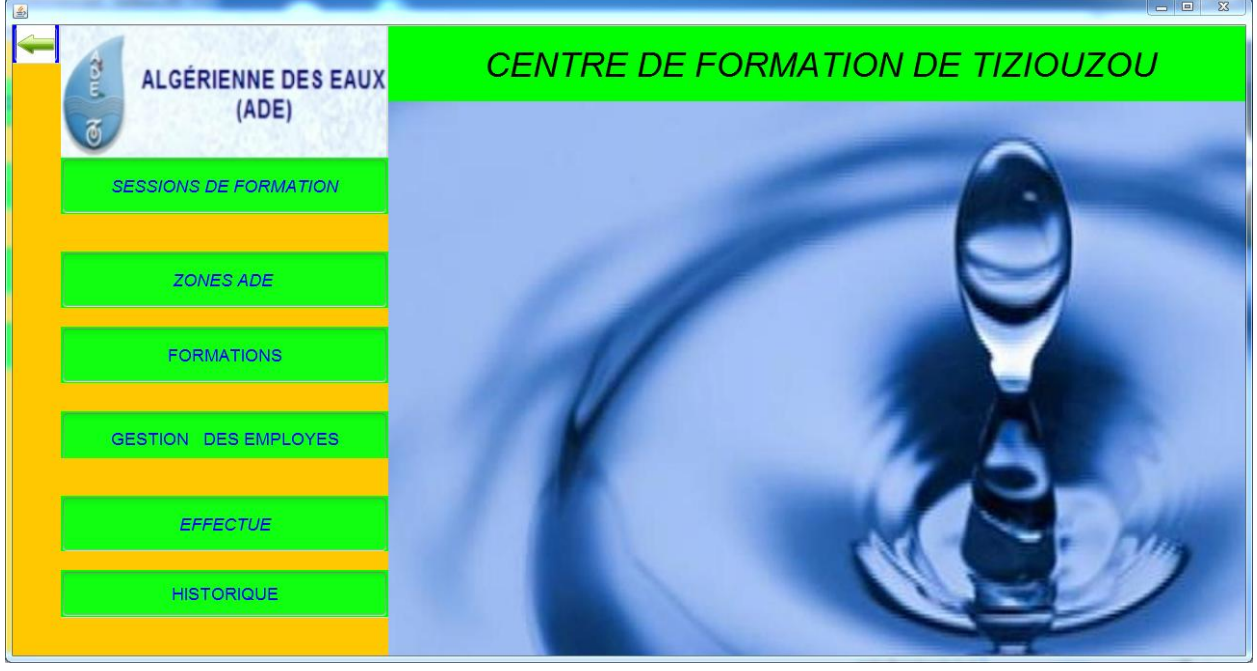

 **Figure V.13 : Interface du centre de formation de Tizi-Ouzou**

#### **Remarque :**

Cette interface à les mêmes fonctionnalités et boutons que l'interface du CENTRE DE FORMATION D'ORAN.

#### **VII.2.1.3. Interface ESPACE ADMINISTRATION :**

En doit s'authentifier afin d'avoir accès à cette interface

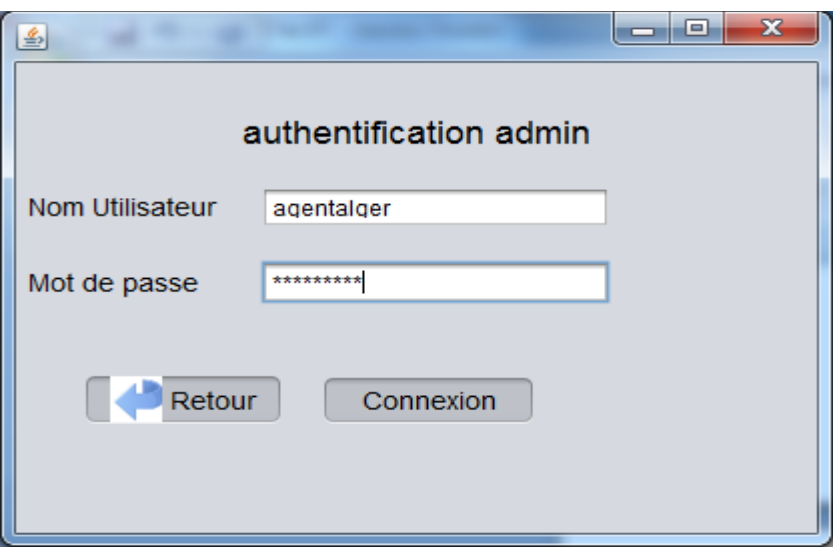

#### **Figure V.14 : Authentification de l'espace administration**

Lorsque les données d'authentification sont fausses le message suivant va s'afficher

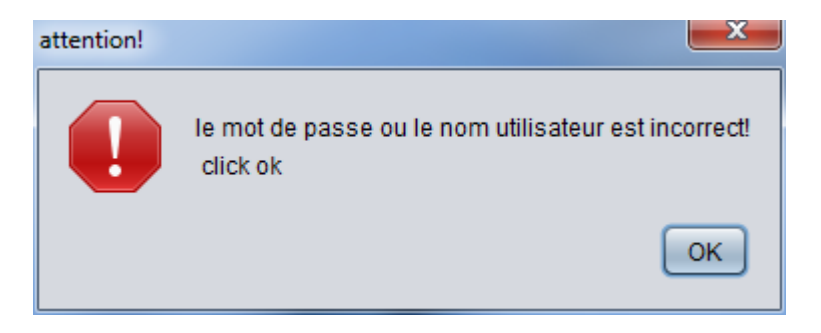

Après avoir entré la bonne authentification on va accéder à la fenêtre suivante :

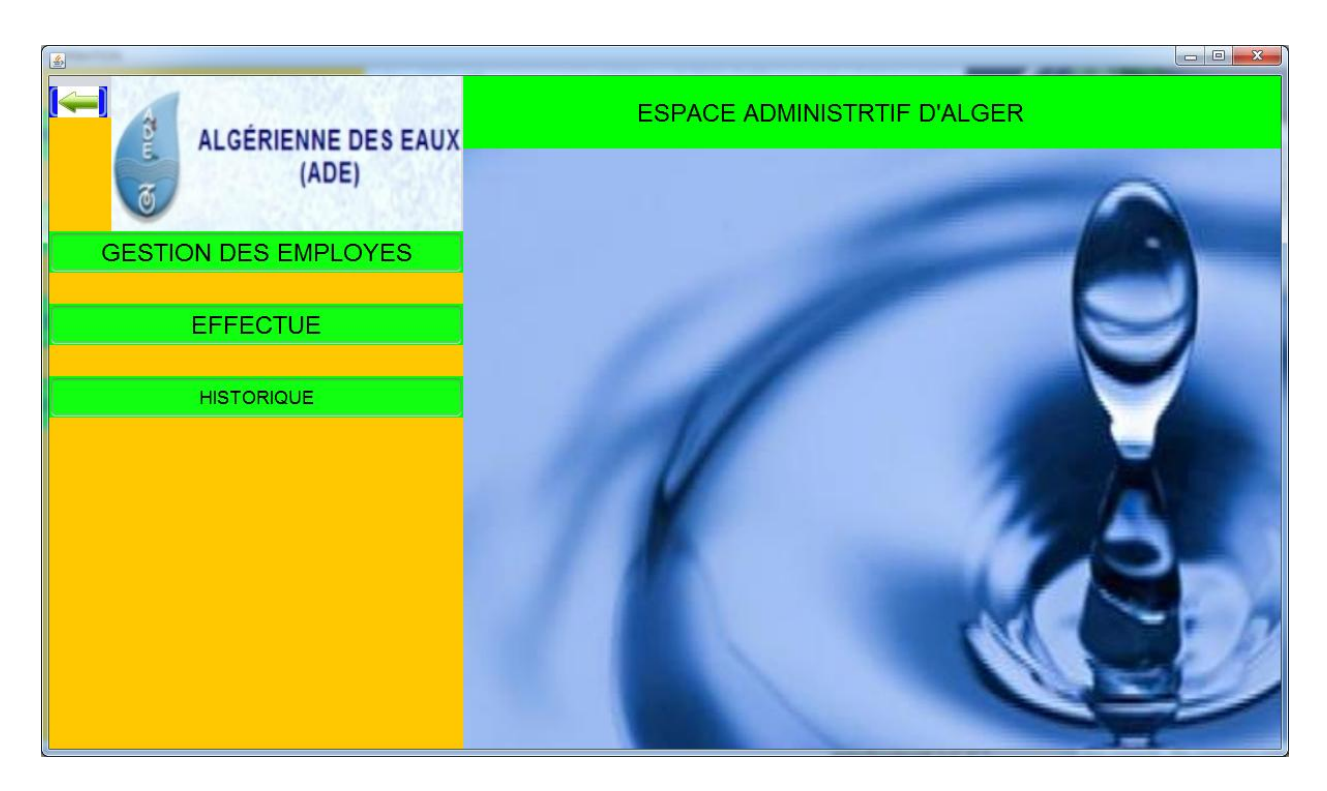

#### **Figure V.15 : espace administratif Alger**

Cette interface permettra au directeur général d'accéder à la gestion de touts les employés et toutes les inscriptions effectuées au niveau des centres de formation.

#### **Fenêtre GESTION DES EMPLOYES**

Cette fenêtre regroupe l'ensemble des employés inscrit dans les centres de formation d'Oran et de Tizi-Ouzou.

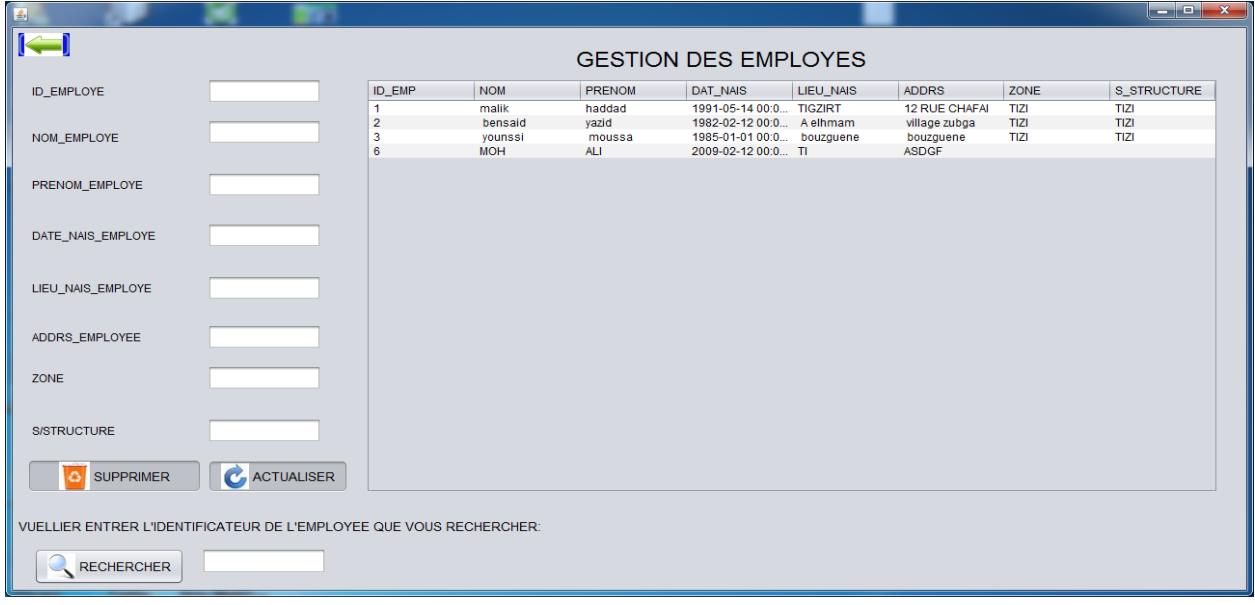

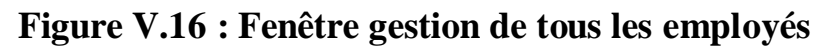

#### **Fenêtre EFFECTUE**

À travers cette fenêtre le directeur générale peut supprimer les employés des différents centres qui concernés par une ou plusieurs formations.

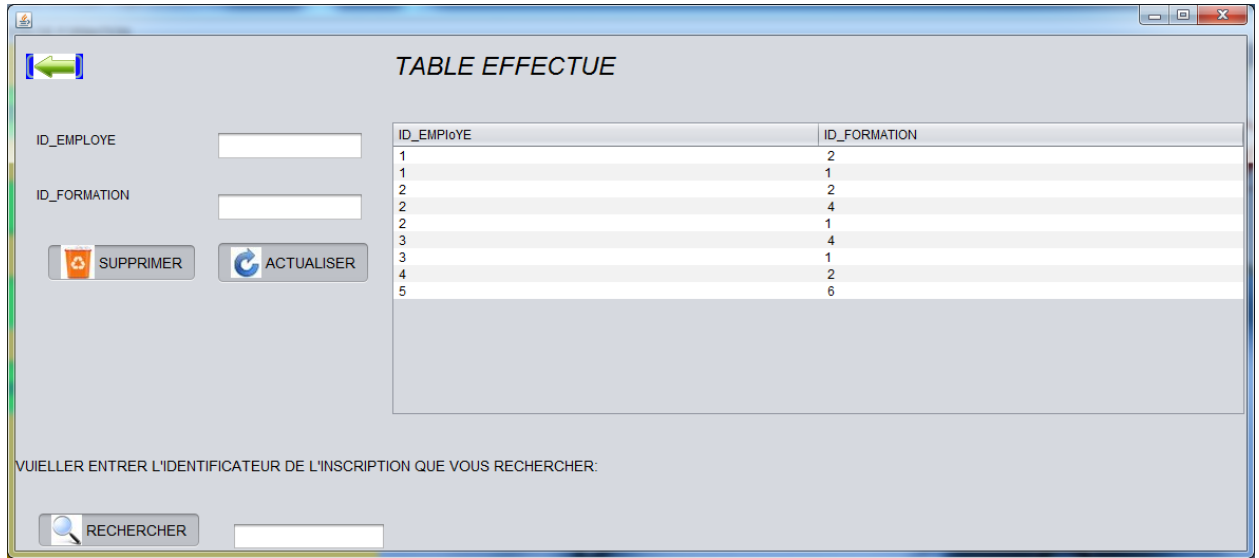

#### **Figure V.17 : Fenêtre TABLE EFFECTUE ALGER**

### **Fenêtre HISTORIQUE**

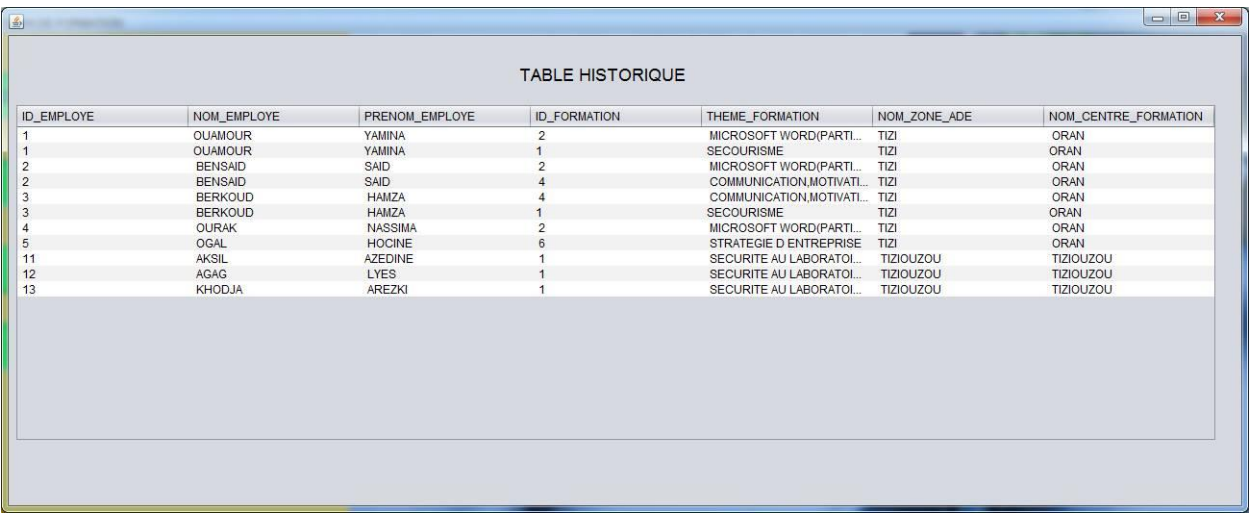

#### **Figure V.18 : Fenêtre TABLE HISTORIQUE ALGER**

La fenêtre TABLE HISTORIQUE va permettre au directeur générale de voir toutes les formations qui sont effectuées par un employé au niveau de tous les centres de formations

#### **VII.2.1.4. Fenêtre Employés concernés par une formation :**

 La fenêtre EMPLYES CONCERNES PAR UNE FORMATION contient tous les employés retenus pour une formation dans l'un des centres de formations.

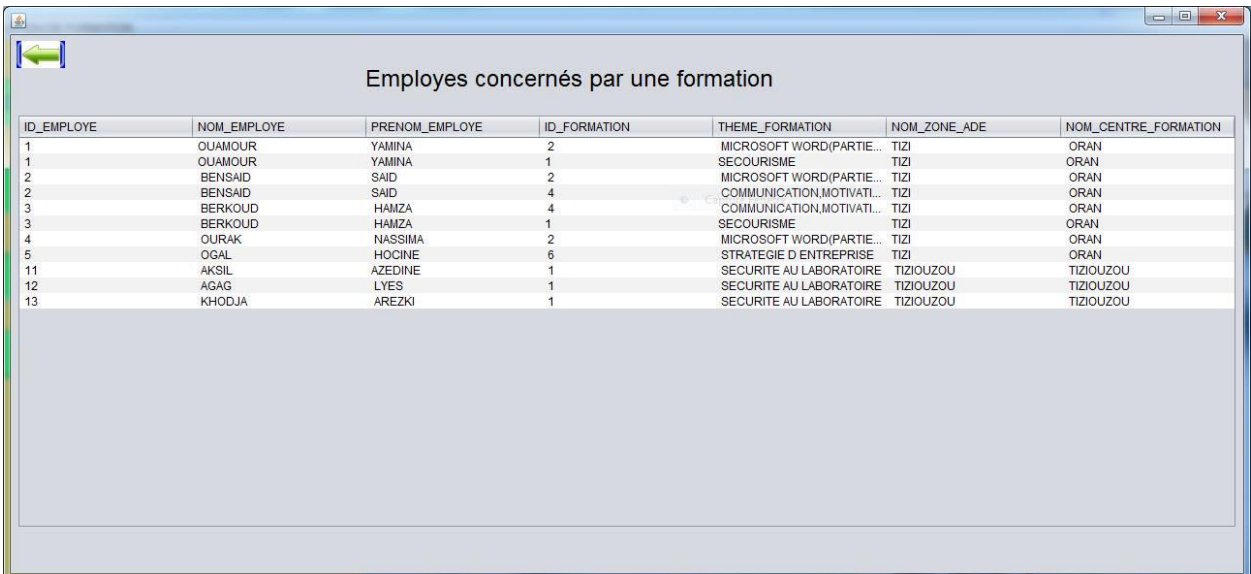

#### **Figure V.19 : Fenêtre employés concernés par une formation**

#### **VIII. Conclusion :**

Dans ce dernier chapitre nous avons présenté les différentes parties nécessaires à la réalisation de notre application de gestion des employés qui vont faire les stages de formations en utilisant les bases de données réparties, à savoir la présentation des différents outils utilisés pour réaliser notre solution , la création de la base de données et enfin l' illustration des différentes interfaces composant notre application. Vu qu'il manque la version originale d'oracle 11G, on a opté pour l'outil de simulation.

#### **Conclusion générale :**

 Une base de données répartie est une collection de données logiquement unies et physiquement réparties sur plusieurs machines interconnectées par un réseau de communication. Elle permet d'intégrer et de partager des données gérées par des systèmes de gestion des bases de données réparties.

 L'objectif que nous avons visé lors ce projet est la réalisation d'une application de gestion des employés qui sont concernés par les formations. Pour cela, nous avons choisi ORACLE 11g comme SGBD. Ce choix est justifié par sa puissance et son efficacité, en terme de sécurité, volume de données traitées, ... etc.

Pour ce faire, nous avons commencé par la création des bases de données qui modélisent chaque centre de formation puis consolider ces bases au niveau de l'espace administrative et nous avons construit les interfaces graphiques permettant de réagir avec cette base grâce à SQL Devloper.

 Ce projet nous a permis de se familiariser avec ORACLE, d'approfondir nos connaissances dans le domaine des bases de données réparties et d'acquérir des connaissances sur Oracle et le SQL Devloper.

En guise de perspectives futures:

- $\triangleright$  On souhaite que notre application puisse servir de base pour mettre en œuvre la version payante d'oracle 11G.
- On envisage l'élargissement de notre application pour toutes les autres zones ADE.
## **Bibliographie**

**Vincent DESFONTAINSES.2000 :** Introduction aux bases de données réparties. Université de Technologie de Compiègne, Septembre2000.

**Hakim MADI. 2009 :** Conception et réalisation d'une base de données repartie sous oracle : cas de l'hébergement des résidences universitaires.

**Sacha KARKOWIAK.2005** : Introduction aux systèmes et applications réparties. Université Joseph FOURRIER de Grenoble, 2005.

**Jérôme GUIGNARD.2004** : Méthode de conception de BDR. 2004.

**Stefano SPACCAPIETRA.1998** : Base de données réparties. Ecole Polytechnique Fédérale de Lausanne, Mars 1998.

**Eddy MEYLAN.2005 :** Réplication de données. Bachelor of science en informatique de gestion, Haute Ecole de Gestion ARC Neuchâtel Suisse, Février 2005.

**Stephan SCHILDKNECHT and Grégoire LEJEUNE.2006** : Introduction à la réplication de bases de données, Février 2006.

**A. ABDALLAH. 2012 :** Chapitre 1 : Introduction aux bases de données réparties. 2012. Vol. V1.0.

Razvan Bizoï. 2005 : Oracle 10g - Administration. [éd.] Tsoft Eyrolles. 1ère édition. s.l. : Eyrolles, 2005. p. 744.

**Christian Soutou :** SQL pour Oracle application avec Java, PHP et xml 3e édition Eyrolles.

**Richard Grin. 2008 :** Langage SQL. s.l. : Université de Nice Sophia-Antipolis, 2008. p. 108.

## **Webliographie**

**Spaccapietra Stefano. 2002** RessourceBD. *tice.univ-nc.nc.* [En ligne] 06 Nov 2002. [http://tice.univ](http://tice.univ/)

**Rim Moussa. 2006.** Teaching\_fichiers/BDR. *lamsade.dauphine.* [En ligne] 6 juin 2006. <http://www.lamsade.dauphine.fr/~litwin/Rim/>

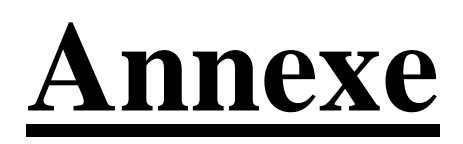

5 May 2016 14:19  $P1$ 

MINISTERE DES RESSOURCES EN EAU ALGERIENNE DES EAUX ZONE DE TIZI-OUZOU

( ENTRE DE FORMATION / JX METIERS DE L'EAU

F ST. 145/CF/016

T.Ouzou, le 03 Mai 2016

Monsieur le Directeur de l'Unité ADE TIZI-OUZOU

+ BJET / Convocation T-22 & T-31

## Monsieur le Directeur,

Nous avons l'honneur de vous demander de bien vouloir nous confirmer la participation des candidats de votre unités inscrits aux stages : T-22- 2<sup>6me</sup> Groupe, T-31-4<sup>éme</sup> Groupe portant respectivement : « Les normes de qualité des eaux de consommation et responsabilité du distributeur » & « Formation de releveurs » qui auront lieu simultanément du 15 au 19 Mai.

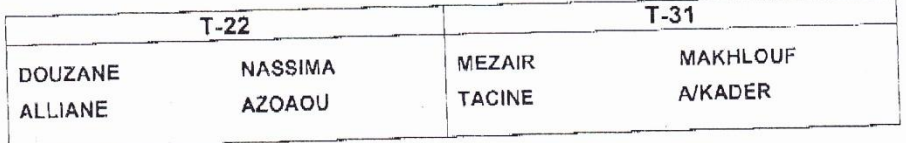

A cet effet, nous vous prions de prendre les dispositions nécessaires pour que :

- La participation de vos stagiaires nous soit confirmée au plus tard le Mardi 10 Mai, et ce, pour nous permettre de confirmer les réservations à l'hôtel Belloua.

Meilleures Salutations.

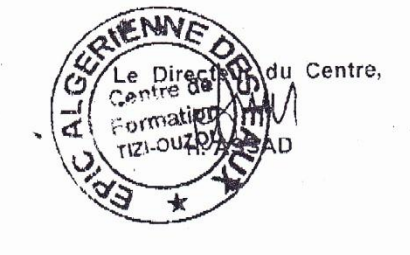

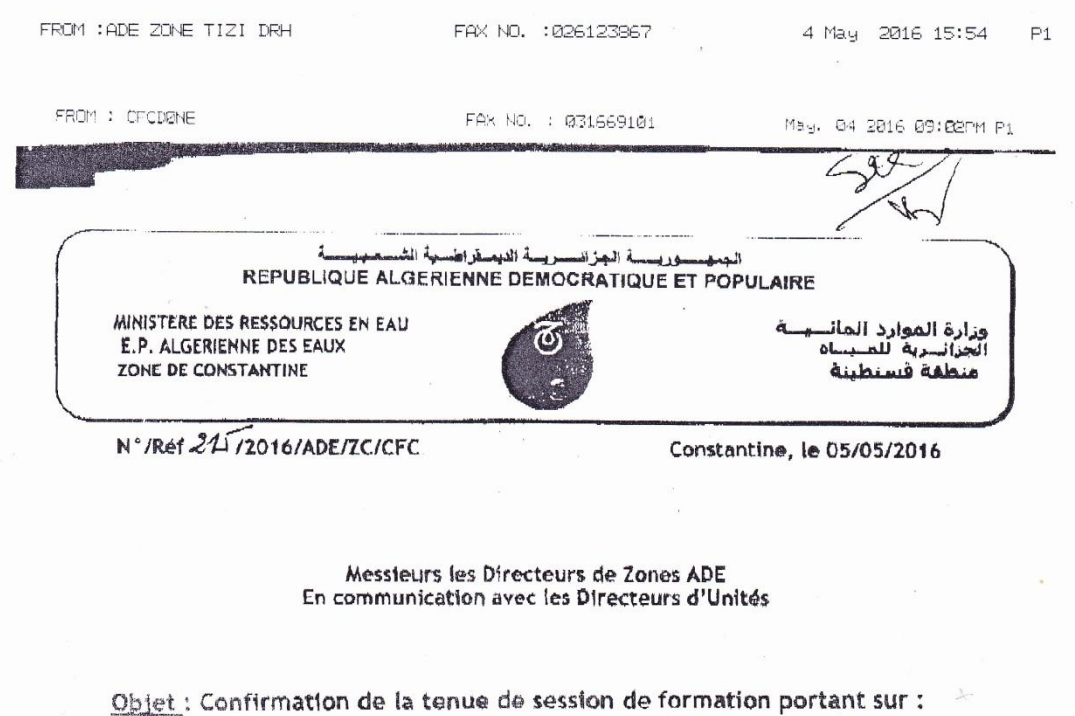

Messieurs les Directeurs,

Nous avons l'honneur de vous demander de blen vouloir nous confirmer la participation de vos employés dont les noms figurent au tableau ci-joint, à la session de formation sus mentionnée en objet, prévue du 15/05/2016 au 19/06/2016 au niveau du Centre de Formation ADE de Constantine.

«Fiscalité d'Entreprise selon la loi de finance 2016 »

Les frais de la formation :

Hébergement en chambre single en pension complète : 8 225.00 DA/TTC/nuit/personne; Hébergement en chambre double pension complète : 12 598.00 DA/chambre/nuit/deux (02) personnes ; Repas: 1 712.00 DA.

 $\tilde{\phantom{a}}$ 

Frats pédagogiques : 5 000 DA/personne/jour.

Veuillez agréer Messieurs les Directeurs, l'expression de nos salutations distinguées.

E.P. Algérienne des Eaux sage seem: Zonie Industrielle de Oued Sman Tél.(5td): +213 (0) 21 51 18 60 / +213 (0) 21 51 18 67 Site web:www.ade.dz

Département des Ressources Humaines  $Réf; NCA$  DRH/SF/16

Tizi-Ouzou le, 17/04/2016

الجزائرية للمساه

 $\boldsymbol{A}$ 

Monsieur le Directeur Des Ressources Humaines Zone de Tizi-Ouzou

Objet: Confirmation.

Suite à la correspondance du 03/04/2016 sous référence N°159/2016/ADE/ZC/CFC relative à la participation de nos stagiaires a la session de formation portant « Accueil & Communication chez le personnel en contact » nous avons l'honneur de vous confirmer la participation de:

- Mme RACHEDI Fatima
- · Mme DEHILES Dehbia
- Mme MAHIOUT Lynda
- Mr MESSAD Bachir

A la formation qui aura lieu du 24/04/2015 au 28/04/2016 au Centre de Formation de Constantine.

Veuillez agréer, Monsieur le Directeur, mes sincères salutations.

7.one **TIZI-OUSZO** 

Unité de

Le Directeur de

女性 عفهن وحمقة البوز انريبة للا **TIZI-OUZOL Périenne** أهضل بحززوق

⁄Unité

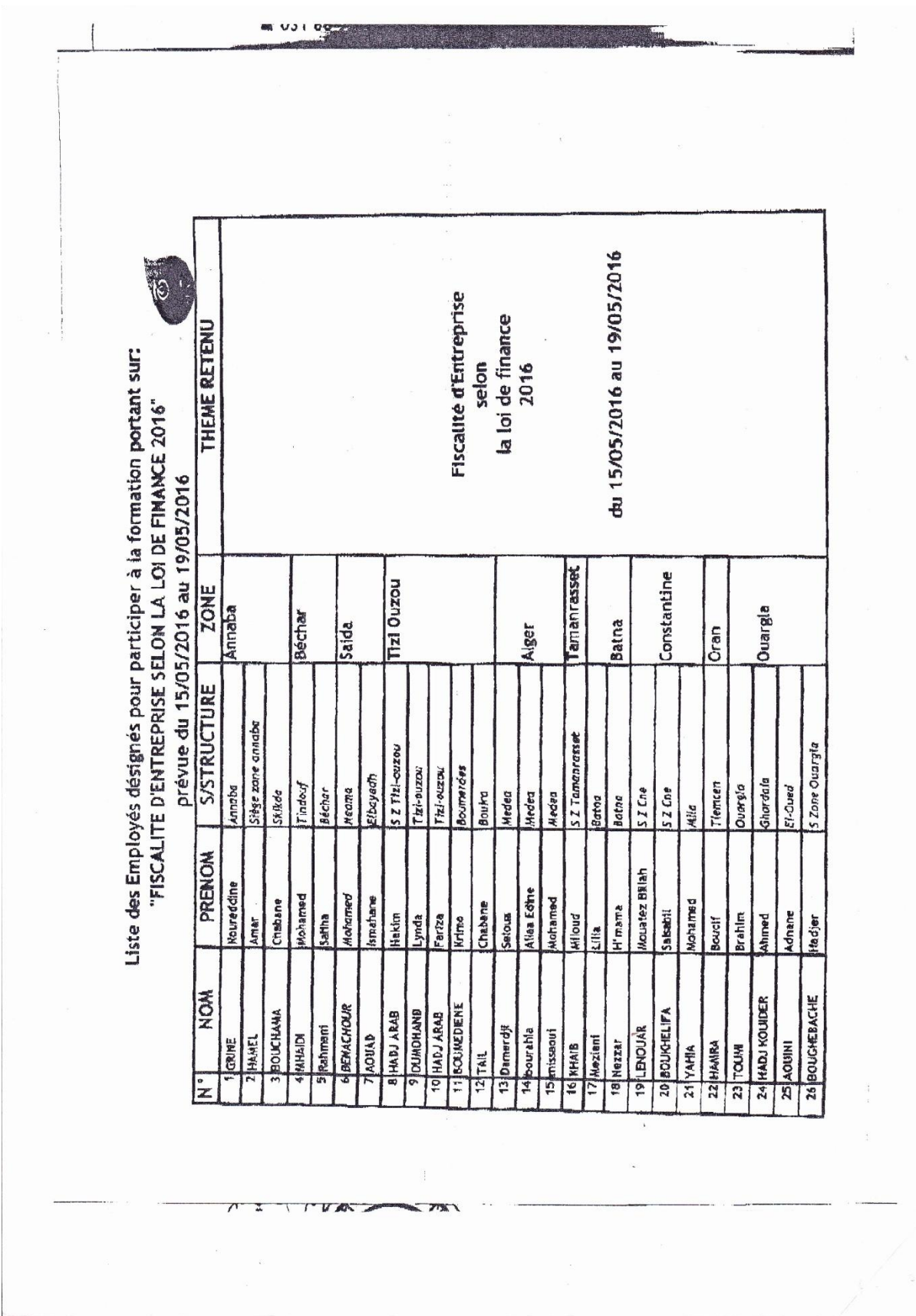